# On Implementing Semigroups and near and Gaptain in Gaptain in Gaptain in Gaptain in Gaptain in Gaptain in Gaptain in Gaptain in Gaptain in Ga

Diplomarbeit zur Erlangung des akademischen Grades eines Diplom-Ingenieurs in der Studienrichtung Technische Mathematik

> von Christof Nobauer

Angefertigt am Institut fur Mathematik der Technisch-Naturwissenschaftlichen Fakultat der Johannes Kepler Universitat Linz

bei

Linz, im Mai 1995

## Introduction

GAP is a powerful computer algebra system being developed a the RWTH in Aachen- Some of its most exciting features are

- $\bullet$  it has a highly developed, easy to understand programming language incorporated.
- $\bullet$  it is especially powerful when dealing with groups.
- $\bullet$  it is free. Everybody can obtain it freely via anonymous ftp from the server
- $\bullet$  it is easily portable to a wide variety of operating systems on many hardware platforms.

Unfortunately, GAP has some disadvantages, too.

- $\bullet$  the built in programming language is an *interpreter* language, which makes GAP programs relatively slow compared to compiler languages such as C or Pascal- GAP source cannot (yet) be compiled.
- $\bullet$  the demands on system ressources (main memory and processor performance) are quite high if you want to do serious calculations-
- $\bullet$  GAP has little or no knowledge about algebraic structures other than groups.

Therefore a starting point for this work was to consider the possibility of implementing a  $\mathbf{r}$  for doing calculations on semigroups and nearrings in GAP--  $\mathbf{r}$ are a variety of library functions which will be presented in chapter 4.

In the process, the idea came up, that it would be nice to have examples of semigroups and nearrings at hand, preferrably in form of complete GAP libraries, which led to the problem of computing and storing all semigroups and nearrings of small orders-semi-can be seen this can be accomplished and up to which order one can compute will be a main theme throughout  $\mathbf r$  and  $\mathbf r$  is devoted to Year by the Cumulating in chapter in chapter in chapter in chapter in contract to Year

chapters a brief a brief  $\Delta$  the station through the semigroup and nearring and nearring and near  $\Delta$ theory used as basis for the implementation of some of the library functions-

# **Contents**

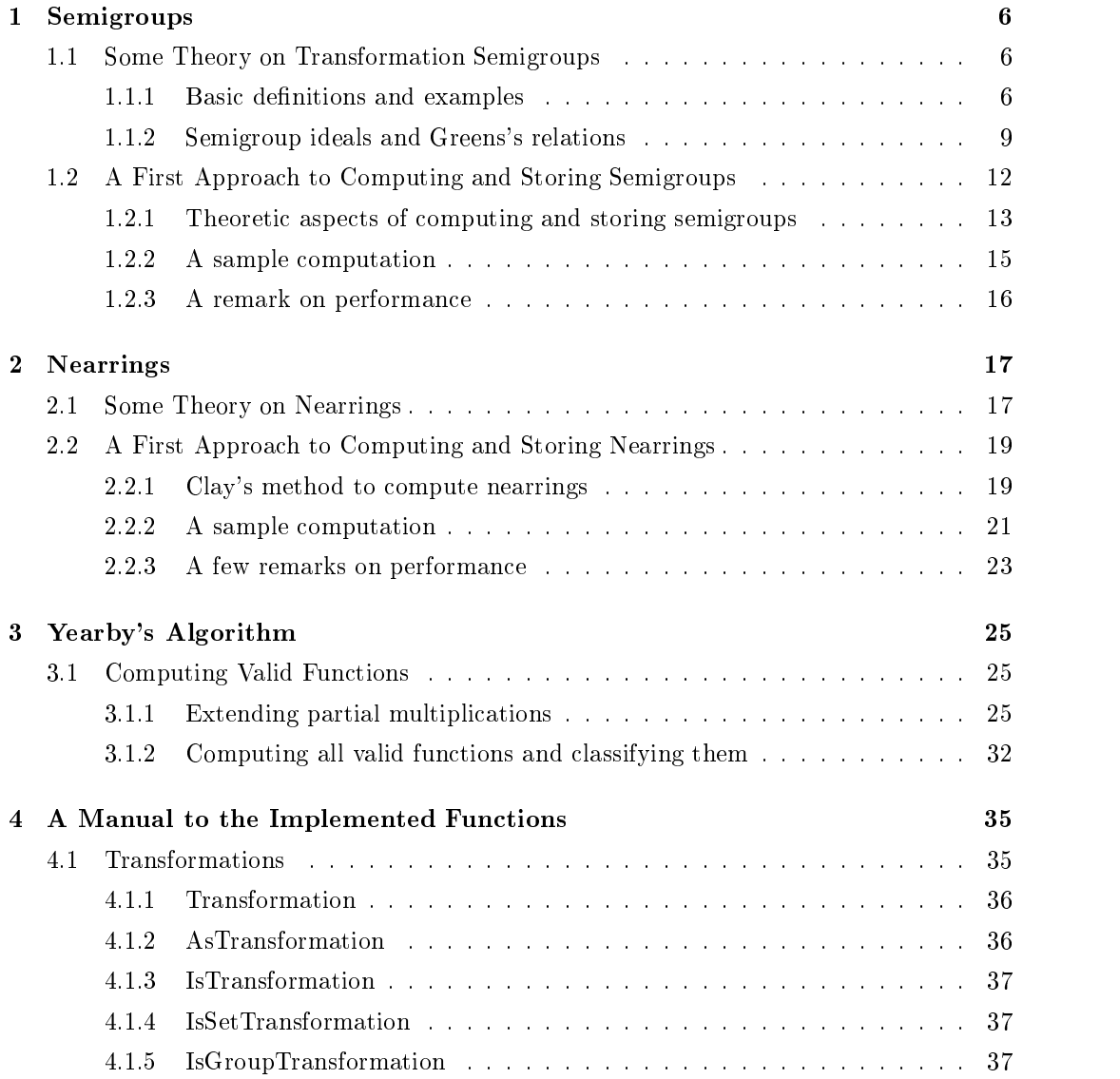

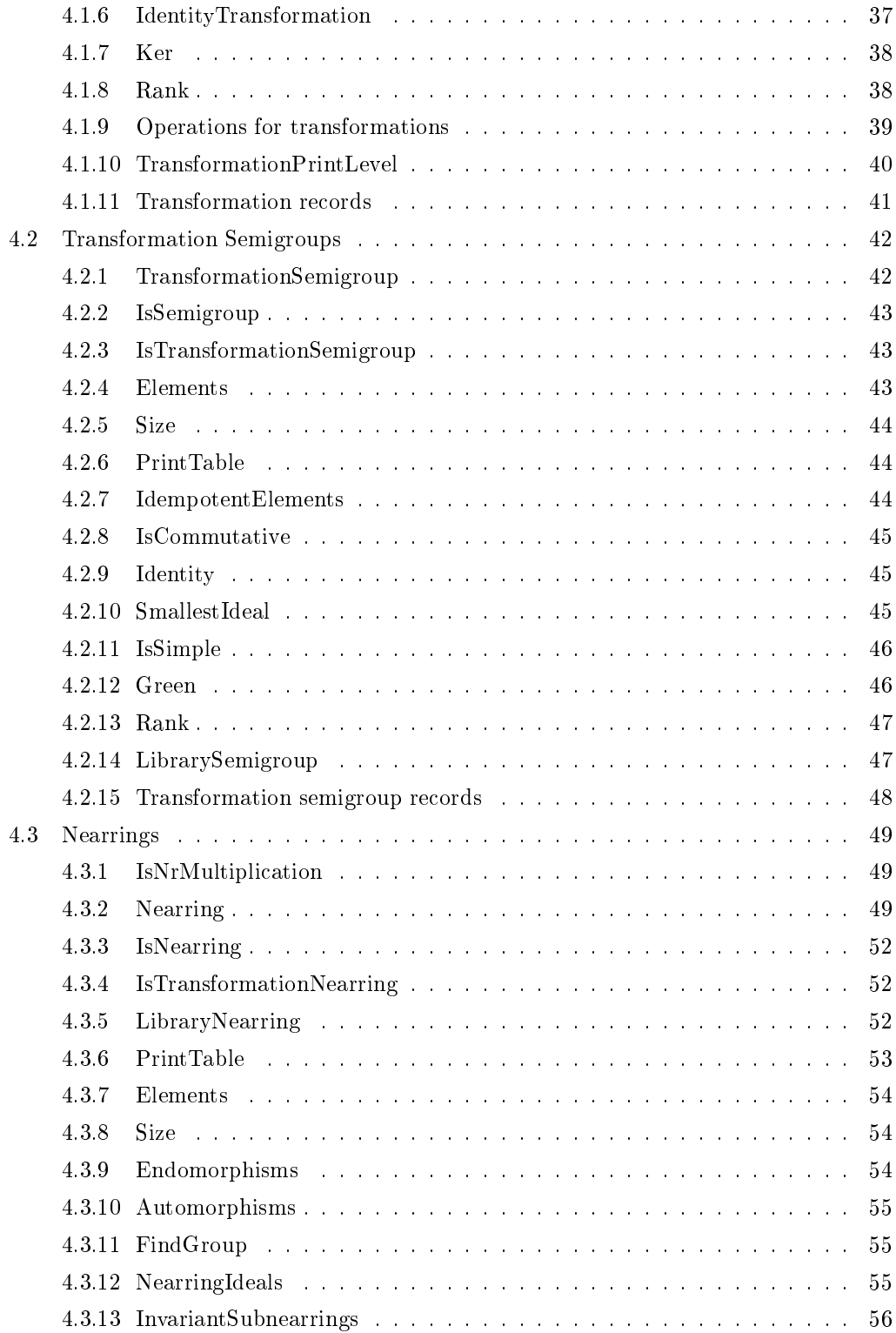

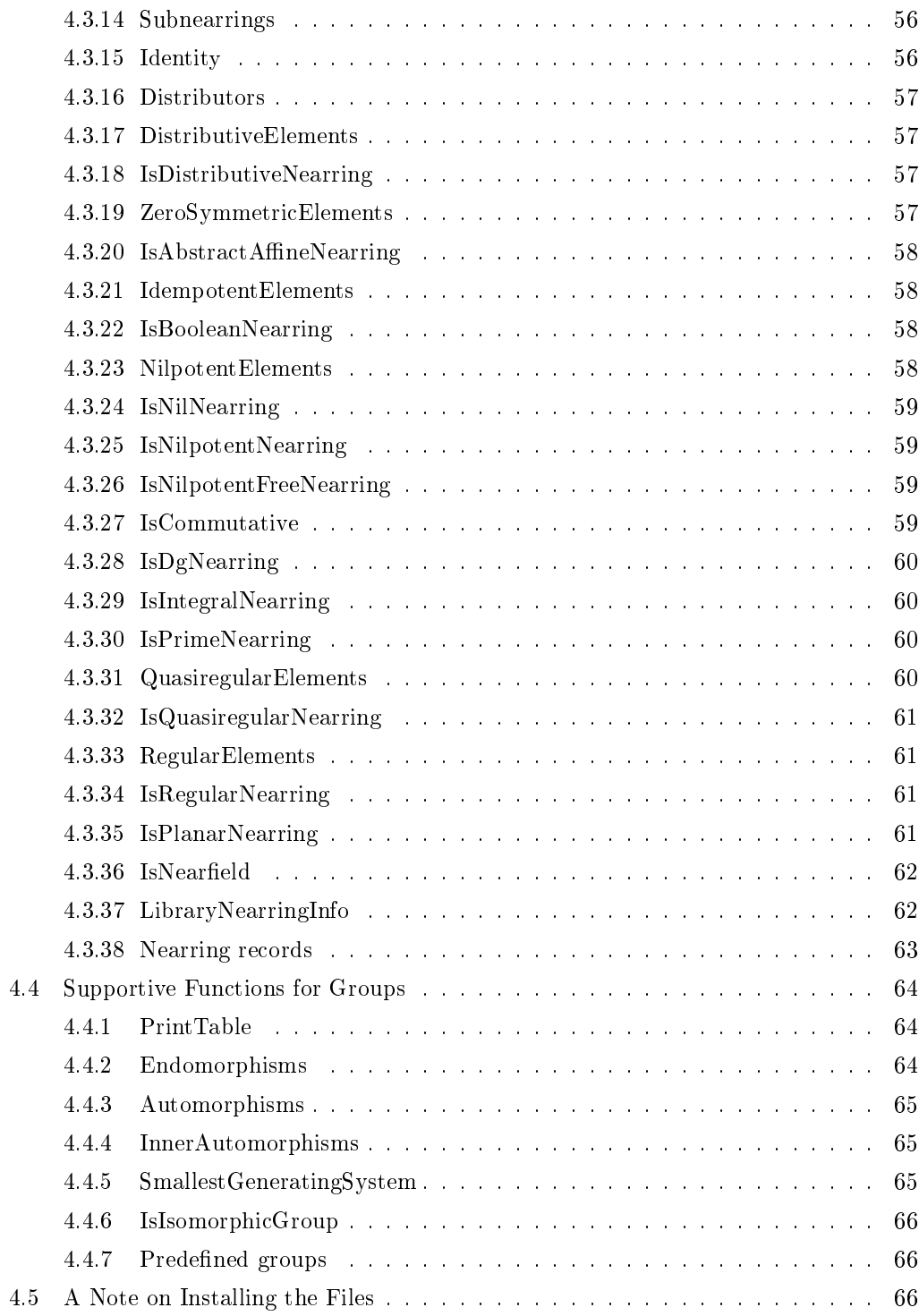

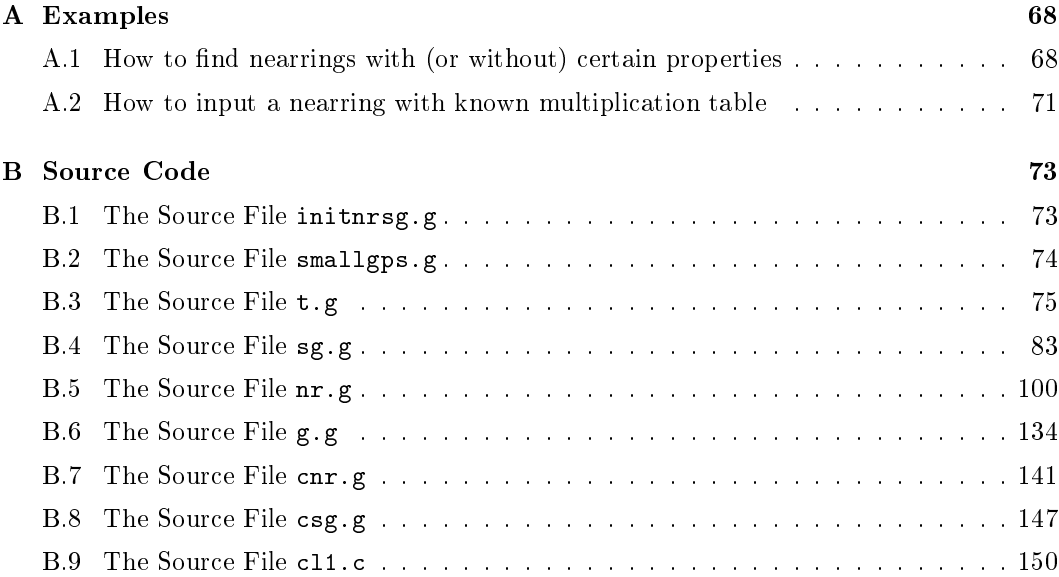

## Chapter 1

## Semigroups

#### $1.1$ Some Theory on Transformation Semigroups

This first section deals with some theory about transformation semigroups which can be implemented nicely in GAP- A more detailed introduction to the basics about semigroup theory can be found e- $\alpha$  and  $\alpha$  in How much information semigroups transformation semigroups to the complete including eventy in the rst two sections contained in the rst two sections can be found e-

## Basic definitions and examples

A semigroup  $\beta, \gamma$  is a set S together with a binary operation - on S s.t. - is associative, i.e.  $\forall a, b, c \in S : (a \cdot b) \cdot c = a \cdot (b \cdot c)$ . The operation is usually referred to as multiplication and If there is no chance of comusion we shall write *ab* instead of  $a \cdot b$  and  $S$  instead of  $(S, \cdot)$ .

A semigroup S is called a *monoid* if it has an *identity* element i.e. an element i s.t.  $\forall s \in S$ :  $si = is = s$ . If S has an identity i then it is uniquely defined for if i and i' are identities then  $i = i \cdot i' = i'$ .

If T and U are subsets of S then  $T \cdot U := \{t \cdot u \in S \mid t \in T \& u \in U\}$ . A subset T of S is called a subsemigroup of S if  $T$   $T \subseteq T$ .

A mapping  $\phi$  from a semigroup (S,  $\circ$ ) into a semigroup (T, \*) is called a semigroup homomorphism if  $\forall s_1, s_2 \in S : \phi(s_1 \circ s_2) = \phi(s_1) * \phi(s_2)$ . A 1-1 (onto, bijective) homomorphism is called a monomorphism (epimorphism, isomorphism).

We say that a semigroup  $(S, \circ)$  can be *embedded* into a semigroup  $(T, *)$  if there exists a monomorphism from  $(S, o)$  into  $(I, *)$ .

— the set-community that is the set-community of the set-community of the set-community of the set-community of called a transformation on II. II was going that the transformation to the the the theoretical contribution to on X maps x into y then we shall denote this by  $t(x) = y$ .

composition is the property of the transformation of the state  $\mu$  and the two transformations of the state of the state of the state of the state of the state of the state of the state of the state of the state of the st tions on  $X$ , then we can define a new transformation, say  $t_3$  on  $X$  by performing *composition* of mappings:  $t_3 = t_1 \circ t_2$  where the transformation  $t_3$  is defined by:  $\forall x \in X : t_3(x) :=$ tt*-* **Example 1.3** Let  $X := \{1,2,3\}$ . Then by  $t_1 := \left( \begin{array}{ccc} 1 & 2 & 3 \ 3 & 2 & 2 \end{array} \right)$  shall be der shall be denoted a trans . In that maps in the maps in the maps into  $\mathbf{r}_i$  into  $\mathbf{r}_i$  with write as  $\mathbf{r}_i$  $t_1(1) = 3, t_1(2) = 2, t_1(3) = 2.$  Similarly,  $t_2 := \begin{pmatrix} 1 & 2 & 3 \\ 2 & 1 & 2 \end{pmatrix}$  is a  $\begin{pmatrix} 1 & 2 & 3 \ 2 & 1 & 3 \end{pmatrix}$  is a transfo maps and into into and into and into into and into and the mapping and the mapping and the mapping and the mapping particular of transformations) works from right to left. So we get  $t_3 := t_1 \circ t_2$  by performing rst t-Stein t-Stein t-Stein t-Stein t-Stein t-Stein t-Stein t-Stein t-Stein t-Stein t-Stein t-Stein t-Stein t-

$$
\left(\begin{array}{rrr}1 & 2 & 3\\3 & 2 & 2\end{array}\right) \circ \left(\begin{array}{rrr}1 & 2 & 3\\2 & 1 & 3\end{array}\right) = \left(\begin{array}{rrr}1 & 2 & 3\\2 & 3 & 2\end{array}\right)
$$

and not  $\begin{pmatrix} 1 & 2 & 3 \\ 2 & 1 & 1 \end{pmatrix}$ .  $\begin{pmatrix} 1 & 2 & 3 \\ 3 & 1 & 1 \end{pmatrix}$ .

Since composition of transformations is associative, we can make the following

— the set of the set-of the set  $\alpha$  be a set of all transformation of all transformation  $\alpha$ mations on  $X$  together with composition is called the full transformation semigroup of all transformations on X and denoted by  $(\mathcal{T}(X), \circ)$ . Any subsemigroup of  $(\mathcal{T}(X), \circ)$  is called a transformation semigroup on  $X$ .

**Proposition 1.5** Every semigroup  $S$  can be embedded into a monoid  $S^*$ .

## Proof

We construct the monoid  $S^1$  by distinguishing two cases:

- $\Box$  S-has already an identity: nothing needs to be done;  $\Box$   $\Box$   $\Box$
- 2. S has no identity: we adjoin a new element 1 to S and define:  $\forall s \in S \ s1 = 1s := s$ and  $11 := 1$ . Thus  $S^1 := S \cup \{1\}$  is the required monoid.

In both cases the inclusion mapping  $\mathcal I$  (which in case 1. happens to be the identity mapping)  $\Box$ is a monomorphism from  $S$  into  $S$  .

 $5$  is sometimes referred to as the monoid obtained from  $5$  by adjoining an identity if necessary-

Since the set of all subsemigroups of a semigroup S (including S itself) is a Moore - system, see e-g- Pil for the denition of a Moore system it makes sense to talk about generated semigroups: given any subset A of a semigroup  $S$ , the from A *generated* subsemigroup  $T$ consists of all finite products of elements of A. This shall be denoted by  $\langle A \rangle := T$ . The elements of A are called the generators of T - We shall consider this in the context of transformation semigroups

**Example 1.6 ([Lal79])** Let  $S := (\mathcal{T}(\{1, 2, 3\}), \circ)$  be the semigroup of all transformations on the set  $\{1,2,3\}$ . Choose  $A := \left\{ \begin{pmatrix} 1 & 2 & 3 \\ 2 & 3 & 2 \end{pmatrix}, \begin{pmatrix} 1 & 1 \\ 1 & 2 \end{pmatrix} \right\}$  $\begin{pmatrix} 1 & 2 & 3 \\ 2 & 3 & 3 \end{pmatrix}$ ,  $\begin{pmatrix} 1 & 2 & 3 \\ 1 & 1 & 2 \end{pmatrix}$  $\left\{\n \begin{array}{ccc}\n 1 & 2 & 3 \\
 1 & 1 & 2\n \end{array}\n \right\}$ . Th  $\begin{pmatrix} 1 & 2 & 3 \\ 1 & 1 & 2 \end{pmatrix}$ . Then the generated semigroup  $\langle A \rangle = \langle \{ \begin{pmatrix} 1 & 2 & 3 \\ 2 & 3 & 3 \end{pmatrix}, \begin{pmatrix} 1 & 2 & 3 \\ 1 & 1 & 2 \end{pmatrix} \}$  $\begin{pmatrix} 1 & 2 & 3 \\ 1 & 1 & 2 \end{pmatrix}$  } cor  $\begin{pmatrix} 1 & 2 & 3 \\ 1 & 1 & 2 \end{pmatrix}$  onsists of the following seven elements: the two generators and the contract of the contract of the contract of the contract of the contract of the contract of the contract of the contract of the contract of the contract of the contract of the contract of the contrac  $\left(\begin{array}{cc} 1 & 2 & 3 \\ 2 & 3 & 3 \end{array}\right)$  and  $a_2 = \left(\begin{array}{cc} 1 & 2 & 3 \\ 2 & 3 & 3 \end{array}\right)$ and a-mail a-mail a-mail a-mail a-mail a-mail a-mail a-mail a-mail a-mail a-mail a-mail a-mail a-mail a-mail a-mail a-mail a-mail a-mail a-mail a-mail a-mail a-mail a-mail a-mail a-mail a-mail a-mail a-mail a-mail a-mail a  $\begin{pmatrix} 1 & 2 & 3 \end{pmatrix}$  $\begin{pmatrix} 1 & 2 & 3 \\ 1 & 1 & 2 \end{pmatrix}$  as well as  $a_1$ as well as  $a_1 \circ a_1 = 1$  $\left(\begin{array}{ccc} 1 & 2 & 3 \\ 3 & 3 & 3 \end{array}\right)$  $a_2 \circ a_2 = 1$  $\begin{pmatrix} 1 & 2 & 3 \end{pmatrix}$  $\begin{pmatrix} 1 & 2 & 3 \\ 1 & 1 & 1 \end{pmatrix}$ ,  $a_2 \circ a_1 \circ a_2$  $a_2 \circ a_1 \circ a_1 = a_2 \circ a_2$  $\left(\begin{array}{ccc} 1 & 2 & 3 \\ 2 & 2 & 2 \end{array}\right)$ ,  $a_1 \circ a_2 =$  $a_1 \circ a_2 = a_3$  $\left(\begin{array}{ccc} 1 & 2 & 3 \\ 2 & 2 & 3 \end{array}\right)$ , and  $a_2 \circ a_1 = \begin{array}{ccc} a_2 & a_2 \end{array}$  $\begin{pmatrix} 1 & 2 & 3 \end{pmatrix}$  $\begin{pmatrix} 1 & 2 & 3 \\ 1 & 2 & 2 \end{pmatrix}$ .

in a sense the transformation semigroups are already all semigroups- in all semigroupsin the following proposition which is the semigroup theoretic pendant to Cayley
s theorem in group theory-

**I** reposition **I.** Figure is semigroup (b, ) is isomorphic to a transformation semigroup.

#### Proof: Proof

We will show this by embedding  $(S, \cdot)$  into a subsemigroup of  $(\mathcal{T}(S^1), \circ)$ :

- Construct  $S^+$  by adjoining an identity to  $S$  if necessary as in the proof of proposition 1.5.
- Now, for all  $s \in S$ , construct a transformation  $t_s : S^1 \to S^1$  by:

$$
\forall x \in S^1 : t_s(x) := sx \tag{1.1}
$$

- The mapping  $\varphi : (S, \cdot) \to (\mathcal{T}(S^1), \circ); s \to t_s$  is a semigroup homomorphism since:<br>  $\forall x \in S : t_{s_1 \cdot s_2}(x) = s_1 \cdot s_2 \cdot x = t_{s_1}(s_2 \cdot x) = t_{s_1} \circ t_{s_2}(x)$  and therefore  $\varphi(s_1 \cdot s_2) =$  $t_{s_1 \cdot s_2} = t_{s_1} \circ t_{s_2} = \varphi(s_1) \circ \varphi(s_2).$
- Moreover,  $\varphi$  is also one-one:  $\varphi(s_1) = \varphi(s_2) \Rightarrow \forall x \in S^1 : t_{s_1}(x) = t_{s_2}(x) \Rightarrow \forall x \in S^1$ :  $s_1 \cdot x = s_2 \cdot x \Rightarrow s_1 \cdot 1 = s_2 \cdot 1 \Rightarrow s_1 = s_2.$

**Example 1.8** Consider the following semigroup  $S := (\{1, 2, 3\}, \cdot)$ , given by a Cayley table:

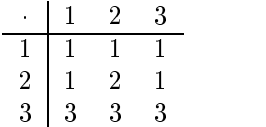

Since this semigroup has obviously no identity as in proposition -we add an extra element, say  $4$  and make it an identity, thus obtaining  $5$ :

$$
\begin{array}{c|cccc}\n & 1 & 2 & 3 & 4 \\
\hline\n1 & 1 & 1 & 1 & 1 \\
2 & 1 & 2 & 1 & 2 \\
3 & 3 & 3 & 3 & 3 \\
4 & 1 & 2 & 3 & 4\n\end{array}
$$

Now the transformations t- t-- t of the form - can be obtained easily from the rst there is considered to the case of the case of the case of the case of the case of the case of the case of the case of the case of the case of the case of the case of the case of the case of the case of the case of the ca  $\begin{pmatrix} 1 & 2 & 3 & 4 \end{pmatrix}$  $\begin{pmatrix} 1 & 2 & 3 & 4 \ 1 & 1 & 1 & 1 \end{pmatrix}, t_2 = \left( \begin{array}{c} 1 \ 1 \end{array} \right)$ . . . . . . .  $\begin{pmatrix} 1 & 2 & 3 & 4 \end{pmatrix}$  $\begin{pmatrix} 1 & 2 & 3 & 4 \\ 1 & 2 & 1 & 2 \end{pmatrix}$ , and  $t_3 =$  $\left(\begin{array}{cccc} 1 & 2 & 3 & 4 \\ 3 & 3 & 3 & 3 \end{array}\right)$ . The semig . The semigroup  $T := (\{t_1, t_2, t_3\}, \circ)$  is a transformation semigroup isomorphic to  $S$ .

## Semigroup ideals and Greens's relations

In this section we provide the theory necessary to efficiently compute the minimal ideal of a transformation semigroup on a nite set X- Also we shall see that Green
s relations can be obtained almost immediately in a transformation semigroup.

**Demition 1.5** (ideal of a semigroup) Let  $(\beta, \cdot)$  be a semigroup. A nonempty subset  $R$ of S, such that  $\forall r \in R$ ,  $s \in S : r \cdot s \in R$  is called a *right ideal.* Analogously, a nonempty subset L of S, such that  $\forall l \in L$ ,  $s \in S : s \cdot l \in L$  is called a *left ideal*. A nonempty subset I of S, such that I is both, a left and a right ideal is called a (two sided) *ideal* of the semigroup  $S_{-}$ 

The fact that R (L) is a right (left) ideal of S may also be denoted by  $R \cdot S \subseteq R$  (S  $\cdot L \subseteq L$ ).

*Remark:* The smallest right ideal containing a subset A of S is  $A \cdot S^1 = A \cup A \cdot S$ , the smallest left ideal containing a subset A of S is  $S^{\perp} \cdot A = A \cup S \cdot A$ , and the smallest ideal containing a subset A of S is  $S^1 \cdot A \cdot S^1 = A \cup A \cdot S \cup S \cdot A \cup S \cdot A \cdot S$ .

Furthermore,  $R \cdot S \subseteq R$  ( $S \cdot L \subseteq L$ ) implies  $R \cdot R \subseteq R$  ( $L \cdot L \subseteq L$ ), therefore a (right, left) ideal of a semigroup  $S$  is in particular a subsemigroup of  $S$ .

**Proposition 1.10** The intersection of two semigroup ideals is a semigroup ideal.

### Proof

Let I, J be two ideals of a semigroup S. Consider an arbitrary  $i \in I \cap J$ .  $i \in I \Rightarrow \forall s \in S$ :  $is \in I \& si \in I$ .  $i \in J \Rightarrow \forall s \in S : is \in J \& si \in J$ . Therefore  $\forall s \in S : is \in I \cap J \& si \in I \cap J$ .  $\Box$ 

De nition minimal ideal of a semigroup An ideal I of a semigroup S is called *minimal* if for any ideal J of S the following condition holds:  $J \subseteq I \Rightarrow J = I$ . If for all ideals J, the condition  $I \subseteq J$  holds, I is called the *smallest* ideal. The definition of a minimal  $(smallest)$  right (left) ideal is analogous.

**Proposition 1.12** If a semigroup S has a minimal ideal I, then it is the (uniquely defined) smallest ideal.

### Proof

Assume that I is a minimal ideal of S and let J be an arbitrary ideal of S.

- $I \cap J$  is nonempty: I an ideal implies  $I \cdot J \subseteq I$ , J an ideal implies  $I \cdot J \subseteq J$  and therefore  $I \cup I \cap J$ .
- By proposition 1.10,  $I \cap J$  is an ideal. Certainly,  $I \cap J \subseteq I$  and therefore, by assuming minimality of I,  $I \cap J = I$  which implies  $I \subseteq J$ .

 $\Box$ 

*Remark:* Since for a semigroup  $S, S$  itself is an ideal, every finite semigroup has a smallest ideal- On the other hand there exist semigroups which have no smallest ideal

**Example 1.13** All ideals of the semigroup  $(N,+)$  are of the form  $N+n$  for  $n \in N$ . For  $m \geq n, N + m \subseteq N + n$  and so  $(N, +)$  has no smallest ideal.

Two more propositions and another definition are required before we can characterize the form of the minimal ideal of a finite transformation semigroup:

**Proposition 1.14** If a semigroup S (finite or not) has a minimal ideal I, then it is given by the union of all minimal right (left) ideals of  $S$ .

For the proof we refer e-g- to Lal-

 $\bf r$  roposition 1.15 in a semigroup  $(\beta, \cdot)$  is ninte then it has at least one idempotent element,  $\alpha$  an element  $\epsilon$  steepersters.

For the proof we refer the proof we refer to  $\mathbf{r}$ 

De nition - image rank and kernel of a transformation Let t be a transfor mation on a set X. The subset  $\{t(x) \mid x \in X\}$  of X is called the *image* of t, denoted by Imt- The size of Imt is called the rank of the transformation t rankt- Finally we de fine an equivalence relation on X as follows:  $\forall x, y \in X : x \sim_t y$  iff  $t(x) = t(y)$ . (Sometimes the equivalence relation  $\sim_t$  is also referred to as  $\kappa er(t)$ .

*Remark*: For three transformations  $t_1, t_2, t_3$  on a finite set  $X$ , the fact  $t_1 = t_2 \circ t_3$  implies  $rank(t_1) \leq min(rank(t_2), rank(t_3))$  and  $Im(t_1) \subseteq Im(t_2)$ . On the other hand, if  $t_1, t_2$  are transformations on a finite set X s.t.  $Im(t_1) \subseteq Im(t_2)$ , then we can construct a transformation  $t \in \mathcal{T}(X)$  s.t  $t_1 = t_2 \circ t$  by the following procedure: for  $x \in X, t_1(x)$  is in  $Im(t_1)$ and therefore in  $Im(t_2)$ . Hence, we can choose a  $y \in X$  s.t.  $t_2(y) = t_1(x)$ . Then, by setting  $t(x) := y$  we are through.

**Example 1.17** Let  $t_1 := \begin{pmatrix} 1 & 2 & 3 \\ 0 & 1 & 1 \end{pmatrix}$ , Let  $\begin{pmatrix} 1 & 2 & 3 \ 2 & 1 & 1 \end{pmatrix}$ , Let  $t_2 := 0$ , Let  $t_2:=\left(\begin{array}{cc} 1 & 2 & 3 \\ 2 & 2 & 3 \end{array}\right)$  be to  $\begin{pmatrix} 1 & 2 & 3 \ 2 & 2 & 3 \end{pmatrix}$  be two tran on the set  $X = \{1, 2, 3\}$ . Then  $rank(t_1) = rank(t_2) = 2; Im(t_1) = \{1, 2\}, Im(t_2) = \{2, 3\}$ .  $t_1 \circ t_2 = \begin{array}{ccc} t_1 & t_2 & t_3 \end{array}$   $\begin{pmatrix} 1 & 2 & 3 \ 1 & 1 & 1 \end{pmatrix}$ , so  $Im(t_1 \circ$ , so  $Im(t_1 \circ t_2) = \{1\}$ . This shows that the set inclusion in the previous remark may also be strict-

We are now in the position to compute smallest ideals of finite transformation semigroups:

**Proposition 1.18** Let  $(S, \circ)$  be a transformation semigroup on a nnite set  $X$ . Then the smallest ideal  $I$  of  $S$  exists and it consists of all transformations in  $S$  whose rank is minimal, i.e.  $I = \{t \in S \mid rank(t) = min\{(rank(s)) \mid s \in S\}\}.$ 

### Proof:

The set I is an ideal, since for  $i \in I$ ,  $s \in S$ ,  $rank(s \circ i) = rank(i \circ s) \le min(rank(i), rank(s))$ and by minimality of  $rank(i)$ ,  $min(rank(i), rank(s)) = rank(i)$ . Hence,  $rank(s \circ i) =$ rank( $i \circ s$ ) is minimal and therefore both,  $i \circ s$  and  $s \circ i$  are in I.

For an arbitrary  $i \in I$ , consider the right ideal  $i \circ S$ : we shall show that  $i \in i \circ S$  and that in fact,  $i \circ S$  is a minimal right ideal: for this, let R be an arbitrary right ideal s.t.  $R \subseteq i \circ S$ . We have to show:  $R = i \circ S$ .

• It suffices to show:  $i \in R$ : since  $i \in R \Rightarrow i \in S \Rightarrow i \circ S = i \circ S^{\perp}$  is the smallest right ideal containing i and therefore  $R = i \circ S$ .

- in order to show that  $i \in R$ , let e be an idempotent in R. (this exists by proposition 1.15), e is of the form  $e = i \circ s$  for some  $s \in S$ , which implies  $Im(e) \subseteq Im(i)$  and furthermore, by minimality of  $rank(i)$ ,  $Im(i) = Im(e)$ , in particular,  $Im(i) \subset Im(e)$ ,  $\cdots$  that the remarks means after denition  $\cdots$  , that we can not a transformation  $\cdots$ t on  $\Lambda$  (t not necessarily in S!) s.t.  $i = e \circ t$ .
- e is an idempotent, so  $i = e \circ t \Rightarrow e \circ i = e \circ e \circ t = e \circ t = i$ . Now,  $e \in R, i \in S$ , hence  $i = e \circ i$  implies  $i \in R$ .

Now we are done since the ideal  $I$  is certainly contained in the union of the minimal right  $\Box$ ideals  $i \circ S$ , which, by proposition 1.12 makes I the minimal ideal.

Example Consider the semigroup of example -- The minimal ideal of this semi group consists of those transformations which have minimal rank in this case the following three elements of rank 1:  $\begin{pmatrix} 1 & 2 & 3 \\ 1 & 1 & 1 \end{pmatrix}$ ,  $\begin{pmatrix} 1 & 1 \\ 0 & 1 \end{pmatrix}$  $\begin{pmatrix} 1 & 2 & 3 \\ 1 & 1 & 1 \end{pmatrix}$ ,  $\begin{pmatrix} 1 & 2 & 3 \\ 2 & 2 & 2 \end{pmatrix}$ , and  $\begin{pmatrix} 1 & 2 & 3 \\ 3 & 3 & 3 \end{pmatrix}$ .

The last part of this section deals with Green's relations:

are described to the extreme the extreme the extensive control the equivalence of the extensive control of the relations  $\mathcal{L}, \mathcal{R}, \mathcal{H}, \mathcal{D}, \mathcal{J}$  as follows: we say that two elements s, t of S are in  $\mathcal{L}\text{-relation}$ , iff they generate the same left ideal, i.e.:  $s \mathcal{L} t : \Leftrightarrow S^1 s = S^1 t$ .  $s, t$  are in R-relation, iff they generate the same right ideal, i.e.:  $s \mathcal{R} t : \Leftrightarrow sS^1 = tS^1$ , s, t are in J-relation, iff they generate the same two-sided ideal, i.e.:  $s \mathcal{R} t \iff S^1 s S^1 = S^1 t S^1$ . H is defined as the intersection of L and R. Finally, D is defined as the join of L and R, i.e. the transitive closure of  $\mathcal{L} \cup \mathcal{R}$ .

As well known, those five equivalence relations form the following lattice: (with the lattice operations intersection and join

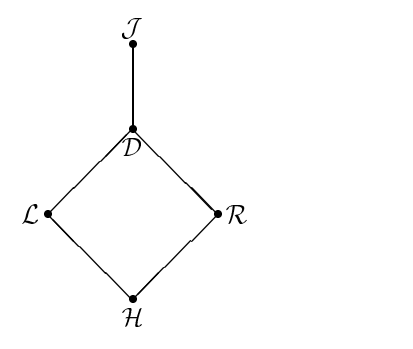

**Proposition 1.21** In a finite semigroup  $\mathcal{J} = \mathcal{D}$  holds.

For the proof we refer the proof we refer to  $\mathbf{r}$ 

In case that one has to consider Green's relations on the semigroup of all transformations on a finite set X,  $\mathcal{T}(X)$ , the following is very helpful:

**Proposition 1.22** Let  $(\mathcal{T}(X), \circ)$  be the semigroup of all transformations on a finite set X. Then for  $t_1, t_2 \in S$  we have:  $t_1 \mathcal{L} t_2 \Leftrightarrow ker(t_1) = \text{ker}(t_2), t_1 \mathcal{R} t_2 \Leftrightarrow Im(t_1) = Im(t_2),$ and  $t_1 \mathcal{J} \, t_2 \Leftrightarrow \, rank(t_1) = rank(t_2)$ .

For the proof we refer e-g- to How-

Unfortunately, this nice property is not inherited to subsemigroups of  $\mathcal{T}(X)$ :

Example 1.23 Consider the following transformation semigroup consisting of the three elements to the state of the state of the state of the state of the state of the state of the state of the state of the state of the state of the state of the state of the state of the state of the state of the state of th \_ \_ \_ \_ \_  $\begin{pmatrix} 1 & 2 & 3 \ 1 & 1 & 1 \end{pmatrix}$ ,  $t_2 = \begin{pmatrix} 1 \ 1 \end{pmatrix}$  t- - - - - 1  $\left(\begin{matrix} 1 & 2 & 3 \ 1 & 1 & 2 \end{matrix}\right), \text{ and } t_3 = 0$ and the second terms of the second terms of the second terms of the second terms of the second terms of the se - - - - - $\begin{pmatrix} 1 & 2 & 3 \\ 1 & 1 & 3 \end{pmatrix}$ . Those thr elements generate three different left ideals  $5^{\degree}t_1$ ,  $5^{\degree}t_2$ ,  $5^{\degree}t_3$ , yet  $\kappa e r(t_2)$  =  $\kappa e r(t_3)$ .

But all is not lost- At least we know that if S is a subsemigroup of T then Green
s relations  $\mathcal{L}, \mathcal{R}$  on S are contained in the restrictions on S of Green's relations  $\mathcal{L}, \mathcal{R}$  on T. The previous example shows that those restrictions may indeed be strict- Nonetheless we can save computation time when computing  $\mathcal{L}, \mathcal{R}$  of a transformation semigroup by first applying proposition - and then rening the resulting relations by applying denition

## $1.2$  A First Approach to Computing and Storing Semi groups

As soon as one is able to represent (transformation) semigroups on a computer and having implemented some functions for them, one might have the idea that it could be nice to have at hand a few examples of semigroups on which these functions could be tried outeven better thanks a few semigroups are all semigroups of a certain size-  $\mathbb{R}^n$  is the certain sizethe curiosity to know how many there are).

This leads very naturally to the following two questions

- 1. given  $n \in \mathbb{N}$ ,
	- $\bullet\,$  how can one (efficiently) compute all semigroups of size  $n$ .
	- $\bullet$  Which of these semigroups are isomorphic:

 $\mathbf{h}$  these semigroups be stored in a data structure structure structure structure structure structure structure structure s-

- $\bullet$  the amount of required memory is not unreasonably high:
- $\bullet$  the effort to retrieve a semigroup from the data structure is within reasonable limits

The theory we shall present here is a generalization of a method by Clay to compute nearrings  $\mathcal{L}$  contracts the contract in  $\mathcal{L}$  . The contract is the contract of the contract in  $\mathcal{L}$ 

## Theoretic aspects of computing and storing semigroups

We shall begin with the first question:

The first thing one has to think about is how to represent a binary operation  $*$  on a given set S of size n. Certainly, a binary operation on S could be represented by an  $n \times n$  matrix representing the Cayley table of  $\ast$ .

However, there is another possibility:

Proposition 1.24 Treats Let S be a set and denote by  $S^-$  the set of all functions from S into  $S$  (i.e.  $S^-$  is the set of all transformations on  $S$ ).

There is a 1-1 correspondence between all binary operations on S and all functions  $f : S \rightarrow$  $5^{\circ}$  . The set of  $\sim$ 

Proof:

Let  $\mathcal{B}_S$  denote the set of all binary operations on S and let  $\mathcal{F}_S$  denote the set of all functions  $f : S \to S^{\circ}$ 

Consider  $\phi: \mathcal{F}_S \to \mathcal{B}_S$  where  $\phi(f) := *_f$  with  $x *_f y := f(y)(x)$  for all  $x, y \in S$ .

- $\bullet\,$  clearly,  $\varphi$  is well-defined.
- $\phi$  is 1-1: let  $f, g \in \mathcal{F}_S$  s.t.  $f \neq g$  i.e. there is at least one pair  $(\bar{x}, \bar{y})$  s.t.  $f(\bar{x})(\bar{y}) \neq$  $g(\bar{x})(\bar{y})$ . But then  $\bar{y} *_{f} \bar{x} \neq \bar{y} *_{g} \bar{x}$ .
- $\phi$  is onto: let  $\ast$  be a binary operation on S. Then we get a function  $f_{\ast} \in \mathcal{F}_S$  by defining  $\Box$  $f_*(x)(y) := y * x$  for all  $x, y \in S$ .

The next thing one has to think about is how the representation of a binary relation  $*$  on a set S as a function  $f_*: S \to S^{\omega}$  connects to associativity of  $*$ :

**Proposition 1.25** [CP61] Let  $*$  be a binary operation on a set  $S$  . Then  $*$  is associative iff

$$
\forall x, y \in S: f_*(f_*(x)(y)) = f_*(x) \circ f_*(y) \tag{1.2}
$$

Proof:

\* associative on  $S \Leftrightarrow \forall x, y, z \in S : (z * y) * x = z * (y * x) \Leftrightarrow \forall x, y, z \in S : f_*(x)(f_*(y)(z)) =$  $f_*(f_*(x)(y))(z) \Leftrightarrow \forall x, y \in S$   $f_*(x) \circ f_*(y) = f_*(f_*(x)(y)).$ 

 $n$  and  $n$ , if a function  $f_*$  has property  $(i, 2)$  then it shall be called a valid function.

Another proposition provides a method to classify semigroups i-e- to put them into classes of isomorphic semigroups

**Proposition 1.26** [Yea73] Two semigroups on a set  $S$ ,  $(S, *_f)$  and  $(S, *_g)$  are isomorphic iff there exists a bijection  $\alpha \in S^\circ$  s.t.

$$
\forall x \in S : \alpha \circ f(x) = g(\alpha(x)) \circ \alpha \tag{1.3}
$$

Proof

 $(S, *_{f}) \cong_{\alpha} (S, *_{g}) \Leftrightarrow \forall x, y \in S : \alpha(y *_{f} x) = \alpha(y) *_{g} \alpha(x) \Leftrightarrow \forall x, y \in S : \alpha(f(x)(y)) =$  $g(\alpha(x))(\alpha(y)) \Leftrightarrow \forall x \in S : \alpha \circ f(x) = g(\alpha(x)) \circ \alpha.$  $\Box$ 

These three propositions - as Yearby ( $[Year3]$ ) wrote - *suggest a procedure for construct*ing representing and classifying al lsemigroups with the aid of a computer- This can be summarized by the following two algorithms

## Algorithm 1 (ValidFunctionsSg)

```
Input: n: a positive integer defining the set S := \{1, 2, \ldots, n\}Output: valid functions: a set of all functions f: S \rightarrow S^S\mathbf{r} condition \mathbf{r} condition \mathbf{r} condition \mathbf{r}S := \{1,2,\ldots,n\}; valid_functions := \{\};F := \{f: S \rightarrow S^{S}\}.for f in F do
    if f satisfies 
-
	 then
      valid functions := valid functions \bigcup \{f\};
    fi:
  od
  return valid functions;
Algorithm 2 (ClassifySg)
Input: S: a set of the form S = \{1, 2, ..., n\}.valid functions: a set of valid functions as generated
         by algorithm 1 for the set S.
Output: classes: a record consisting of all classes of the
         classified semigroups.
  for f in valid functions do
    valid functions := valid functions - {f};
    class-
phi  f
    \mathtt{class}.\mathtt{big\_yielding\_iso\_sgps}\ :=\ \{\mathtt{I}\};for g in valid functions do
       the there is a bijection of the statisfy the satisfy the statisfy the statisfy the statisfy the statisfy the sta
         valid functions := valid functions - {g};
         class.bijs_yielding_iso_sgps := class.bijs_yielding_iso_sgps \cup \{g\};fi;
    od
    add class to classes
  od
  return classes
```
Both algorithms have been implemented as GAP functions- The source code can be found in appendix B-- Note that algorithm also solves the problem of storing semigroups-*Remark:* when referring to a function  $t : S \rightarrow S$  we shall make use of the following

Proposition There is a correspondence between all transformations on the set  $S := \{1, 2, \ldots, n\}$  and the set  $T := \{1, 2, \ldots, n^n\}.$ 

Let  $t \in S^S$  s.t.  $\forall i \in S : t(i) = j_i \in S$ . Then we define  $\Phi : S^S \to T$  as  $\Phi(t) :=$  $\left(\sum_{i\in\{1,\ldots,n\}}(j_i-1)\cdot n^{i-1}\right)+1$ . Given a number  $m\in\mathcal{T}$ , we can construct a function  $t_m \in S^{\omega}$  by computing  $(m - 1)_n$ , the representation of  $m - 1$  in the n-system and defining  $t_m$  by  $t_m(i) := (a_{i})_{10} + 1$  where  $(a_{i})_{10}$  is the  $i^{\cdots}$  digit of  $(m - 1)_{n}$  in the declinal system. This makes  $\Phi$  onto and by  $|S^S| = |T|$  also 1-1.

Therefore, instead of storing the whole function t, it suffices to store only a number  $m \in T$ representing the function-

*Notation:* a function from an ordered set S of size m into an ordered set T of size n may also be denoted as list:  $[i_1, i_2, \ldots, i_m]$  with  $i_k \in \{1, \ldots, n\}$   $\forall k \in \{1, \ldots, m\}$  is to be interpreted as the function  $f: S \to T$  that maps the first element of S to the  $i_1^{m}$  element of T, the 2<sup>nd</sup> element of  $S$  to the  $i_2^{\ldots}$  element of 1 and so on.

## A sample computation

 $\blacksquare$  . The semigroups of order  $\blacksquare$  . To compute the semigroups of order  $\blacksquare$  . The semi-form of  $\blacksquare$ binary operations that can be defined on the set  $S := \{1,2\}$  returns the following ordered set valid functions of  $8$  valid functions representing all existing  $8$  semigroups of order 2:

[ [ 1, 1 ], [ 1, 2 ], [ 1, 4 ], [ 2, 2 ], [ 2, 3 ], [ 2, 4 ], [ 3, 2 ],  $[4, 4]$ ]

In accordance to proposition (1.27) each single number represents a function:  $f : S \rightarrow S$ : I represents  $\begin{bmatrix} 1, 1, 1, 2 \end{bmatrix}$ , 2 represents  $\begin{bmatrix} 1, 2, 1, 3 \end{bmatrix}$ , and 4 represents  $\begin{bmatrix} 2, 1, 2, 1, 1 \end{bmatrix}$  $2<sub>1</sub>$ .

Using this we can construct the following Cayley tables of all 8 semigroups definable on the set  $S = \{1, 2\}$ :

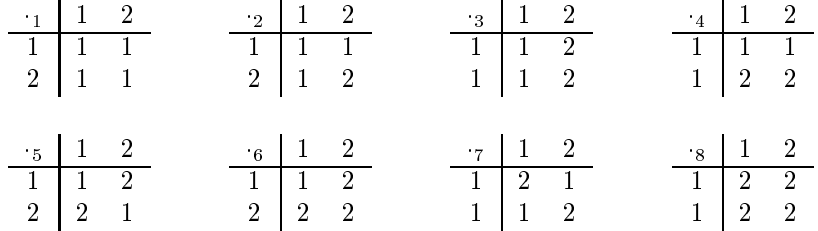

Using the above set valid\_functions as input for algorithm  $(2)$  in order to classify these 8 semigroups, we get the following record:

```
rec(records and the second second second second second second second second second second second second second second second second second second second second second second second second second second second second second sec
       1 := \text{rec}(phi := [1, 1],bijs_yielding_iso_sgps := [2, 3]),
       2 := \text{rec}()phi := [1, 2],
```

```
bijs_yielding_iso_sgps := [2, 3]),
3 := \text{rec}()phi := [1, 4],
   bijs_yielding_iso_sgps := [2]),
4 := \text{rec}(phi := [2, 2],bijs_yielding_iso_sgps := [2]),
5 := \text{rec}()phi := [2, 3],
   bijs_yielding_iso_sgps := [2, 3]))
```
which tells us that in fact,  $(\beta, 1)$  and  $(\beta, 8)$  are isomorphic, as well as  $(\beta, 2)$  and  $(\beta, 6)$  and  $\langle 2, 5 \rangle$  and  $\langle 2, 7 \rangle$ 

## A remark on performance

Obviously, the complexity of algorithm 1 is  $\mathcal{O}(n^{(n)})$  which makes this algorithm impractical for orders greater than it complexity increases of complexity including including  $\mu$ timings taken on a 486-33 Linux machine) shall be visualized in the following table:

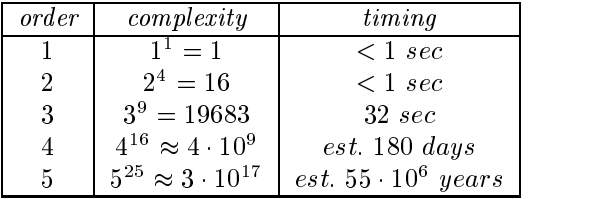

Nonetheless for orders between  $\mathcal{A}$  and  $\mathcal{A}$  and  $\mathcal{A}$  and  $\mathcal{A}$  and  $\mathcal{A}$  and  $\mathcal{A}$ 

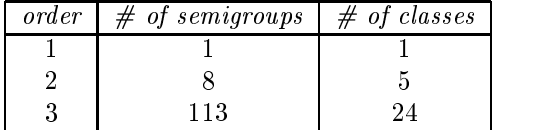

Concluding this section, it remains to say, that this first attempt to compute semigroups yielded no quite satisfactory results- Algorithm is denitely not ecient- More sophisti cated methods are required- What could be achieved by better methods is illustrated by the fact that Petrich ([Pet73]) managed to compute all non-isomorphic semigroups of order 4 by hand).

## Chapter 2

## Nearrings

#### 2.1 Some Theory on Nearrings

This section provides some material on nearest  $\mathbf{f}$ of the books Claudian and the books Classical Classical Classical Classical Classical Classical Classical Classical Classical Classical Classical Classical Classical Classical Classical Classical Classical Classical Classi

**Demition 2.1** A honempty set TV together with two binary operations  $\pm$  and  $\pm$  is called a right nearring iff

- N is a not necessarily abelian group-
- z. (*i*v, *)* is a semigroup.
- 3. is right distributive over + i.e.  $\forall n_1, n_2, n_3 \in N : (n_1 + n_2) \cdot n_3 = n_1 \cdot n_3 + n_2 \cdot n_3$ .

Remark: certainly, in 3., one could also choose left distributivity (i.e.  $\forall n_1, n_2, n_3 \in N$ :  $n_1$   $(n_2 + n_3) = n_1 \cdot n_2 + n_1 \cdot n_3$  which would lead to an analogous theory. Dut we shall stick to right distributivity and whenever we talk about *nearrings* we shall mean *right nearrings*.

**Froposition 2.2** Let  $(Y, +, \cdot)$  be a (right) nearring with  $\sigma$  the neutral element or  $(Y, +)$ . Then  $\forall n \in N : 0 \cdot n = 0$ .

Proof:  $0 \cdot n = (0 + 0) \cdot n = 0 \cdot n + 0 \cdot n \Rightarrow 0 \cdot n = 0.$ 

 $\Box$ 

**Definition 2.5** (Subnearrings) Let  $(N, +, \cdot)$  be a nearring. A subset M of N is called a subnearring of N iff  $(M,+)$  is a subgroup of  $(N,+)$  and  $M \cdot M \subseteq M$  (i.e.  $(M,.)$  is a subsemigroup of  $(N, \cdot)$ .

Definition 2.4 (nearring nomomorphism) Let  $(N_1, \pm_1, \pm_1)$  and  $(N_2, \pm_2, \pm_2)$  be nearrings. A function  $\phi: (N_1, +_1, +_1) \to (N_2, +_2, +_2)$  is called a nearring homomorphism between  $N_1$  and  $N_2$  iff  $\forall m, n \in N_1 : \phi(m +_1 n) = \phi(m) +_2 \phi(n)$  &  $\phi(m \cdot_1 n) = \phi(m) \cdot_2 \phi(n)$ . The definition of nearring endomorphisms, isomorphisms, automorphisms is clear.

The most important example for our purposes is

De nition transformation nearrings Let G be a group- Then the set of all transformations on  $G$  together with pointwise addition and composition is a (right) nearring. This nearring shall be denoted by  $(M(G), +, \circ)$  or shortly by  $M(G)$ . All subnearrings of  $M(G)$  shall be called transformation nearrings.

**Example 2.6** Consider  $C_2 = (\{0,1\}, +)$ , the cyclic group of order two. Take the following four transformations on C- given by the transformation notation as described in chap  $\quad \text{ter\ 1:} \ \ t_0 \ := \ \left( \begin{array}{cc} 0 & 1 \ 0 & 0 \end{array} \right), \ t_1 \ := \ \left( \begin{array}{cc} 0 & 1 \ 0 & 1 \end{array} \right), \ t_2 \ :=$  $\left(\begin{array}{cc} 0 & 1 \ 0 & 1 \end{array}\right),\,\,t_2\,:=\,\left(\begin{array}{cc} 0 \ 1 \end{array}\right)$  $t_2:=\left(\begin{array}{cc} 0 & 1\\ 1 & 0 \end{array}\right)$ , and  $\begin{array}{cc} 0 & 1 \ 1 & 0 \end{array} \biggr), \textrm{ and } \ t_3 \,:=\, \left(\begin{array}{cc} 0 & 1 \ 1 & 1 \end{array}\right). \,\,\,\,\textrm{The}$  $\begin{pmatrix} 0 & 1 \\ 1 & 1 \end{pmatrix}$ . These transformations form the nearring  $(M(C_2), +, \circ)$  given by the Cayley tables:

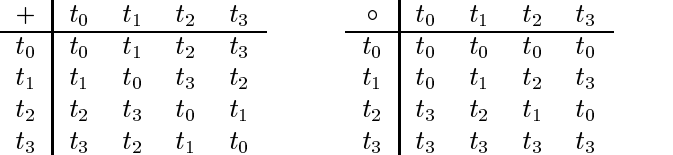

From this we can see that the additive group of this nearring is isomorphic to Klein's four group  $C_2 \times C_2$  and that the multiplicative semigroup has an identity, namely  $t_1$ .

Like with semigroups, the subnearrings of a nearring  $N$  form an inductive Moore system. Therefore, for a subset M of N we can consider  $\langle M \rangle$ , the subnearring of N generated by M.  $\langle M \rangle$  is the smallest subnearring of N that contains M.

 $\mathcal{F}$  is generated by the group transformation transformation that group transformation the group transformation transformation transformation transformation transformation transformation transformation transformation  $\begin{pmatrix} 0 & 1 \ 1 & 0 \end{pmatrix}$  on  $C_2$  since on C- since t- t-  $\begin{pmatrix} 0 & 1 \ 0 & 0 \end{pmatrix} \,=\, t_0, \; t_2 \mathrel{\circ} t_0$  $t_0, t_2 \circ t_0 = \begin{array}{ccc} t_1, t_2 \circ t_1, t_2 \circ t_1 \circ t_2, t_1 \circ t_2 \circ t_1 \circ t_2 \circ t_1$   $\begin{pmatrix} 0 & 1 \ 1 & 1 \end{pmatrix} \,=\, t_3, \text{ and } \, t_2$ t and the second term of the second term in the second term in the second term in the second term in the second  $\begin{pmatrix} 0 & 1 \end{pmatrix}$  $\left(\begin{matrix} 0&1\0&1 \end{matrix}\right)=t_1.$ t-

**Demition 2.6** (nearring ideals) Let  $(N, +, \cdot)$  be a nearring. A normal subgroup I of  $(N,+)$  is called a *left ideal* of the nearring N if  $\forall n_1, n_2 \in N \forall i \in I : n_1 \cdot (n_2+i) - n_1 \cdot n_2 \in I$ . I is called a *right ideal* of N if  $I \cdot N \subseteq I$  and I is a (two sided) *ideal* of N if it is both, a left and a right ideal.

Example Let N be the nearring from example -- The normal subgroups of N are  $I_1 := \{t_0\}, I_2 := \{t_0, t_1\}, I_3 := \{t_0, t_2\}, I_4 := \{t_0, t_3\}, \text{ and } I_5: \text{ the group } (N, +) \text{ itself.}$ I- I and I are two sided ideals I- and I are left ideals but not right ideals-

When implementing some features for nearrings, we shall make use of a famous result from group theory

**Proposition 2.10 (Cayley's theorem)** Every group  $(G, \cdot)$  is embeddable into  $(S(G), \circ)$ i-e- the group of all bijective transformations from G into G permutations on G together with composition-defended in the composition-defended in the permutation group on G-isomorphic to a permutation

### Proof

The proof is similar to the proof of proposition - except that now we need not adjoin an identity to G since we already have one. As in 1.7 for all  $q \in G$ , we construct a transformation  $t_q : G \to G$  (which is now bijective, of course) by  $\forall x \in G : t_q(x) := gx$ .  $\Box$ Then the remaining steps of the proof can be performed in total analogy to --

## 2.2 A First Approach to Computing and Storing Near rings

With the same motivation as in section - we can now try to compute nearrings and like before we can ask

- given a given group given and given a given a given a given a given a given a given a given a given a given
	- $\bullet$  now can one (emclently) compute all nearrings dennable on this group  $G$  (i.e. how many binary operations  $\ast$  can one define on G s.t.  $\ast$  is associative and right distributive over  $+$  thus making  $(G, +, *)$  into a nearring).
	- $\bullet$  Which of these nearrings are isomorphic:

 $\mathbf{h}$  these near these nearest be stored in a data structure structure structure structure structure structure s-

- $\bullet$  the amount of required memory is not unreasonably high:
- $\bullet$  the effort to retrieve a nearring from the data structure is within reasonable limits?

We shall start by presenting a method developed by Clay ( $\lbrack \text{Cla68} \rbrack$  and  $\lbrack \text{Cla70} \rbrack$ ).

## Clay's method to compute nearrings

Given a group (G,  $+$ ), as in section 1.2, we could represent all binary operations  $*$  on G as functions  $f_* : G \to G^{\omega}$ . Yet, since we are only interested in right distributive binary operations we can make use of

Proposition Let  $\{v_1, v_2, \ldots, v_n\}$  and denote by Endg the set of all endomorro phisms from  $G$  into  $G$ .

There is a 1-1 correspondence between all over  $+$  right distributive binary operations  $\ast$  on G and all functions  $f: G \to End(G)$ .

### Proof

Let  $R\mathcal{D}_G$  denote the set of all over + right distributive binary operations on G and let  $\mathcal{F}_G$ denote the set of all functions  $f : G \to End(G)$ .

As in proposition 1.24, we define  $\phi: \mathcal{F}_G \to \mathcal{RD}_G$  where  $\phi(f) := *_f$  with  $a *_f b := f(b)(a)$ for all  $a, b \in G$ . Because of proposition 1.24 it remains only to show

- right distributivity of  $*_f$ : for all  $a, b, c \in G$  we have:  $(a+b)*_f c = f(c)(a+b)$  and since  $f(c) \in End(G)$ ,  $f(c)(a + b) = f(c)(a) + f(c)(b) = a *_{f} c + b *_{f} c$ .
- $f_*(c) \in End(G)$ : let  $*$  be right distributive, i.e. for all  $a, b, c \in G$ :  $(a + b) * c =$  $a * c + b * c \Leftrightarrow f_*(c)(a + b) = f_*(c)(a) + f_*(c)(b) \Leftrightarrow f_*(c) \in End(G).$

The question, what a function  $f_*: G \to End(G)$  must look like s.t.  $*$  is associative can be treated analogously to proposition -

**Proposition 2.12** Let  $*$  be a binary operation on a group G-1 hen  $*$  is associative iff

$$
\forall a, b \in G: f_*(f_*(a)(b)) = f_*(a) \circ f_*(b) \tag{2.1}
$$

The Proof is analogous to the proof of proposition - and can therefore be omitted-

 $\mathcal{N}$  is that condition  $\mathcal{N}$ recall:

 $n$  and  $n$  is a function  $f_*$  has property  $(2.1)$  then it shall be called a valid function.

The next proposition, which provides a method to classify nearrings, is also quite similar to the semigroup case contract contract of the semigroup case of the semigroup case of the semigroup of the semigroup of the semigroup of the semigroup of the semigroup of the semigroup of the semigroup of the semigroup of th

**Proposition 2.13** Two nearrings on a group  $(G, +), (G, +, *_{f})$  and  $(G, +, *_{g})$  are isomorphic if there exists a group automorphism  $\alpha \in Aut((G, +))$  s.t.

$$
\forall a \in G: \ \alpha \circ f(a) = g(\alpha(a)) \circ \alpha \tag{2.2}
$$

The Proof is similar to the proof of proposition - and can therefore be omitted-

Theoretically, we are now in position to effectively (but by no means efficiently) compute and classified and contracting on a given group G-1 contract we proceed we shall present we shall present two more propositions that will reduce the complexity of the problem of computing all rearrings- the rest proposition gives a necessary condition for the associativity of a right. distributive binary operation \*:

**Proposition 2.14** Let  $(G, +)$  be a group with zero 0 and let  $*$  be an over  $+$  right distributive binary operation on  $G$ .

If  $*$  is associative then  $f_*(0) \in End(G)$  is an idempotent endomorphism.

#### Proof: Provided a contract to the contract of the contract of the contract of the contract of the contract of the contract of the contract of the contract of the contract of the contract of the contract of the contract of the con

From condition (2.1) we know that  $*$  associative  $\Leftrightarrow \forall a, b \in G : f_*(f_*(a)(b)) = f_*(a) \circ f_*(b)$ . In particular, for  $a = b = 0$ , this implies  $f_*(f_*(0)(0)) = f_*(0) = f_*(0) \circ f_*(0)$ .

The next proposition gives us a criterion when we can stop the computation:

**Proposition 2.15** Let  $(G, +)$  be a group with zero  $\theta$  and let  $*$  be an over  $+$  right distributive binary operation on G. Denote by I the identity endomorphism on  $(G, +)$ .

If  $f_*(0) = \mathcal{I}$  then  $*$  is associative iff  $f_*(a) = \mathcal{I} \ \forall a \in G$ .

Proof:

 $\mathcal{I}^{\prime\prime} \Leftarrow$  ": let  $f_*(a) = \mathcal{I}$   $\forall a \in G$ . Then  $f_*(f_*(a)(b)) = f_*(a) \circ f_*(b)$   $\forall a, b \in G$  and therefore  $*$  is associative.

$$
\omega
$$
"  $\Rightarrow$  ": for all  $a \in G$  it is  $f_*(a) = f_*(a) \circ \mathcal{I} = f_*(a) \circ f_*(0) \stackrel{(2,1)}{=} f_*(f_*(a)(0)) = f_*(0) = \mathcal{I}$ .  $\Box$ 

Now we are in position to summarize

```
Algorithm 3 (ValidFunctionsNr)
Input: G: a groupUutput: valid_functions: a set of all functions f: G \rightarrow End(G)
            \mathbf{r} condition \mathbf{r} condition \mathbf{r} condition \mathbf{r}valid_functions := \{\};
   F := \{f: G \rightarrow End(G) \mid f(0) \neq I \}.
  for f in F do
      if is an interpretation there are a straight the state of the state of the state of the state of the state of the state of the state of the state of the state of the state of the state of the state of the state of the stat
         if is a second contract of the same of the same of the same of the same of the same of the same of the same of
           valid functions := valid functions \cup {f};
        fi;
     fi;
  od
   construct h as h: G \rightarrow End(G) s.t. for all a \in G: h(a) := I;
  return valid functions \cup {h};
Algorithm 4 (ClassifyNr)
Input: G: a group
           valid functions: a set of valid functions as generated
           by algorithm 3 for the group G.
Output: classes: a record consisting of all classes of the
           classified nearrings.
  for f in valid functions do
     valid functions := valid functions - {f};
      class-between the class-between the class-between the class-between the class-between the class-between the class-
      \mathtt{class}.\mathtt{autos}.\mathtt{yielding\_iso}.\mathtt{nrs}\;:=\;\{\mathtt{I}\};for g in valid functions do
         if the is an automorphism is an automorphism of \mathbf{f} and \mathbf{f} satisfy \mathbf{f} and \mathbf{f} and \mathbf{f}valid functions := valid functions - {g};
            class.autos_yielding_iso_nrs := class.autos_yielding_iso_nrs \cup \{g\};fi;
     od
     add class to classes
   od
  return classes
```
The source code of both algorithms implemented as GAP functions can be found in appendix

## 2.2.2 A sample computation

Example - Performing ValidFunctionsNr on the cyclic group C of order  yields the following list of valid functions

 $[ [ 1, 1, 1 ], [ 1, 1, 3 ], [ 1, 2, 3 ], [ 1, 3, 1 ], [ 1, 3, 2 ],$  $[1, 3, 3], [3, 3, 3]$ 

Every sublist in this list represents a valid function  $f: C_3 \rightarrow End(C_3)$ . Now we use ClassifyNr on this list (and also the function ConstructNr which is used to put the record to get the source code in appendix B-m source code in appendix B-m source  $\mathbf{f}(\mathbf{t})$ all the information necessary to represent all the nearrings that are there on  $C_3$ :

```
rec
```

```
group_name := "C3",\mathcal{L} group groups and \mathcal{L} and \mathcal{L} and \mathcal{L} are \mathcal{L} and \mathcal{L} and \mathcal{L} are \mathcal{L} and \mathcal{L} and \mathcal{L} are \mathcal{L} and \mathcal{L} and \mathcal{L} are \mathcal{L} and \mathcal{L} and \mathcal{L} are 
elements := rec(  

	
       
	 
group\_endomorphisms := rec(1 := [1, 1, 1],2 := [1, 3, 2],3 := [1, 2, 3],classes := rec(1 := \text{rec}(phi := [1, 1, 1],
          autos_yielding_iso_nrs := [3]),
     2 := \text{rec}(phi := [1, 1, 3],
          autos_yielding_iso_nrs := [2, 3]),
     3 := \text{rec} (
          phi := [1, 2, 3],
           autos_yielding_iso_nrs := [2, 3]),
     4 := \text{rec}()phi := [1, 3, 3],
           autos_yielding_iso_nrs := [3]),
     5 := \text{rec}(phi := [3, 3, 3],
          autos_yielding_iso_nrs := [3])))
```
Each of the 5 subrecords of the record field classes represents an equivalence class of is entry phis corresponds a valid function and the substantial function as valid function  $\tau$  $C_3 \rightarrow End(C_3)$  which in turn represents the representative nearring of the class. Each single number in a list phi points to the corresponding endomorphism on  $C_3$  listed in the record eld group endomorphisms- in a list and in a list autoschip isomorphismsnrs points to a corresponding endomorphism in group\_endomorphisms which is in fact a group automorphism and yields an isomorphic nearring- Note that by convention the last endomorphism is always the identity automorphism  $\mathcal{I}$ .

*Remark:* this is not as confusing as it may look at first sight. In fact, it is a "computerized" version of how nearrings are presented in the appendix of  $[Pi183]$ .

**Example 2.17** In the previous example, what is 1 times 5 in the  $4^{\circ\circ}$  class of nearrings represented by phi = [1, 3, 3]? In theory,  $a * b = \phi(b)(a)$  - and this is exactly what we do here:  $1 * 5 = \text{pm}[3][1]$ :  $\text{pm}[3] = 3, 1.6$  it points to the  $3^{\circ}$  endomorphism which is the identity  $\mathcal I$  and therefore  $\mathtt{phi[3][1]}$  =  $\mathcal I$  [1] = 1.

We use the computer to determine the nearrings

Certainly, the addition of all seven nearrings is addition of  $C_3$ .

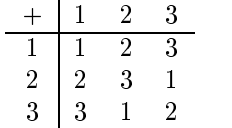

The seven different nearring multiplications are given by the following Cayley tables (in the same order as their representations occurred in the list of valid functions):

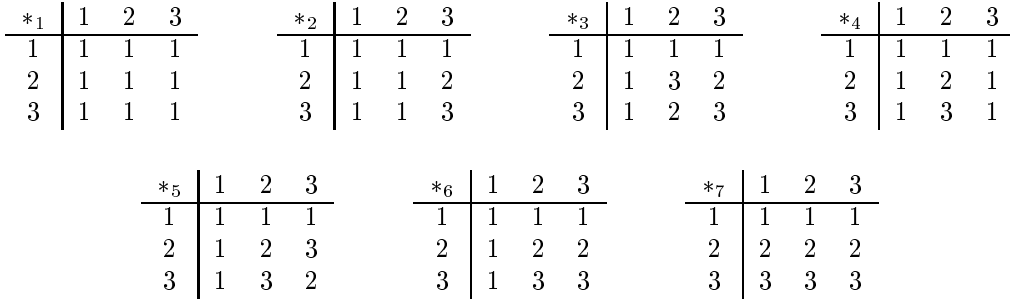

Multiplications  $*_2$  and  $*_4$  yield isomorphic nearrings as well as  $*_3$  and  $*_5$  (which is in fact the field of order  $3$ ).

## A few remarks on performance

For a given group  $(G, +)$ , algorithm 3 loops over all functions  $f: G \to End(G)$  s.t.  $f(0)$  is an idempotent endomorphism and  $f(0) \neq \mathcal{I}$ . Let i denote the total number of idempotent endomorphisms on G (including  $\mathcal{I}$ ); let  $ord(G)$  be the size of the group G and denote by  $|End(G)|$  the total number of endomorphisms of G.

Then algorithm 3 loops over a total of  $(i-1) \cdot |End(G)|^{ord(G)-1}$  functions.

Performing test runs with the GAP function ValidFunctionsNr cf- appendix B- reveals that the practical use of this algorithm comes to its limits as soon as the order of the group G reaches - The following table shall give a survey over the total number of required a survey executions for all groups of low order and an (estimated) timing (again taken on a 486-33 Linux machine) for the groups of orders  $2$  to  $8$ :

| group                       | $# of endo-$    | # of idempotent  | # of loop                    | $\it time$                      |
|-----------------------------|-----------------|------------------|------------------------------|---------------------------------|
|                             | $morphisms$     | endomorphisms    | ${\it executions}$           |                                 |
|                             | on G            | on G             |                              |                                 |
| $\overline{C_2}$            | $\overline{2}$  | $\overline{2}$   | $\overline{2}$               | < 1 sec                         |
| $C_3$                       | $\overline{3}$  | $\overline{2}$   | $\overline{9}$               | < 1 sec                         |
| $\overline{C_4}$            | $\overline{4}$  | $\overline{2}$   | 64                           | < 1 sec                         |
| $V_4$                       | 16              | 8                | 28672                        | 58~sec                          |
| $C_{5}$                     | $\overline{5}$  | $\overline{2}$   | 625                          | $\overline{2}$ sec.             |
| $C_6$                       | $\overline{6}$  | $\overline{4}$   | 23328                        | 63 sec.                         |
| $\mathcal{S}_3$             | $10\,$          | $\bf 5$          | 400000                       | $17 \ min$ .                    |
| $\overline{C_7}$            | $\overline{7}$  | $\overline{2}$   | 117649                       | 8 min.                          |
| $C_{8}$                     | $\overline{8}$  | $\overline{2}$   | $\approx 2 \times 10^6$      | $\overline{156 min.}$           |
| $C_2 \times C_4$            | $32\,$          | $10\,$           | $\approx 3 \times 10^{11}$   | est. 117 years                  |
| $C_2 \times C_2 \times C_2$ | $512\,$         | $58\,$           | $\approx 5.3 \times 10^{20}$ | est. $2.3 \times 10^{11}$ years |
| $D_8$                       | 36              | $10\,$           | $\approx 7 \times 10^{11}$   | est. 276 years                  |
| $\frac{Q_{8}}{C_{9}}$       | 28              | $\sqrt{2}$       | $\approx 1.3 \times 10^{10}$ | $est.5 \ years$                 |
|                             | 9               | $\overline{2}$   | $\approx 4.3 \times 10^7$    |                                 |
| $C_3 \times C_3$            | 81              | 14               | $\approx 2.4 \times 10^{16}$ |                                 |
| $\overline{C_{10}}$         | $\overline{10}$ | $\overline{4}$   | $3 \times 10^9$              |                                 |
| $\mathcal{D}_{10}$          | 26              | $\overline{7}$   | $\approx 3.3 \times 10^{13}$ |                                 |
| $C_{11}$                    | $\overline{11}$ | $\overline{2}$   | $\approx 2.6 \times 10^{10}$ |                                 |
| $C_{12}$                    | 12              | $\overline{4}$   | $\approx 2.2 \times 10^{12}$ |                                 |
| $C_2 \times C_6$            | 48              | $16\,$           | $\approx 4.7 \times 10^{19}$ |                                 |
| $D_{12}$                    | 64              | 21               | $\approx 1.5 \times 10^{21}$ |                                 |
| $\mathcal{A}_4$             | 33              | $\,6$            | $\approx 2.5 \times 10^{17}$ |                                 |
| $\cal T$                    | 20              | $\bf 5$          | $\approx 8.2 \times 10^{14}$ |                                 |
| $\overline{C_{13}}$         | 13              | $\overline{2}$   | $\approx 2.3 \times 10^{13}$ |                                 |
| $\overline{C_{14}}$         | 14              | $\overline{4}$   | $\approx 2.4 \times 10^{15}$ |                                 |
| $D_{14}$                    | $50\,$          | $\boldsymbol{9}$ | $\approx 9.8 \times 10^{22}$ |                                 |
| $\overline{C_{15}}$         | 15              | $\sqrt{4}$       | $\approx 8.8 \times 10^{16}$ |                                 |

 $Remark: There would, of course be no use in trying ValidFunctionsNr on a supercomputer$ (after all, it does not matter if one waits one million years or only one thousand years for the result-benzon at the result-better method at hand or to put it with Clay at hand or to put it with Clay at h words ( $[Cla 70]$ ): The computer, in a sense, has assumed the job of looking for the needles in the haystack. There still remains the problem, however, of too big of a haystack for the number of needles therein. I.e. there is a need for better searching techniques to construct near-rings on groups of orders greater than seven

## Chapter 3

# Year by-s Algorithm in the second contract of the second contract of the second contract of the second contract of the second contract of the second contract of the second contract of the second contract of the second cont

in this chapter we shall present an algorithm introduced by Yearby Years III and III and the present tation of this algorithm in Fortran IV enabled him to compute all nearrings on all groups of orders of the version of the version of the version of the version of the version of the version of order  $\alpha$ 

We shall present an implementation of this algorithm in GAP which turned out to be useful for computing all nearrings on all groups of small order i-e- on the groups of orders to **a** c<sub>1</sub> and the semigroups of orders **the semigroups** of  $\mathbf{r}$ 

#### 3.1 Computing Valid Functions

The bad performance of the functions ValidFunctionsSg algorithm and ValidFunc tions Nr (algorithm 3) is a result of their basic design: first all possible functions  $f : S \to S^S$ (resp.  $f : G \to End(G)$ ) are generated and then each of these functions is checked for property and it is a valid function-through the contract of the contract of the contract of the contract of th

One may expect a much better performance if the process of checking for property -  $\mathcal{L}=\{x\in\mathcal{L}\}$  , is considered into the process of creating all functions into the process of  $\mathcal{L}$ creating a function  $f : S \to S^{\omega}$  (resp.  $f : G \to End(G)$ ), if it turns out that it never will satisfy property (respectively) we computed the satisfy the next construction  $\bm{\Delta}$  the next construction function, thus (hopefully) saving a lot of unnecessary computation time.

We shall start the presentation of Yearby
s method with

## Extending partial multiplications

The following definition provides a generalized environment where the algorithm can be applied

de la pair en la pair en la pair en la pair en la pair en la pair en la pair en la pair (le 1977), la pair en be called a Yearby pair  $w.r.t. S$  if

 $\bullet$  E is a nonempty set of transformations on S, closed under composition  $\circ$  (i.e.  $(E,\circ)$  is a subsemigroup of  $(\mathcal{T}(S), \circ)$ , the semigroup of all transformations on S together with composition

 $\bullet$  1 is a set of bijections on  $S$ 

$$
\forall \gamma \in \Gamma, e \in E: \ \gamma^{-1} \circ e \circ \gamma \in E \tag{3.1}
$$

### Example

- let G- be a group- Set E EndG- ! AutG- then E !G is <sup>a</sup> Yearby pair.
- 2. let S be a set. Set  $E := \mathcal{T}(S), \Gamma := \{ \alpha \in \mathcal{T}(S) \mid \alpha \text{ is bijective} \}$  then  $(E, \Gamma)_S$  is a Yearby pair.

Now we are in position to define the fundamental concept of this chapter:

**Definition 3.3 (partial multiplication)** [Yea73] Let  $S,T$  be sets s.t.  $\{\}\neq S\subseteq T$ . A mapping  $\nabla : S \times S \to T$  is called a *partial multiplication on* S relative to T.

In analogy to binary operations cf- proposition - partial multiplications on S relative to T and functions  $f : S \to T^S$  "are the same".

**Proposition 3.4** Let  $S, T$  be sets s.t.  $\{\} \neq S \subseteq T$ . There is a 1-1-correspondence between all partial multiplications on S relative to T and all functions  $f : S \to T^{\circ}$ .

Proof: Proof

In analogy to the proof of proposition 1.24, we can switch between  $\nabla_f$  and  $f_\nabla$  by the setting:  $s\nabla_f t := f(t)(s)$  resp.  $f_\nabla(s)(t) := t\nabla s$  for all  $s, t \in S$ .

In what follows, we want to construct functions  $f: G \to End(G)$  for a group G (or, more generally, functions  $f : S \to E$  for a Yearby pair  $(E, \Gamma)_S$  w.r.t. S).

Therefore we need a modied version of proposition - 

**Proposition 3.5** Let  $S, T$  be sets s.t.  $\{\} \neq S \subseteq T$ . Let  $(E, \Gamma)_T$  be a Yearby pair w.r.t. T. Let  $f(S)(S)$  denote the set  $\{f(s)(t) \in T \mid s,t \in S\}.$ 

- Then each function  $f : S \to E(\subseteq T^T)$  determines a partial multiplication on S relative to T given by:  $\forall s, t \in S : s \nabla_t t := f(t)(s)$ .
- $\nabla_f$  is a binary operation on S iff  $f(S)(S) \subseteq S$ .

Proof: The first part is trivial. For the second part

 $f'' \Rightarrow$ ": for a given f, let  $\nabla_f$  be a binary operation on S, i.e.  $\nabla_f : S \times S \to S$ . But then  $\forall s,t \in S: f(s)(t) = t \nabla_f s \in S.$ 

$$
"\Leftrightarrow": f(S)(S) \subseteq S \Leftrightarrow \forall s, t \in S : f(s)(t) \in S \Leftrightarrow \forall s, t \in S : t \nabla_f s \in S.
$$

Now we are in position to extend partial multiplications to binary operations

Proposition - extend partial multiplications Yea Let S- T be nite sets s-t- $\{\}\neq S\subseteq T$ . Let  $\leq_T$  be a fixed ordering on T. On  $T\times T$  take  $\leq_{T\times T}$ , the induced lexicographical ordering. (Then, certainly, each subset of  $T \times T$  has a smallest element). Let E - !T be a Yearby pair w-r-t- T -

Consider a function  $f: S \to E$  s.t.  $f(S)(S) \nsubseteq S$  i.e.  $\nabla_f$  is a partial multiplication on S (by proposition --

- There exists at least one sequence of functions f f--fn and corresponding sequence  $S$  . Hence  $\mu$  is subsets of the Section
	- for  $1 \leq i < n$ :
		- $f_i : I_i \to E$ .
		- $-f_i(L_i)(L_i) \nsubseteq L_i$  (i.e.  $\nabla_{f_i}$  is a partial multiplication on  $L_i$ ).
		- $-L_i \subset L_{i+1}$  (i.e.  $L_i$  is a proper subset of  $L_{i+1}$ ).
		- $f_i = f_{i+1}|_{L_i}$  (i.e.  $f_i$  is the restriction of  $f_{i+1}$  to  $L_i$ ).
	- $f_n(L_n)(L_n) \subseteq L_n$  (i.e.  $\nabla_{f_n}$  is a binary operation on  $L_n$  by proposition 3.5).
- 2. If  $f_n$  satisfies condition (2.1), i.e.  $\forall k, l \in L_n: f_n(f_n(k)(l)) = f_n(k) \circ f_n(l)$ , then
	- for  $1 \leq i < n$ :

$$
\forall k, l \in L_i \text{ s.t. } f_i(k)(l) \in L_i: \quad f_i(f_i(k)(l)) = f_i(k) \circ f_i(l)) \tag{3.2}
$$

## Proof:

- 1. We explicitly construct such a sequence. Consider the  $\kappa$ <sup>oo</sup> iteration step:
	- case 1: (a)  $L_k \subset T \& f_k(L_k)(L_k) \subseteq L_k$ : we can stop the iteration and are done. (b)  $L_k = T$ : since  $E \subseteq T^T$ ,  $f_k(T) \subseteq T$ ; hence  $f_k(T)(T) \subseteq T$  and we are done.

case 2:  $f_k(L_k)(L_k) \nsubseteq L_k$ : We construct  $L_{k+1}$  and  $f_{k+1}: L_{k+1} \to E$  as follows:

- $\bullet$   $S_{k+1} := f_k(L_k)(L_k) L_k$ .
- $L_{k+1} := L_k \cup S_{k+1}$ . (note that this is a disjoint union)
- define  $f_{k+1}: L_{k+1} \to E$  as:
	- $\forall l \in L_k : f_{k+1}(l) := f_k(l)$
	- $\lambda = \forall l \in S_{k+1} : f_{k+1}(l) := f_k(s) \circ f_k(t)$  where  $(s, t)$  is the smallest pair in  $L_k \times L_k$  (w.r.t  $\leq_{T \times T}$ ) s.t.  $f_k(s)(t) = l$ .

Then, since  $(E, \circ)$  is a semigroup,  $f_{k+1}: L_{k+1} \to E$  is well-defined and by construction  $L_k$  is a proper subset of  $L_{k+1}$  and  $f_i = f_{i+1}|_{L_i}$ .

Since in every iteration step at least one element is added to the set Li and each  $L_i \subseteq T$ , the iteration must terminate after at most  $n := |T| - |S|$  iteration steps.

2. suppose for a fixed i that for  $k, l \in L_i$  condition (3.2) does not hold. Then, since  $f_i = f_n|_{L_i}$  the condition does not hold for  $f_n$  either.  $\Box$ 

Example 3.7 (carrying out an example of the extension procedure) Consider the group  $C_7 = \{0, 1, 2, 3, 4, 5, 6\}$  with addition modulo 7. Take the 7 endomorphisms of this group

$$
\alpha_1 = \begin{pmatrix} 0 & 1 & 2 & 3 & 4 & 5 & 6 \\ 0 & 0 & 0 & 0 & 0 & 0 & 0 \\ 0 & 2 & 4 & 6 & 1 & 3 & 5 \end{pmatrix}
$$
  
\n
$$
\alpha_2 = \begin{pmatrix} 0 & 1 & 2 & 3 & 4 & 5 & 6 \\ 0 & 2 & 4 & 6 & 1 & 3 & 5 \end{pmatrix}
$$
  
\n
$$
\alpha_3 = \begin{pmatrix} 0 & 1 & 2 & 3 & 4 & 5 & 6 \\ 0 & 3 & 6 & 2 & 5 & 1 & 4 \end{pmatrix}
$$
  
\n
$$
\alpha_4 = \begin{pmatrix} 0 & 1 & 2 & 3 & 4 & 5 & 6 \\ 0 & 4 & 1 & 5 & 2 & 6 & 3 \end{pmatrix}
$$
  
\n
$$
\alpha_5 = \begin{pmatrix} 0 & 1 & 2 & 3 & 4 & 5 & 6 \\ 0 & 5 & 3 & 1 & 6 & 4 & 2 \end{pmatrix}
$$
  
\n
$$
\alpha_6 = \begin{pmatrix} 0 & 1 & 2 & 3 & 4 & 5 & 6 \\ 0 & 6 & 5 & 4 & 3 & 2 & 1 \end{pmatrix} = -\mathcal{I}
$$
  
\n
$$
\alpha_7 = \begin{pmatrix} 0 & 1 & 2 & 3 & 4 & 5 & 6 \\ 0 & 1 & 2 & 3 & 4 & 5 & 6 \\ 0 & 1 & 2 & 3 & 4 & 5 & 6 \end{pmatrix} = \mathcal{I}
$$

As set T take the elements of  $C_7$ :  $T := \{0, 1, 2, 3, 4, 5, 6\}$  with the canonical ordering. Let E be the endomorphisms on  $C_7$ :  $E := \{\alpha_1, \ldots, \alpha_7\}$  and  $\Gamma$  be the automorphisms on  $C_7$ :  $\Gamma := \{\alpha_2, \ldots, \alpha_7\}$ . Then  $(E, \Gamma)_T$  is a Yearby pair w.r.t. the set T.

As  $S \subseteq T$  take for instance  $S := \{0,1\}$  and as function  $f : S \to E$  let f be defined by:

$$
\begin{array}{ccc} f(0) & := & \alpha_1 \\ f(1) & := & \alpha_4 \end{array}
$$

Now we explicitly perform the extension procedure

$$
L_1 := S = \{0, 1\}; f_1 := f.
$$
  
We test  $f_1(L_1)(L_1):$   

$$
f_1(L_1)(L_1) = \{f_1(0)(0), f_1(0)(1), f_1(1)(0), \underline{f_1(1)(1)}\} = \{\alpha_1(0), \alpha_1(1), \alpha_4(0), \alpha_4(1)\} = \{0, \underline{4}\} \not\subseteq L_1.
$$

Hence we have to perform a first iteration step:  $S_2 := f_1(L_1)(L_1) - L_1 = \{0, 4\} - \{0, 1\} = \{4\}.$  $L_2 := L_1 \cup S_2 = \{0,1\} \cup \{4\} = \{0,1,4\}.$  $f_2: \{0,1,4\} \rightarrow E$  with

$$
f_2(0) := f_1(0) = \alpha_1
$$
  
\n
$$
f_2(1) := f_1(1) = \alpha_4
$$
  
\n
$$
f_2(4) := f_1(1) \circ f_1(1) = \alpha_4 \circ \alpha_4 = \alpha_2
$$

 $\mathcal{L}=\mathcal{L}=\mathcal{$ 

$$
f_2(L_2)(L_2) = \{f_2(0)(0), f_2(0)(1), f_2(0)(4),\nf_2(1)(0), f_2(1)(1), f_2(1)(4),\nf_2(4)(0), f_2(4)(1), f_2(4)(4)\} = \{0, 4, \underline{2}, 1\} \not\subseteq L_2.
$$

Another iteration step is required  $S_3 := f_2(L_2)(L_2) - L_2 = \{0, 4, 2, 1\} - \{0, 1, 4\} = \{2\}.$  $L_3 := L_2 \cup S_3 = \{0, 1, 4\} \cup \{2\} = \{0, 1, 2, 4\}.$  $f_3: \{0, 1, 2, 4\} \to E$  with

$$
f_3(0) := f_2(0) = \alpha_1
$$
  
\n
$$
f_3(1) := f_2(1) = \alpha_4
$$
  
\n
$$
f_3(4) := f_2(4) = \alpha_2
$$
  
\n
$$
f_3(2) := f_2(1) \circ f_2(4) = \alpha_4 \circ \alpha_2 = \alpha_7
$$

We test  $f_3(L_3)(L_3)$ :

$$
f_3(L_3)(L_3) = \{ f_3(0)(0), f_3(0)(1), f_3(0)(2), f_3(0)(4),\nf_3(1)(0), f_3(1)(1), f_3(1)(2), f_3(1)(4),\nf_3(2)(0), f_3(2)(1), f_3(2)(2), f_3(2)(4),\nf_3(4)(0), f_3(4)(1), f_3(4)(2), f_3(4)(4)\} = \{0, 1, 2, 4\} \subseteq L_3.
$$

Hence we are done.

Now how can we make use of proposition - Remember for a Yearby pair E - !T we want to compute all valid functions  $f: T \to E$ .

During the extension process we can use condition - Yearby called this the compatibility  $check$ ) to determine if a function being extended will never ever become a valid function and immediately turn to creating the next function-

We shall summarize the entire extending process (including the compatibility check) in the following

## Algorithm 5 (Extend)

```
Entry the state of the pair of the state of the state of the state of the state of the state of the state of t
               S: a set s.t. \{\}\neq S\subseteq Tf: a function f: S \rightarrow E
Output: f_n, \text{L}_n: the extended function \text{f}_n:\text{L}_n \rightarrow E with S \subseteq L_n \subseteq T s.t.
               \nabla_{f_n} is an associative binary operation on L_n if f can be
              extended and an error message otherwise
   f_1 := f; L<sub>1</sub>:=S; C<sub>0</sub>:= {}; k:=1;
       \sim 10 . \sim 10 . \sim 10 . \sim 10 . \sim 10 . \sim 10 . \sim 10 . \sim 10 . \sim 10 . \sim 10 . \sim 10 . \sim 10 . \sim 10 . \sim 10 . \sim 10 . \sim 10 . \sim 10 . \sim 10 . \sim 10 . \sim 10 . \sim 10 . \sim 10 . L_{k+1} := L_k \cup S_{k+1};
       \mathtt{C}_k := \{(\mathtt{s}, \mathtt{t})\;\in\; \mathtt{L}_k\;\times\; \mathtt{L}_k\;\;\;\big|\;\; \mathtt{f}_k\,(\mathtt{s})\,(\mathtt{t})\;\in\; \mathtt{L}_k\;\;\}\; - \mathtt{C}_{k-1}\,;if not for all (s,t) \in C_k: f_k(f_k(s)(t)) = f_k(s) o f_k(t) then
          return "error, f cannot be extended to a valid function";
       fi
       if S_{k+1} = \{\} then
          return f_k, L_k;
```

```
else
    for c in L_{k+1} do
       if c \in L_k then
         f(x) = f(x) - f(x)else
         (s,t) := min\{(s,t) \in L_k \times L_k | f_k(s)(t) = c \};\mathtt{I}_{k+1} := \mathtt{I}_{k}(S) \circ \mathtt{I}_{k}(U);
       fi;
    od
  fi
  k := k + 1;goto start
```
The GAP source of this function can be found in appendix B--

Proposition uniqueness of an extension sequence Let E - !T be a Yearby pair S a set s.t.  $\{\}\neq S\subseteq T$ , and f a function  $f : S \to E$ .

Suppose the sequences  $f = f_1, \ldots, f_n$ ;  $S = L_1, \ldots, L_n \subseteq T$  have been constructed by algorithm 5.

- 1.  $Im(f_n)$  (i.e.  $({f_n(l) | l \in L_n}, \circ)$ ) is a subsemigroup of E.
- $\mathbf{I} = \mathbf{I}$  the extension of function of function  $\mathbf{I} = \mathbf{I}$

Proof

- 1. Clearly,  $\circ$  is associative. It remains only to show that  $Im(f_n)$  is closed: for  $f_n$ , condition (3.2) must hold:  $\forall k, l \in L_n : f_n(f_n(k)(l)) = f_n(k) \circ f_n(l)$ . Suppose k, l arbitrary, fixed. Since  $f_n(L_n)(L_n) \subseteq L_n$  by construction,  $f_n(k)(l)$  equals some element, say  $e \in L_n$  and therefore  $f_n(k) \circ f_n(l) = f_n(e) \in Im(f_n)$ .
- 2. Suppose that in the  $i<sup>th</sup>$  iteration step, we have two different pairs,  $(k_1, l_1), (k_2, l_2) \in$  $L_i \times L_i$  s.t.  $f_i(k_1)(l_1) = f_i(k_2)(l_2) = c \notin L_i$  and  $f_i(k_1) \circ f_i(l_1) \neq f_i(k_2) \circ f_i(l_2)$  (which means that dependent on the choice of the pair k-11.1.1 or k-21.2.1 or we would get different extension sequences of  $\mu$  is the sequence of the sequences of  $\mu$  and  $\mu$ were constructed and constructed and construction of the construction of the construction of the construction of the construction of the construction of the construction of the construction of the construction of the const

$$
\begin{array}{lll} \hbox{ : } & \hbox{ : } & \hbox{ } & \hbox{ } &
$$

Suppose the compatibility check holds for  $f_{i+1}$ , then in particular:

$$
f_{i+1}(c) = f_{i+1}(f_i(k_2)(l_2)) = f_{i+1}(f_{i+1}(k_2)(l_2)) = f_{i+1}(k_2) \circ f_{i+1}(l_2) = f_i(k_2) \circ f_i(l_2)
$$

But on the other hand,  $f_{i+1}(c) = f_i(k_1) \circ f_i(l_1)$  by construction, a contradiction to the assumption  $f_i(k_1) \circ f_i(l_1) \neq f_i(k_2) \circ f_i(l_2)$ .  $\Box$ 

We carry out another example, now with the compatibility check included:

 $\blacksquare$  . The formulation procedure with compatibility check  $\blacksquare$  . The compatibility check of  $\blacksquare$ same settings as in example, we have a set of  $\mathbf{r}$  as in example, we have a set of  $\mathbf{r}$ 

As  $S \subseteq T$  now take for instance  $S := \{0, 1, 2\}$  and as function  $f : S \to E$  let f be defined  $by:$ 

$$
\begin{array}{rcl} f(0) & := & \alpha_1 \\ f(1) & := & \alpha_1 \\ f(2) & := & \alpha_5 \end{array}
$$

Again, we explicitly perform the extension procedure:

 $L_1:=S=\{0,1,2\};$   $f_1:=f$ . We test  $f_1(L_1)(L_1)$ :

$$
f_1(L_1)(L_1) = \{f_1(0)(0), f_1(0)(1), f_1(0)(2), f_1(1)(0), f_1(1)(1), f_1(1)(2), f_1(2)(0), f_1(2)(1), f_1(2)(2) \} = \{0, \underline{5}, \underline{3}\} \not\subseteq L_1.
$$

Hence we have to perform a first iteration step:  $S_2 := f_1(L_1)(L_1) - L_1 = \{0, 5, 3\} - \{0, 1, 2\} = \{3, 5\}.$  $L_2 := L_1 \cup S_2 = \{0, 1, 2\} \cup \{3, 5\} = \{0, 1, 2, 3, 5\}.$ We insert the compatibility check:  $C_1 := \{(0,0), (0,1), (0,2), (1,0), (1,1), (1,2), (2,0)\}$ 

$$
f_1(f_1(0)(0)) = f_1(0) = \alpha_1 = \alpha_1 \circ \alpha_1 = f_1(0) \circ f_1(0)
$$
  
\n
$$
f_1(f_1(0)(1)) = f_1(0) = \alpha_1 = \alpha_1 \circ \alpha_1 = f_1(0) \circ f_1(1)
$$
  
\n
$$
f_1(f_1(0)(2)) = f_1(0) = \alpha_1 = \alpha_1 \circ \alpha_5 = f_1(0) \circ f_1(2)
$$
  
\n
$$
f_1(f_1(1)(0)) = f_1(0) = \alpha_1 = \alpha_1 \circ \alpha_1 = f_1(1) \circ f_1(0)
$$
  
\n
$$
f_1(f_1(1)(1)) = f_1(0) = \alpha_1 = \alpha_1 \circ \alpha_1 = f_1(1) \circ f_1(1)
$$
  
\n
$$
f_1(f_1(1)(2)) = f_1(0) = \alpha_1 = \alpha_1 \circ \alpha_5 = f_1(1) \circ f_1(2)
$$
  
\n
$$
f_1(f_1(2)(0)) = f_1(0) = \alpha_1 = \alpha_5 \circ \alpha_1 = f_1(2) \circ f_1(0)
$$

 $S_{\rm{1}}$  to together with continue with continue with construction f-reduction f-reduction f-reduction f-reduction f-reduction f-reduction f-reduction f-reduction f-reduction f-reduction f-reduction f-reduction f-reducti  $f_2: \{0, 1, 2, 3, 5\} \to E$  with

$$
f_2(0) := f_1(0) = \alpha_1
$$
  
\n
$$
f_2(1) := f_1(1) = \alpha_1
$$
  
\n
$$
f_2(2) := f_1(2) = \alpha_5
$$
  
\n
$$
f_2(3) := f_1(2) \circ f_1(2) = \alpha_5 \circ \alpha_5 = \alpha_4
$$
  
\n
$$
f_2(5) := f_1(2) \circ f_1(1) = \alpha_5 \circ \alpha_1 = \alpha_1
$$

where  $\mathbf{J} \triangle \mathbf{A} = \mathbf{A} \mathbf{J} \mathbf{A} + \mathbf{A} \mathbf{J}$ 

$$
f_2(L_2)(L_2) = \{f_2(0)(0), f_2(0)(1), f_2(0)(2), f_2(0)(3), f_2(0)(5),f_2(1)(0), f_2(1)(1), f_2(1)(2), f_2(1)(3), f_2(1)(5),f_2(2)(0), f_2(2)(1), f_2(2)(2), f_2(2)(3), f_2(2)(5),f_2(3)(0), f_2(3)(1), f_2(3)(2), f_2(3)(3), f_2(3)(5),f_2(5)(0), f_2(5)(1), f_2(5)(2), f_2(5)(3), f_2(5)(5)\} = \{0, 5, 3, 1, 4, \underline{6}\} \not\subseteq L_2.
$$

... and perform another iteration step:  $S_3 := f_2(L_2)(L_2) - L_2 = \{0, 5, 3, 1, 4, 6\} - \{0, 1, 2, 3, 5\} = \{4, 6\}.$  $L_3:=L_2\cup S_3=\{0,1,2,3,5\}\cup\{4,6\}=\{0,1,2,3,4,5,6\}$ . Compatibility check

$$
C_2 := \{ (0,0), (0,1), (0,2), (0,3), (0,5),\n(1,0), (1,1), (1,2), (1,3), (1,5),\n(2,0), (2,1), (2,2), (2,3),\n(3,0), (3,2), (3,3),\n(5,0), (5,1), (5,2), (5,3), (5,5) \} - C_1 =\n= \{ (0,3), (0,5), (1,3), (1,5), (2,1), (2,2), (2,3), (3,0),\n(3,2), (3,3), (5,0), (5,1), (5,2), (5,3), (5,5) \}
$$

$$
f_2(f_2(0)(3)) = f_2(0) = \alpha_1 = \alpha_1 \circ \alpha_4 = f_2(0) \circ f_2(3)
$$
  
\n
$$
f_2(f_2(0)(5)) = f_2(0) = \alpha_1 = \alpha_1 \circ \alpha_1 = f_2(0) \circ f_2(5)
$$
  
\n
$$
f_2(f_2(1)(3)) = f_2(0) = \alpha_1 = \alpha_1 \circ \alpha_4 = f_2(1) \circ f_2(3)
$$
  
\n
$$
f_2(f_2(1)(5)) = f_2(0) = \alpha_1 = \alpha_1 \circ \alpha_1 = f_2(1) \circ f_2(5)
$$
  
\n
$$
f_2(f_2(2)(1)) = f_2(5) = \alpha_1 = \alpha_5 \circ \alpha_1 = f_2(2) \circ f_2(1)
$$
  
\n
$$
f_2(f_2(2)(2)) = f_2(3) = \alpha_4 = \alpha_5 \circ \alpha_5 = f_2(2) \circ f_2(2)
$$
  
\n
$$
f_2(f_2(2)(3)) = f_2(1) = \alpha_1 \neq \alpha_5 \circ \alpha_4 = f_2(2) \circ f_2(3)
$$

Since the compatibility check does not hold, we can terminate the iteration.

Now we shall show how the extension procedure can be used to compute all valid functions

## Computing all valid functions and classifying them

The extension algorithm can be encorporated into a backtracking procedure (depth first search - for this topic we refer to any book on algorithm theory such as [Baa78]) that for a given Yearby pair  $(E, \Gamma)_T$  computes all valid functions  $\phi: T \to E$ .

For a detailed description of this backtracking procedure we refer to Yea- An imple mentation as GAP function ValidFunctionsYearby can be found in appendix B-- Since recursions are not recommended in GAP, this is an iterative implementation of the procedure.

Recall example 3.2: theoretically, for a set S, the Yearby pair  $(\mathcal{T}(S), \mathcal{S}(S))_S$  allows us to compute and classify all associative binary operations on  $S$  and for a group  $G$ , the Yearby pair EndG- AutGG allows us to compute all nearrings on G- As it turned out the function ValidFunctionsYearby proved powerful enough to compute all semigroups of orders to and all nearrings of orders to -

However, there remains the problem of classifying all these nearrings and semigroups. Yearby ( $[Year3]$ ) put it this way: The problem of classifying large sets of near rings that have been generated remains the more formidable problem for computation. Difficulties with memory requirements become critical when the set of near rings to classify exceeds 

In order to optimize performance and memory demands, the classification algorithm has also been implemented in C- the source code placements for compilation with gcc under a UNIX operating system can be found in appendix B-- Nonetheless the classication problem is still very time consuming- A matter of days and weeks even on a HP workstation computer).

For low order groups the largest number of nearrings occurs for D- namely - In the memory demand of the memory demand of the classication program is approximately become the classication of  $\mathbf{u}$ on D- was performed on a HP workstation with MBytes main memory and took about  $25 \text{ days}$ ).

We shall conclude this chapter with summarizing the results of our computations:

| order           | group G                     | $#$ of nearrings | $# of isomorphism \; classes$ |
|-----------------|-----------------------------|------------------|-------------------------------|
|                 |                             | on G             | of nearrings on G             |
| $\overline{2}$  | $C_{2}$                     | $\overline{3}$   | $\overline{3}$                |
| $\overline{3}$  | $\overline{C_3}$            | $\overline{7}$   | 5                             |
| $\overline{4}$  | $\overline{C_4}$            | $\overline{17}$  | 12                            |
|                 | $\mathcal{V}_4$             | 99               | 23                            |
| $\overline{5}$  | $\overline{C_5}$            | 29               | 10                            |
| $\overline{6}$  | $C_{6}$                     | 98               | $60\,$                        |
|                 | $\mathcal{S}_3$             | 160              | 39                            |
| 7               | $\overline{C_7}$            | 112              | $\overline{24}$               |
| $\overline{8}$  | $\overline{C_8}$            | 350              | 135                           |
|                 | $C_2 \times C_4$            | 6982             | 1159                          |
|                 | $C_2 \times C_2 \times C_2$ | 99746            | 834                           |
|                 | ${\mathcal D}_8$            | 9308             | 1447                          |
|                 | $Q_{\,8}$                   | 4692             | 281                           |
| $\overline{9}$  | $\overline{C_9}$            | 1170             | 222                           |
|                 | $C_3 \times C_3$            | 8907             | 264                           |
| 10              | $C_{10}$                    | 1200             | 329                           |
|                 | $D_{10}$                    | 3454             | 206                           |
| 11              | $\overline{C_{11}}$         | 1312             | 139                           |
| 12              | $\overline{C_{12}}$         | 5522             | 1749                          |
|                 | $C_2 \times C_6$            | 34316            | 3501                          |
|                 | $D_{12}$                    | 562096           | 48137                         |
|                 | $A_4$                       | 8728             | 483                           |
|                 | $\cal T$                    | 6571             | 824                           |
| $\overline{13}$ | $\overline{C_{13}}$         | 5264             | 454                           |
| 14              | $C_{14}$                    | 15761            | 2716                          |
|                 | $D_{14}$                    | 71747            | 1821                          |
| 15              | $\overline{C_{15}}$         | 27998            | 3817                          |

 $\blacksquare$  . The table of  $\blacksquare$  the stable of  $\blacksquare$  the stable groups of  $\blacksquare$ 

— a table of the small semigroups of the semigroups of the semigroups of the semigroups of the semigroups of the semigroups of the semigroups of the semigroups of the semigroups of the semigroups of the semigroups of the s

| order | $#$ of semigroups | $# of isomorphism \; classes$ |
|-------|-------------------|-------------------------------|
|       |                   |                               |
|       | 13                | 94                            |
|       | 3492              | 188                           |
|       | 183732            | 1915                          |

## Chapter 4

# A Manual to the Implemented Functions

In this chapter, we introduce all functions that are available in the present implementation. For understanding this chapter, it is not necessary to have read the previous chapters of this thesis, however, we recommend that you have read at least the introductory chapter of  $\mu_{\rm B}$  (ift gap manual (i)  $\mu_{\rm B}$  set).

#### 4.1 Transformations

A transformation is a mapping with equal source and range say X- For example X may be a set or a group. It is denoted the then acts on the set of the model is the set of the set of the set of th of X into (precisely one) element of X.

Note that a transformation is just a special case of a mapping- So all GAP functions that work for mappings (see the according chapters of the GAP manual S 94) will also work for transformations.

For the following, it is important to keep in mind that in GAP sets are represented by **sorted** lists without the duplicates-  $\frac{1}{2}$  be a section of the and duplicates are a set or a set or  $\frac{1}{2}$  be a set or a set or a set or a set or a set or a set or a set or a set or a set or a set or a set or a set of or a n elements- a transformation on the state and  $\alpha$  is unit, and  $\alpha$  is unit of length  $\alpha$ without holes and with the integers are integers between a damn with

For example, for the set  $X := [1,2,3]$ , the list  $[1,1,2]$  determines the transformation on  $X$  which transforms 1 into 1, 2 into 1, and 3 into 2.

Analogously, for the cyclic group of order 3: C3, with (the uniquely ordered) set of elements  $t$  . The list is the transformation of the transformation on  $\mathcal{A}$  which transformation on  $\mathcal{A}$  $\mathcal{M}$  into the matrix of the state in the state of the state of the state of the state of the state of the state of the state of the state of the state of the state of the state of the state of the state of the state o

Such a list which on a given set or group uniquely determines a transformation will be called transformation list (short tfl).

Transformations are created by the constructor functions Transformation or AsTransfor mation and they are represented by records that contain all the information about the
#### $4.1.1$ Transformation

 $\mathbf{v}$  is the state of the state of the state of the state of the state of the state of the state of the state of the state of the state of the state of the state of the state of the state of the state of the state of t

The constructor function Transformation returns the transformation determined by the transformation list  $\text{tfl}$  on *obj* where *obj* must be a group or a set.

```
gap tTransformation

-
-


Transformation on [1, 2, 3]:
  1 - > 12 \rightarrow 13 \rightarrow 2gap gGroup


Group

 
\sigma . \sigma . \sigma . \sigma . \sigma . \sigma . \sigma . \sigma . \sigma . \sigma . \sigma . \sigma . \sigma . \sigma . \sigma . \sigma . \sigma . \sigma . \sigma . \sigma . \sigma . \sigma . \sigma . \sigma . \sigma . \sigma . \sigma . \sigma . \sigma . \sigma . \sigma . \sigmaerror, transformation and the contract be a set of the analysis be a set of the analysis objective objective o
or a group and \langle \text{tfl} \rangle must be a valid transformation list for \langle \text{obj} \rangle in
Transformation
 Group

  
   	    called from
main loop
gap gtTransformation
g

Transformation on Group
```
### AsTransformation

```
AsTransformation
 map 
The constructor function AsTransformation returns the mapping map as transformation.
Of course this function can only be applied to mappings with equal source and range
otherwise an error will be signaled-
```

```
————————————————————
                                             # this defines S3
Group

	 
gap is a constant of the contract of the set of the set of the set of the set of the set of the set of the set
InnerAutomorphism
 Group

	  
	 
is the astronomer as the state of the state of the state of the state of the state of the state of the state o
Transformation on Group
```
### 4.1.3 IsTransformation

```
IsTransformation
 obj 
IsTransformation returns true if the object obj is a transformation and false otherwise.
```

```
\mathbf{v} Istraton Istraton Istraton Istraton Istraton Istraton Istraton Istraton Istraton Istraton Istraton Istraton Istraton Istraton Istraton Istraton Istraton Istraton Istraton Istraton Istraton Istraton Istraton Istra
false  a list is not a transformation
\Box . It is the istrator is the interest of \Box is the interest of \Box is the interest of \Box is the interest of \Box is the interest of \Box is the interest of \Box is the interest of \Box is the interest of \Box is 
false  a permutation is not a transformation
gap Istraethau Istraethau (1981), a chomhair an t-
true
```
#### 4.1.4 **IsSetTransformation**

```
IsSetTransformation
 obj
IsSetTransformation returns true if the object obj is a set transformation and false
otherwise-
```

```
gap Issetting Islamic Company of the property of the settlement of the settlement of the settlement of the set
true
\mathfrak{g} gives the contract of \mathfrak{g} and \mathfrak{g} and \mathfrak{g} and \mathfrak{g} and \mathfrak{g} and \mathfrak{g}Group

 
gap gtTransformation
g

[4, 2, 2, 1]gap Issetting Islamic Company of the United States of the United States and Islamic Company of the United States
false
```
### 4.1.5 IsGroupTransformation

```
IsGroupTransformation
 obj
Is Group Transformation returns true if the object obj is a group transformation and false
otherwise.
```

```
\sigma is a constant is a constant of the state \sigma , \sigma is a constant of the state \sigmafalse
 gap Isaac is groot is generated by group of the same of the same of the same of the same of the same of the sa
true
```
Note that transformations are defined to be either a set transformation or a group transformation.

#### 4.1.6 IdentityTransformation

```
IdentityTransformation
 obj
```
IdentityTransformation is the counterpart to the GAP standard library function Iden tityMapping- It returns the identity transformation on obj where obj must be a group or a set.

```
gap IdentityTransformation

-
-

Transformation on [1, 2, 3]:
  1 - > 12 \rightarrow 23 \rightarrow 3gap IdentityTransformation
s
Transformation on Group

	 

	  
	
   \sim - \sim - - \sim - \sim - \sim - \sim - \sim - \sim - \sim - \sim - \sim - \sim - \sim - \sim - \sim - \sim - \sim - \sim - \sim - \sim - \sim - \sim - \sim - \sim - \lambda = \lambda = \lambda , \lambda = \lambda = \lambda , \lambda = \lambda\lambda = \lambda - \lambda - \lambda
```
#### ker te ste starte de starte de la provincia de la provincia de la provincia de la provincia de la provincia de

For a transformation t on X, the **kernel** of t is defined as an equivalence relation  $Ker(t)$ as:  $\forall x, y \in X$   $(x, y) \in Ker(t)$  if  $t(x) = t(y)$ .

Ker returns the kernel of the transformation  $t$  as a list 1 of lists where each sublist of 1 represents an equivalence class of the equivalence relation Ker t-

```
gap tTransformation

-
-

		
Transformation on [1, 2, 3, 4, 5]:
 1 - > 22 \rightarrow 33 \rightarrow 24 - > 45 - > 4gap Ker
t
[ [ 1, 3 ], [ 2 ], [ 4, 5 ] ]
```
rank the contract of the contract of the contract of the contract of the contract of the contract of the contract of For a transformation the rank of the rank of the size of the size of the image of the image of the i- $|\{t(x)\mid x\in X\}|$ , or, in <code>GAP</code> language: Length( <code>Image(</code> <code>t</code> ) ).

Rank returns the rank of the transformation  $t$ .

```
gap t1;
Transformation on [1, 2, 3]:
  2 \rightarrow 13 \rightarrow 2
```

```
a Rank Rank (1945) (1946) (1946) (1946) (1946) (1946) (1946) (1946) (1946) (1946) (1946) (1946) (1946) (1946) (
\overline{2}gap
gap> gt;
 Transformation on Group

 



  




  

 \sigma - \sigma - \sigma - \sigma - \sigma - \sigma - \sigma - \sigma - \sigma - \sigma - \sigma - \sigma - \sigma - \sigma - \sigma - \sigma - \sigma - \sigma - \sigma - \sigma - \sigma - \sigma - \sigma - \sigma - \sigma - \sigma - \sigma - \sigma - \sigma - \sigma - \sigma - \sigma
```
# Operations for transformations

 $t1$  \*  $t2$ 

The product operator  $*$  returns the transformation which is obtained from the transformations the composition of the composition of the state  $\mathbf{r}_i$  and the composition of the composition of the composition of the composition of the composition of the composition of the composition of the composition of t works for both set transformations as well as group transformations.

```
gap tTransformation

-
-


Transformation on [1, 2, 3]:
  3 \rightarrow 2gap t	Transformation

-
-

	
Transformation on [1, 2, 3]:
  1 - > 22 \rightarrow 33 \rightarrow 3gap>t1*t2;Transformation on [1, 2, 3]:
  1 - > 12 \rightarrow 23 \rightarrow 2gap > t2*t1;Transformation on [1, 2, 3]:
  2 \rightarrow 23 \rightarrow 3
```
 $t1 + t2$ 

The add operator  $+$  returns the group transformation which is obtained from the group

transformations to differ the points formation of the difference of the context of the this context. addition means performing the GAP operation  $p * q$  for the corresponding permutations p and  $q$ ).

 $t1 - t2$ 

The subtract operator - returns the group transformation which is obtained from the group transformations to their the points subtraction of the theory of the third the thing the thing the context. subtraction means performing the GAP operation  $p * q^-$ -1 for the corresponding permutations  $p$  and  $q$ ).

Of course, those two functions  $+$  and  $-$  work only for group transformations.

```
gap gGroup

	
and the contract of the contract of the contract of the contract of the contract of the contract of the contract of
gap gtTransformation
g
	
Transformation on Group ( \sim 1-1-1-7) ( \sim

	
  \lambda = \lambda = \lambda , \lambda = \lambda = \lambda , \lambda = \lambda\lambda = \lambda - \lambda - \lambdag Transformation and the set of the set of the set of the set of the set of the set of the set of the set of t
Transformation on Group

	 

  \lambda = \lambda = \lambda , \lambda = \lambda = \lambda , \lambda = \lambda\lambda = \lambda - \lambda - \lambdagap> gt1+gt2;
Transformation on Group ( \sim 1-1-1-7) ( \sim

	

	  
	

	  

gap gt1-gt2;
Transformation on Group

	 

	

	  

  \lambda = \lambda - \lambda - \lambda
```
#### 4.1.10 TransformationPrintLevel

transformation and the string of the string of the string of the string of the string of the string of the string of In the previous examples, one may have noticed, that transformations are printed out quite

detailed a recording transformations will appear the screen in this will appear on the screen in this way.

However, in many cases it will be sufficient (and clearer) to print only the transformation list tf l of a transformation- This can be achieved by using the function Transformation PrintLevel with the string short or s as argument- Calling TransformationPrint Level with the argument "long" or "l" will reset the long printout mode and calling TransformationPrintLevel with no argument at all will return the current printout mode-

```
gap tTransformation

-
-

	
Transformation on [1, 2, 3, 4, 5]:
  1 \rightarrow 32 - 33 \rightarrow 24 \rightarrow 15 - > 4gap Transformation Printlevel in the set of the set of the set of the set of the set of the set of the set of 
"long"
gap Transformation Print Level (1995), and the set of the set of the set of the set of the set of the set of t
gap t;
[3, 3, 2, 1, 4]
```
#### **Transformation records** 4.1.11

As almost all ob jects in GAP transformations too are representend by records- Such a transformation record has the following components

```
isGeneralMapping
```
this is always true, since in particular, any transformation is a general mapping.

### domain

the entry of this record field is Mappings.

#### isMapping

this is always true since a transformation is in particular a single valued mapping-

### isTransformation

always true for a transformation.

### isSetTransformation

this exists and is set to true for set transformations exclusively-

### isGroupTransformation, isGroupElement

these two exist and are set to true for group transformations exclusively-

### elements

this record field holds a list of the elements of the source.

### source, range

both entries contain the same set in case of a set transformation resp- the same group in case of a group transformation-

### tfl

this contains the transformation list which uniquely determines the transformation-

### operations

the operations record of the transformation-transformation-transformation-transformation-transformation-

### image, rank, ker

these are bound and contain image, rank, ker in case they have already been computed for the transformation.

#### $4.2$ Transformation Semigroups

Having established transformations and being able to perform the associative operation composition (which in GAP is denoted as  $\ast$ ) with them, the next step is to consider transformation semigroups-

All functions described in this section are intended for nite transformation semigroups in particular transformation semigroups on a nite set or group X- A transformation semigroup is created by the constructor function TransformationSemigroup and it is represented by a record that contains all the information about the transformation semigroup- The functions

#### $4.2.1$ TransformationSemigroup

```
TransformationSemigroup
 t -
-
-
 tn  or
```

```
t - to - to - the - the - the - the - the - the - the - the - the - the - the - the - the - the - the - the - t
```
When called in this form, the constructor function TransformationSemigroup returns the  $\mathbf{r}$  to the transformation semigroup generated by the transformations the transformations that  $\mathbf{r}$ to call this function

#### Transformation in the semigroup of the semigroup of the semigroup of the semigroup of the semigroup of the semigroup of the semigroup of the semigroup of the semigroup of the semigroup of the semigroup of the semigroup of

If the argument is a positive integer  $n$ , TransformationSemigroup returns the semigroup of all transformations on the set  $\{1, 2, ..., n\}$ . Since the size of the resulting semigroup is, of course,  $n^{\alpha}$ , the size of the parameter  $n$  is limited to a value of 5 (by the variable max set size in the left if  $y$  in the sample in the left increase it is increased in your computer. has a really offensive amount of memory).

```
gap tTransformation

-
-


Transformation on [1, 2, 3]:
  2 \rightarrow 1gap t	Transformation

-
-

	
Transformation on [1, 2, 3]:
  1 - > 22 \rightarrow 33 \rightarrow 3arr stransformation in the stranger of the straight of the straight of the straight of the straight of the str
TransformationSemigroup
 Transformation on 
  	  
  1 - > 12 \rightarrow 13 \rightarrow 2Transformation on [1, 2, 3]:
  1 \rightarrow 22 \rightarrow 33 \rightarrow 3
```

```
gap Transformation Print Level (1995), and the set of the set of the set of the set of the set of the set of t
\Box . The state of the semi-semi-semigroup ( \Box ) , and \BoxTransformationSemigroup

     
[1, 2, 1], [1, 2, 2], [1, 2, 3], [1, 3, 1], [1, 3, 2],
[1, 3, 3], [2, 1, 1], [2, 1, 2], [2, 1, 3], [2, 2, 1],
[2, 2, 2], [2, 2, 3], [2, 3, 1], [2, 3, 2], [2, 3, 3],
[3, 1, 1], [3, 1, 2], [3, 1, 3], [3, 2, 1], [3, 2, 2],
[3, 2, 3], [3, 3, 1], [3, 3, 2], [3, 3, 3])
```
### IsSemigroup

```
IsSemigroup
 obj
```
IsSemigroup returns true if the ob ject obj is a semigroup and false otherwise- This function simply checks whether the record component obj-isSemigroup is bound and is true.

```
es is the second to the second three property is the second to the second term of the second term of the second term of the second term of the second term of the second term of the second term of the second term of the sec
false \qquad \qquad \qquad \qquad \text{# a transformation is not a semigroup}es and the Islamic Communication of the Communication of the Communication of the Communication of the Communication of the Communication of the Communication of the Communication of the Communication of the Communication 
false \qquad \qquad \qquad \texttt{\#} a group is not a semigroup
 gap Issue Issue gap Islam (1988) and 1980. It is a semi-
```
### IsTransformationSemigroup

IsTransformationSemigroup obj IsTransformationSemigroup returns true if the object  $obj$  is a transformation semigroup and false otherwise.

```
\mathbf{a} Istractive in the semigroup \mathbf{a} is the semigroup of \mathbf{a}true
```
#### 4.2.4 Elements

```
Elements
 sg
```
Elements computes the elements of the semigroup sg- Note the GAP standard library dispatcher function Elements calls the function sg-operations-Elements which performs a simple closure algorithm.

gap tTransformation --
  $[1, 1, 2]$ gap t Transformation --
   $[2, 3, 3]$ a s to the semigroup of the semigroup of the semigroup of the semigroup of the semigroup of the semigroup of t

```
TransformationSemigroup

 	    
gap Elements
 s 
[\; [\; [ \; 1, \; 1, \; 1 \; ] \; , \; [\; 1, \; 1, \; 2 \; ] \; , \; [\; 1, \; 2, \; 2 \; ] \; , \; [\; 2, \; 2, \; 2 \; ] \; , \; [\; 2, \; 2, \; 3 \; ] \; ,[2, 3, 3], [3, 3, 3]]
```

```
Size
 sg 
Size returns the number of elements in sg.
```

```
\mathbf{S} size \mathbf{S} size \mathbf{S} size \mathbf{S} size \mathbf{S} size \mathbf{S} size \mathbf{S} size \mathbf{S} size \mathbf{S} size \mathbf{S} size \mathbf{S} size \mathbf{S} size \mathbf{S} size \mathbf{S} size \mathbf{S} size \mathbf{S} si
7
```
#### 4.2.6 PrintTable

```
Print, and the same state of the same state of the same state of the same state of the same state of the same
```
PrintTable prints the Cayley table of the semigroup sg- Note The dispatcher function PrintTable calls the function sg-operations-Table which performs the actual printing-PrintTable has no return value-

```
\mathbf{r}Let
s0 := [1, 1, 1]s1 := [1, 1, 2]s2 := [1, 2, 2]s3 := [2, 2, 2]s4 := [2, 2, 3]s5 := [2, 3, 3]s6 := [3, 3, 3]\star\vert s0 s1 s2 s3 s4 s5 s6
 s0 | s0 s0 s0 s0 s0 s0 s0
 s1 | s0 s0 s0 s1 s2 s3s2 | s0 s1 s2 s3 s3 s3 s3
 s3 | s3 s3 s3 s3 s3 s3 s3s4 | s3 s3 s3 s3 s4 s5 s6s5 | s3 s4 s5 s6 s6 s6 s6s6 | s6 s6 s6 s6 s6 s6
```
### IdempotentElements

IdempotentElements sg

An element *i* of a semigroup  $\beta$ , *i* is called an **idempotent** (element) if  $i \cdot i = i$ .

The function IdempotentElements returns a list of those elements of the semigroup sg that are idempotent- Note that for a nite semigroup this can never be the empty list-

gap Identification is a series of the series of the series of the series of the series of the series of the series  $[ [1, 1, 1], [1, 2, 2], [2, 2, 2], [2, 2, 3], [3, 3, 3] ]$ 

#### $4.2.8$ **IsCommutative**

```
Is a strong contract of the strong contract of the strong contract of the strong contract of the strong contract of the strong contract of the strong contract of the strong contract of the strong contract of the strong con
```
A semigroup  $(S, \cdot)$  is called **commutative** if  $\forall a, b \in S : a \cdot b = b \cdot a$ .

The function IsCommutative returns the according value true or false for a semigroup  $sg$ .

```
gap Iscommutative (III)
false
```
### Identity

Identity of the same of the same of the same of the same of the same of the same of the same of the same of the

An element i of a semigroup  $(S, \cdot)$  is called an **identity** iff  $\forall s \in S : s \cdot i = i \cdot s = s$ . Since for two identities,  $i, i' : i = i \quad i' = i'$ , an identity is unique if it exists.

The function Identity returns a list containing as single entry the identity of the semigroup sq if it exists or the empty list  $\lbrack \quad \rbrack$  otherwise.

```
gap Identity
 s 
r 1

gap Transformation Print Level (1995), and the set of the set of the set of the set of the set of the set of t
gap tr  Transformation

-
-


[1, 1, 1]gap tr	  Transformation

-
-


[1, 2, 2]ega se transformation de la construction de la construction de la construction de la construction de la construction de la construction de la construction de la construction de la construction de la construction de la cons
TransformationSemigroup

gap Elements
 sg 
[ [1, 1, 1, 1], [1, 2, 2] ]as is the interest of the state of the state of the state of the state of the state of the state of the state
[ [ 1, 2, 2 ] ]
```
The last example shows that the identity element of a transformation semigroup on a set  $X$ needs not necessarily be the identity transformation on  $X$ .

### SmallestIdeal

Smallest in the same second control of the same second control of the same second control of the same second control of the same second control of the same second control of the same second control of the same second contr

A subset I of a semigroup  $(S, \cdot)$  is defined as an **ideal** of S if  $\forall i \in I$ ,  $s \in S : i \cdot s \in I$  &  $s \cdot i \in I$ . An ideal I is called **minimal**, if for any ideal  $J, J \subseteq I$  implies  $J = I$ . If a minimal ideal exists, then it is unique and therefore the **smallest** ideal of  $S$ .

The function SmallestIdeal returns the smallest ideal of the transformation semigroup sg. Note that for a nite semigroup the smallest ideal always exists- Which is not necessarily true for an arbitrary semigroup).

```
gap Smallest School (Signally)
[ [1, 1, 1], [2, 2, 2], [3, 3, 3] ]
```
### IsSimple

Issue in the same of the same of the same of the same of the same of the same of the same of the same of the s

A semigroup S is called simple if it has no honest ideals i-e- in case that S is nite the smallest ideal of  $S$  equals  $S$  itself.

The GAP standard library dispatcher function IsSimple calls the function sg-operations- **IsSimple** which checks if the semigroup sq equals its smallest ideal and if so, returns true

```
gap Sassang Sido ya katika 1990
false
gap c  TransformationSemigroup
 Transformation

-
-

	
TransformationSemigroup

 	    
gap Issued Contract of the Contract of the Contract of the Contract of the Contract of the Contract of the Con
true
```
green is string to the second second second second second second second second second second second second second

Let  $(S, \cdot)$  be a semigroup and  $a \in S$ . The set  $a \cdot S^1 := a \cdot S \cup \{a\}$  is called the principal right ideal generated by a. Analogously,  $S^1 \cdot a := S \cdot a \cup \{a\}$  is called the principal left ideal generated by a and  $S^1 \cdot a \cdot S^1 := S \cdot a \cdot S \cup S \cdot a \cup a \cdot S \cup \{a\}$  is called the principal ideal generated by  $a$ .

Now, Green's equivalence relation L on S is defined as:  $(a, b) \in \mathcal{L}$ :  $\Leftrightarrow S^1 \cdot a = S^1 \cdot b$  i.e. a and b generate the same principal left ideal. Similarly:  $(a, b) \in \mathcal{R}$ :  $\Leftrightarrow$   $a \cdot S^1 = b \cdot S^1$  i.e.  $a$ and b generate the same principal right ideal and  $(a, b) \in \mathcal{J} : \Leftrightarrow S^1 \cdot a \cdot S^1 = S^1 \cdot b \cdot S^1$  i.e. a and b generate the same principal ideal. H is defined as the intersection of  $\mathcal L$  and  $\mathcal R$  and  $\mathcal D$  is defined as the join of  $\mathcal L$  and  $\mathcal R$ .

In a finite semigroup,  $\mathcal{D} = \mathcal{J}$ .

The arguments of the function Green are a finite transformation semigroup sg and a one character string *string* where *string* must be one of the following: "L", "R", "D", "J", "H". The return value of Green is a list of lists of elements of sg representing the equivalence classes of the according Green
s relation-

gap> s; TransformationSemigroup    $\mathbf{r}$  $[ [1, 1, 1], [1, 1, 2], [1, 2, 2], [2, 2, 2], [2, 2, 3],$  $[\ 2, \ 3, \ 3\ ]\ \, ,\,\, [\ 3, \ 3, \ 3\ ]\ \ \, ]$ gap Green s L  $[ [ [ 1, 1, 1 ], [ 2, 2, 2 ], [ 3, 3, 3 ] ]$ ,  $[ [1, 1, 2], [2, 2, 3], [1, 2, 2], [2, 3, 3]] ]$ 

```
gap Green Control of the Control of the Control of the Control of the Control of the Control of the Control of
[ [ [ 1, 1, 1 ] ], [ [ 1, 1, 2 ], [ 1, 2, 2 ] ], [ [ 2, 2, 2 ] ],
  [ [ 2, 2, 3 ] , [ 2, 3, 3 ] ] , [ [ 3, 3, 3 ] ] ]gap Green
 s H 
[ [ [ 1, 1, 1 ] ] ], [ [ 1, 1, 2 ] ], [ [ 1, 2, 2 ] ], [ [ 2, 2, 2 ] ],
  [ [2, 2, 3] ], [ [2, 3, 3] ], [ [3, 3, 3] ] ]gap Green
 s D 
[ [ [ 1, 1, 1 ] , [ 2, 2, 2 ] , [ 3, 3, 3 ] ][ [1, 1, 2], [1, 2, 2], [2, 2, 3], [2, 3, 3]] ]
```
### Rank

```
rank and the same state of the same state of the same state of the same state of the same state of the same state
```
The rank of a transformation semigroup  $S$  is defined as the minimal rank of the elements of S, i.e.  $\min\{rank(s) \mid s \in S\}.$ 

The function Rank returns the rank of the semigroup sg.

```
gap Rank
 s 
\mathbf{1}gap > c3;TransformationSemigroup (Contract Contract Contract Contract Contract Contract Co
\mathbf{r}
```
### LibrarySemigroup

#### <u>size number of the size of the size of the size of the size of the size of the size of the size of the size of </u>

The semigroup library contains all semigroups of sizes up to classied into classes of iso morphic semigroups- LibrarySemigroup retrieves a representative of an isomorphism class from the semigroup library and returns it as a transformation semigroup- The parameters of LibrarySemigroup are two positive integers: *size* must be in  $\{1, 2, 3, 4, 5\}$  and indicates the size of the semigroup to be retrieved,  $num$  indicates the number of an isomorphism class. In dependence of *size*,  $num$  must be one of the following:

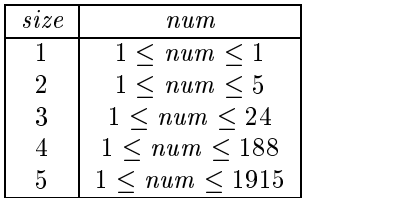

```
gap la  Library Semigroup (1995) and the set of the set of the set of the set of the set of the set of the set
Transformation Semigroup ( ) is the first of the state of the state of the state of the state of the state of t
[1, 3, 3, 1], [1, 4, 3, 2])
gap Printer Printer (1986) (1986) (1986) (1986) (1986) (1986) (1986) (1986) (1986) (1986) (1986) (1986) (1986)
Let
```
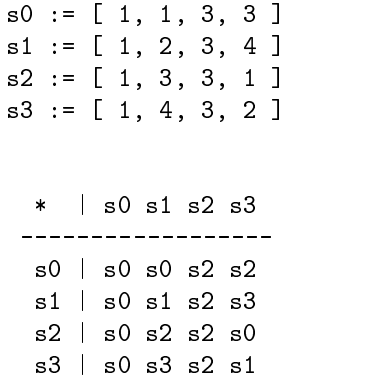

## Transformation semigroup records

Transformation Semigroups are implemented as records- Such a transformation semigroup record has the following components

```
isDomain, isSemigroup
```
these two are always true for a transformation semigroup.

```
isTransformationSemigroup
```
this is bound and true only for transformation semigroups.

### generators

this holds the set of generators of a transformation semigroup-

### multiplication

this record field contains a function that represents the binary operation of the semigroup that can be performed on the elements of the semigroup- For transformation semigroups that a quality of course composition- interesting-

```
arr elms allements and alleged and alleged and alleged and alleged and alleged and alleged and alleged and all
[ [1, 1, 1], [1, 1, 2], [1, 2, 2], [2, 2, 2],[2, 2, 3], [2, 3, 3], [3, 3, 3]]
gap s-
multiplication
 elms
 elms

[2, 2, 2]
```
### operations

this is the operations record of the semigroup.

size, elements, rank, smallestIdeal, IsFinite, identity

these entries become bound if the according functions have been performed on the semigroup.

### GreenL, GreenR, GreenD, GreenJ, GreenH

these are entries according to calls of the function Green with the corresponding pa rameters-

#### 4.3 Nearrings

In section of the section  $\mathbf{M}$ tions to composition in the composition  $t$  and  $t$  and  $t$  and  $t$  in section section section section  $t$ section and also introduced the operation of points addition of points addition of points addition of points a tions- Now we are able to use these group transformations together with pointwise addition  $+$  and composition  $*$  to construct (right) nearrings.

A (right) nearring is a nonempty set N together with two binary operations on  $N$ , + and  $s$  t.  $(v, +)$  is a group,  $(v, \cdot)$  is a semigroup, and - is right distributive over  $+,$  i.e.  $\forall n_1, n_2, n_3 \in N : (n_1 + n_2) \cdot n_3 = n_1 \cdot n_3 + n_2 \cdot n_3.$ 

There are three possibilities to get a nearring in GAP: the constructor function Nearring can be used in two different ways or a nearring can be extracted from the nearrings library by using the function LibraryNearring- All functions described here were programmed for permutation groups and they also work fine with them; other types of groups (such as AG groups) are not supported.

Nearrings are represented by records that contain the necessary information to identify them and to do computed in the functions with the functions described in the functions described in this section ca the source file NR.G.

### 4.3.1 IsNrMultiplication

Is a multiplication of the contraction of the contraction of the contraction of the contraction of the contraction of the contraction of the contraction of the contraction of the contraction of the contraction of the contr

The arguments of the function IsNrMultiplication are a permutation group  $G$  and a GAP function  $mul$  which has two arguments x and y which must both be elements of the group G and returns an element z of G s-t- muldenes a binary operation on G-

IsNrMultiplication returns true (false) if mul is (is not) a nearring multiplication on G i-e- it checks whether it is welldened associative and right distributive over the group operation of  $G$ .

```
gap g Group (1919) (1919) 21
Group

	 
gap mulr  function
xy return x end
function 
 x y  -
-
-
 end
g multiplication of the second contraction of the second contract of the second contract of the second contract of the second contract of the second contract of the second contract of the second contract of the second cont
true
ar mulle i continue i function and the model of the second continued and the second continued and the second c
function 
 x y  -
-
-
 end
g mullimeter is not multiplicated and the set of the set of the set of the set of the set of the set of the se
specified multiplication is not right distributive.
false
```
### Nearring

near and the state of the state of the state of the state of the state of the state of the state of the state of the state of the state of the state of the state of the state of the state of the state of the state of the s In this form the constructor function Nearring returns the nearring defined by the permutation group G and the nearring multiplication mul- For a detailed explanation of mul

est the calls in the seed that the calls is the calls is the multiplication in order that multiplication and the company nearring multiplication.

```
\mathbf{G} given the contract of the contract of the contract of the contract of the contract of the contract of the contract of the contract of the contract of the contract of the contract of the contract of the contract o
Group

	 
gap mulle i continue i de la provincia de la continua de la continua de la continua de la continua de la conti
function 
 x y  -
-
-
 end
g muller is a muller of the state of the state of the state of the state of the state of the state of the state
Nearring
 Group

	  multiplication
 x y  
gap PrintTable
 n 
Let:
n0 := ()
na a tha ann an t-ainm an an t-ainm an a-mach ann an t-ainm an a-mach ann an t-ainm an a-mach ann an t-ainm an
na a tha ann an t-ainm an an t-ainm an a-mach ann an t-ainm an a-mach ann an t-ainm an a-mach ann an t-ainm an
      n n n	
  _______________
   n0 | n0 n1 n2
   n1 | n1 n2 n0n2 \mid n2 \n0 n1
    * | n0 n1 n2
  ---------------
   n0 \mid n0 \n00 \n0n1 | n1 n1 n1n2 \mid n2 \n22 \n
```

```
Nearring
 t -
-
-
 tn\mathcal{L} and the contract of \mathcal{L}Nearring

t -
-
-
 tn
```
In this form the constructor function Nearring returns the nearring generated by the group transformations t<sub>i</sub> in it t<sub>i</sub> the transformations of the same permutations on the transformation of the same permutations of group-

Note that Nearring allows also a list of group transformations as argument, which makes it possible to call Nearrings e-g- with a list of endomorphisms generated by the function Endomorphisms see - - which for a group G allows to compute EG Nearring called with the list of all inner automorphisms of a group G would return  $I(G)$ .

```
\mathbf{u} the state that the state \mathbf{u} and \mathbf{v} and \mathbf{v} and \mathbf{v} and \mathbf{v}Transformation on Group \mathbb{F}[X] , \mathbb{F}[X] , \mathbb{F}[Y] , \mathbb{F}[Y]

gap n  Nearring
 t 
TransformationNearring
 Transformation on Group

\lambda
gap PrintTable
 n
```

```
Step 1: Building sums of full transformations
Step 2: Multiplying full transformations
Step 1: Building sums of full transformations
Let:
n  Transformation on Group

n  Transformation on Group (1949), and the Group of the Group of the Group of the Group of the Group of the Gr

   \sim - \sim - - \sim - \sim - \sim - \sim - \sim - \sim - \sim - \sim - \sim - \sim - \sim - \sim - \sim - \sim - \sim - \sim - \sim - \sim - \sim - \sim - \sim - \sim - n  Transformation on Group (1-1-7)

na is a transformation on Group (1-1-7) for a set of \sim

   \sim - \sim - - \sim - \sim - \sim - \sim - \sim - \sim - \sim - \sim - \sim - \sim - \sim - \sim - \sim - \sim - \sim - \sim - \sim - \sim - \sim - \sim - \sim - \sim - + | n0 n1 n2 n3
      ---------------
  n0 \mid n0 \text{ n}1 \text{ n}2 \text{ n}3n1 | n1 n0 n3 n2n	  n	 n n n
  n 3 | n 3 n 2 n 1 n 0
  * | n0 n1 n2 n3
     --------------
  n0 | n0 n0 n0 n0
  n1 | n0 n1 n2 n3n2 \mid n3 \n22 \n1 n 0
  n3 | n3 n3 n3 n3
gap g  Group

	   define S
Group

	 
\mathbf{r}\mathbf{F} experiments to the set of \mathbf{F} . The set of \mathbf{F}[ [ 1, 1, 1, 1, 1, 1 ], [ 1, 2, 2, 1, 1, 2 ], [ 1, 2, 6, 5, 4, 3 ],
   [1, 3, 2, 5, 4, 6], [1, 3, 3, 1, 1, 3], [1, 3, 6, 4, 5, 2],
  [1, 6, 2, 4, 5, 3], [1, 6, 3, 5, 4, 2], [1, 6, 6, 1, 1, 6],
   [1, 2, 3, 4, 5, 6]gap as 'nresseng', '/' 'nsi en gibitarie i, end endie pessent is si
Transformation is the community of the community of the community of the community of the community of the community of the community of the community of the community of the community of the community of the community of 
[1, 2, 3, 4, 5, 6], [1, 2, 6, 5, 4, 3], [1, 3, 2, 5, 4, 6],[1, 3, 3, 1, 1, 3], [1, 3, 6, 4, 5, 2], [1, 6, 2, 4, 5, 3],
[1, 6, 3, 5, 4, 2], [1, 6, 6, 1, 1, 6]
```

```
gap Size
 nr 
Step 1: Building sums of full transformations
Step 2: Multiplying full transformations
54
```
#### 4.3.3 IsNearring

IsNearring obj IsNearring returns true if the ob ject obj is a nearring and false otherwise- This function simply checks if the record component obj-isNearring is bound to the value true-

```
\mathbf{A} arrived to the contract of the contract of the contract of the contract of the contract of the contract of the contract of the contract of the contract of the contract of the contract of the contract of the contr
\mathbf{A} and \mathbf{A} multiplication and \mathbf{A} and \mathbf{A} and \mathbf{A} and \mathbf{A}gap IsNearring
 n 
true
gap Isnearrachd ann an 1
true
\mathbf{I} Isnear Isnear Islamic Islamic Islamic Islamic Islamic Islamic Islamic Islamic Islamic Islamic Islamic Islamic Islamic Islamic Islamic Islamic Islamic Islamic Islamic Islamic Islamic Islamic Islamic Islamic Islami
                                            # the Integers are a ring record not a nearring record
false
```
#### IsTransformationNearring 4.3.4

```
IsTransformationNearring
 obj
```
IsTransformationNearring returns true if the object  $obj$  is a transformation nearring and false otherwise- IsTransformationNearring simply checks if the record component obj-isTransformationNearring is bound to true-

```
gap Istraech Istraech Istraech (1988), 1988 (1988), 1988 (1988), 1988 (1988), 1988 (1988), 1988 (1988), 1988 (
true
 gap Istransformation and the company of the second property of the second property of the second property of the second property of the second property of the second property of the second property of the second property o
false
```
#### 4.3.5 LibraryNearring

#### LibraryNearring grp name num

Library  $\alpha$  . The near-ing from the near-ings library library less library less library less library less lib one of the following strings indicating the name of the according group:  $"C2"$ ,  $"C3"$ ,  $"C4"$ .  $VY4''$ , "C5", "C6", "S3", "C7", "C8", "C2xC4", "C2xC2xC2", "D8", "Q8", "C9", "C3xC3", "C10", "D10", "C11", "C12", "C2xC6", "D12", "A4", "T", "C13", "C14", "D14", "C15",  $num$ must be an integer which indicates the number of the class of nearrings on the specified group. In dependence of grp name is a must be one of the following.

| grp_name   | num                    | $_{graph}$ | num                     |
|------------|------------------------|------------|-------------------------|
| "C2"       | $1 \leq num \leq 3$    | "C3xC3"    | $1 \leq num \leq 264$   |
| "C3"       | $1 \leq num \leq 5$    | "C10"      | $1 \leq num \leq 329$   |
| "C4"       | $1 \leq num \leq 12$   | "D10"      | $1 \leq num \leq 206$   |
| "V4"       | $1 \leq num \leq 23$   | "C11"      | $1 \leq num \leq 139$   |
| "C5"       | $1 \leq num \leq 10$   | "C12"      | $1 \leq num \leq 1749$  |
| "C6"       | $1 \leq num \leq 60$   | "C2xC6"    | $1 \leq num \leq 3501$  |
| "S3"       | $1 \leq num \leq 39$   | "D12"      | $1 \leq num \leq 48137$ |
| "C7"       | $1 \leq num \leq 24$   | "A4"       | $1 \leq num \leq 483$   |
| "C8"       | $1 \leq num \leq 135$  | "T"        | $1 \leq num \leq 824$   |
| "C2xC4"    | $1 \leq num \leq 1159$ | "C13"      | $1 \leq num \leq 454$   |
| "C2xC2xC2" | $1 \leq num \leq 834$  | "C14"      | $1 \leq num \leq 2716$  |
| "D8"       | $1 \leq num \leq 1447$ | "D14"      | $1 \leq num \leq 1821$  |
| "Q8"       | $1 \leq num \leq 281$  | "C15"      | $1 \leq num \leq 3817$  |
| "C9"       | $1 \leq num \leq 222$  |            |                         |

Remark due to the large number of nearrings on D- make sure that you have enough main memory say at least  MB available if you want to get a library nearring on D--

```
\mathcal{L}near is a strong of the strong strong strong strong strong strong strong strong strong strong strong strong strong strong strong strong strong strong strong strong strong strong strong strong strong strong strong strong st
```
 $n3$  |  $n2$   $n3$   $n0$   $n1$ 

```
Print, and the print \mathcal{L} and \mathcal{L} and \mathcal{L} and \mathcal{L} and \mathcal{L} and \mathcal{L} and \mathcal{L} and \mathcal{L} and \mathcal{L} and \mathcal{L} and \mathcal{L} and \mathcal{L} and \mathcal{L} and \mathcal{L} and \mathcal{L} and \mathcal{L
```
PrintTable prints the additive and multiplicative Cayley tables of the nearring nr-This function works the same way as for semigroups; the dispatcher function PrintTable calls nr-operations-Table which performs the actual printing-

```
\mathbf{P}Let
na matsayin a shekarar 1972, a shekarar 1972, a shekarar 1972, a shekarar 1972, a shekarar 1972, a shekarar 1
na matsayar a shekarar 1970, a shekarar 1970, a shekarar 1970, a shekarar 1970, a shekarar 1970, a shekarar 1
n	  

n  


  + | n0 n1 n2 n3
      ---------------
   n0 \mid n0 \text{ n}1 \text{ n}2 \text{ n}3n1 | n1 n0 n3 n2n2 | n2 n3 n0 n1n3 | n3 n2 n1 n0* | n0 n1 n2 n3
      _______________
   n0 | n0 n0 n0 n0
  n1 | n0 n1 n2 n3n2 \mid n2 \n22 \n2
```
#### 4.3.7 Elements

Elements nr

The function Elements computes the elements of the near-function  $\mathbf{A}$  and  $\mathbf{A}$  and  $\mathbf{A}$ GAP standard library dispatcher function Elements calls nr-operations-Elements which simply returns the elements of  $n$   $\beta$  if  $n$  is not a transformation nearest  $\alpha$  if  $n$ is a transformation nearring - performs a simple closure algorithm and returns a set of transformations which are the elements of  $nr$ .

```
\mathbf{r}gap t and the total contract of the state of the state of the state of the state of the state of the state of t
[2, 1]gap Elements
 Nearring
 t  
Step 1: Building sums of full transformations
Step 2: Multiplying full transformations
Step 1: Building sums of full transformations
[ [1, 1], [1, 2], [2, 1], [2, 2]] ]gap
\mathbf{D} Elements is the contract of \mathbf{D} and \mathbf{D} are contract of \mathbf{D} and \mathbf{D}
```
#### 4.3.8 **Size**

Size nr Size returns the number of elements in the nearring  $nr$ .

```
gap Size (2002) - 2003 - 2004 (2012) - 2014 - 2022 - 2022 - 2022 - 2022 - 2022 - 2022 - 2022 - 2022 - 2022 - 20
3
```
### Endomorphisms

```
Endomorphisms
 nr
```
Endomorphisms computes all the endomorphisms of the nearring nr- The endomorphisms are returned as a list of transformations-the returned list contains the returned list contains the returned parameter of nr-phisms which are also endomorphisms of the nearring nr-

```
\mathbf{r}gap t and the total contract of the state of the state of the state of the state of the state of the state of t
[2, 1]gap nr  Nearring
 t 
Transformation and the second contract of the second contract of the second contract of the second contract of
arr — nr en e por en en en en an disposition and a series of the series of the series of the series of the series
Step 1: Building sums of full transformations
Step 2: Multiplying full transformations
Step 1: Building sums of full transformations
[ [ 1, 1, 1, 1 ], [ 1, 2, 2, 1 ], [ 1, 2, 3, 4 ]
```
#### 4.3.10 Automorphisms

```
Automorphisms
 nr
```
Automorphisms computes all the automorphisms of the nearring nr- The automorphisms are returned as a list of transformations-the return  $\mathcal{I}_1$  . In fact the return that the return that the return of nr-group which are also automorphisms of the nearring nr-

```
gap Transformation Prints and Print Level (1996) and the set of the set of the set of the set of the set of th
gap t and the total contract of the state of the state of the state of the state of the state of the state of t
[2, 1]gap nr  Nearring
 t 
Transformation and the second contract of the second contract of the second contract of the second contract of
automorphisms of the contract of the contract of the contract of the contract of the contract of the contract o
Step 1: Building sums of full transformations
Step 2: Multiplying full transformations
Step 1: Building sums of full transformations
[ [1, 2, 3, 4 ] ]
```
#### 4.3.11 FindGroup

```
FindGroup
 nr
```
For a transformation nearring  $nr$ , this function computes the additive group of  $nr$  as a GAP permutation group and stores it in the record component nr-group-

```
gap t and the total contract of the state of the state of the state of the state of the state of the state of t
[2, 1]gap n  Nearring
 t 
Transformation and the second contract of the second contract of the second contract of the second contract of
gap Finders Party (Fig. 1988)
Step 1: Building sums of full transformations
Step 2: Multiplying full transformations
Step 1: Building sums of full transformations

 


	 
gap Elements
 n 
[ [1, 1], [1, 2], [2, 1], [2, 2]] ]
```
# NearringIdeals

```
nearring in the contract of the contract of the contract of the contract of the contract of the contract of the
nearring in the contract of the contract of the contract of the contract of the contract of the contract of th
NearringIdeals
 nr r
```
NearringIdeals computes all left right ideals of the nearring nr- The return value is a list of subgroups of the additive group of nr representing the according ideals- In case that  $nr$  is a transformation nearring, FindGroup is used to determine the additive group of  $nr$  as a permutation group- in the optional parameters in the original passed all left respectively respect to the original ideals are computed.

```
gap – Library – Library – Library – Library – Library – Library – Library – Library – Library – Library – Libr
Nearring
 V multiplication
 x y  
gap near-ang-alas (a ) ;

 Subgroup
 V 
   Subgroup
 V 

   V 
gap NearringIdeals
 n r 

 Subgroup
 V 
   Subgroup
 V 

   V 
and n letter in the second contract of the second contract of the second contract of the second contract of th
e n ra leter and na rannounder and the series of the series of the series of the series of the series of the s
  Subgroup
 V 

	   Subgroup
 V 

   V
```
#### 4.3.13 InvariantSubnearrings

Invariant Subsection Company of the company of the company of the company of the company of the company of the

A subnearring  $(M, +, +)$  of a nearring  $(N, +, +)$  is called an **invariant subnearring** if both,  $M \cdot N \subseteq M$  and  $N \cdot M \subseteq M$ .

The function InvariantSubnearrings computes all invariant subnearrings of the nearring nr-function returns a list of near-function representing invariant subsequenting invariant subsequent subnearr In case that  $nr$  is a transformation nearring, FindGroup is used to determine the additive group of  $nr$  as a permutation group.

```
gap Invariantsum in the substitution of the substitution of the substitution of the substitution of the substitu

 Nearring
 Subgroup
 V 

	   multiplication
 x y  
    near is a strong when the contraction of the contraction of the contraction of the contraction of the contraction of the contraction of the contraction of the contraction of the contraction of the contraction of the contra
```
#### 4.3.14 Subnearrings

```
subnearch and the contract of the contract of the contract of the contract of the contract of the contract of
```
 $T$  , and subnearrings computes all subnearrings of the nearest  $T$  the nearest of the nearest  $T$  $\mathbf{1}$ transformation nearring, FindGroup is used to determine the additive group of  $nr$  as a permutation group-

```
gap Subnearrings (September 1999-1999) (1999-1999) (1999-1999) (1999-1999) (1999-1999) (1999-1999) (1999-1999)

 Nearring
 Subgroup
 V 
   multiplication
 x y  
   Nearring
 Subgroup
 V 

   multiplication
 x y  
   Nearring
 Subgroup
 V 

	   multiplication
 x y  
   near is a strong when the contraction of the contraction of the contraction of the contraction of the contraction of the contraction of the contraction of the contraction of the contraction of the contraction of the contra
```
### Identity

identity in the contract of the contract of the contract of the contract of the contract of the contract of the The function Identity returns a list containing the identity of the multiplicative semigroup of the nearring  $nr$  if it exists and the empty list  $\lceil \quad \rceil$  otherwise.

```
gap Identity (International Computer) (1999)
```
#### $4.3.16$ **Distributors**

distribution in the contract of the contract of the contract of the contract of the contract of the contract of

An element x of a nearting  $(N, +, \cdot)$  is called a distributor if  $x = n_1 \cdot (n_2 + n_3) - (n_1 \cdot n_2 +$  $n_1$   $n_3$  for some elements  $n_1, n_2, n_3$  or  $N$ .

The function Distributors returns a list containing the distributors of the nearring  $nr$ .

```
\mathcal{L}
```
#### **DistributiveElements** 4.3.17

distributive Elements in the contract of the contract of the contract of the contract of the contract of the contract of the contract of the contract of the contract of the contract of the contract of the contract of the c

An element  $a$  of a right nearring  $(Y, +, \cdot)$  is called a **distributive element** if it is also left distributive over all elements, i.e.  $\forall n_1, n_2 \in N : d \cdot (n_1 + n_2) = d \cdot n_1 + d \cdot n_2$ .

The function DistributiveElements returns a list containing the distributive elements of the nearring *nr*.

```
gap Pierre Pierre Distributive (1999–1999), promotion (1999–1999), provident and a series of the series of the
```
#### $4.3.18$ IsDistributiveNearring

```
IsDistributiveNearring
 nr
```
A right nearring  $N$  is called **distributive nearring** if its multiplication is also left distributive.

The function IsDistributiveNearring simply checks if all elements are distributive and returns the according boolean value true or false.

```
arring and the second contract of the second contract of the second contract of the second contract of the second contract of the second contract of the second contract of the second contract of the second contract of the 
false
```
#### 4.3.19  ZeroSymmetricElements

zeros en 1920 en 2020 en 2020 en 2020 en 2020 en 2020 en 2020 en 2020 en 2020 en 2020 en 2020 en 2020 en 2020

Let  $(N, +, \cdot)$  be a right nearring and denote by 0 the neutral element of  $(N, +)$ . An element  $n$  or  $N$  is called a zero-symmetric element if  $n \cdot 0 = 0$ .

 $n_{\rm F}$  nemark. Hote that in a right nearring  $0 \cdot n = 0$  is true for all elements  $n_{\rm F}$ 

The function ZeroSymmetricElements returns a list containing the zero-symmetric elements of the nearring nr.

```
\mathcal{L} . The \mathcal{L} support \mathcal{L} is the symmetric experiment of \mathcal{L} and \mathcal{L} is the symmetric experiment of \mathcal{L}
```
#### 4.3.20 IsAbstractAffineNearring

Islamic Affine Affine Affine Affine Affine Affine Affine Affine Affine Affine Affine Affine Affine Affine Affine Affine Affine Affine Affine Affine Affine Affine Affine Affine Affine Affine Affine Affine Affine Affine Affi

A right nearring N is called **abstract affine** if its additive group is abelian and its zerosymmetric elements are exactly its distributive elements.

The function IsAbstractAffineNearring returns the according boolean value true or false.

```
gap Isaac Isaac Isaac Isaac Isaac Isaac Isaac Isaac Isaac Isaac Isaac Isaac Isaac Isaac Isaac Isaac Isaac Isaa
false
```
#### 4.3.21 IdempotentElements

```
Idemokratische Elements in der Stadt der Stadt der Stadt der Stadt der Stadt der Stadt der Stadt der Stadt der
```
The function DistributiveElements returns a list containing the idempotent elements of the multiplicative semigroup of the nearring  $nr$ .

arring in the second contract of the second contract of the second contract of the second contract of the second contract of the second contract of the second contract of the second contract of the second contract of the s 

# IsBooleanNearring

<u>Isboolean Isboolean Nearring</u>

A right nearring  $N$  is called **boolean** if all its elements are idempotent with respect to multiplication-

The function IsBooleanNearring simply checks if all elements are idempotent and returns the according boolean value true or false.

```
\mathbf{A} is a set of \mathbf{A} is a set of \mathbf{A} is a set of \mathbf{A} is a set of \mathbf{A} is a set of \mathbf{A}false
```
#### 4.3.23 NilpotentElements

nilpotente e al morto de la construcción de la construcción de la construcción de la construcción de la construcció

Let  $(N, +, \cdot)$  be a nearring with zero 0. An element n of N is called **impotent** if there is a positive integer k such that  $n^k = 0$ .

The function NilpotentElements returns a list of sublists of length 2 where the first entry is a nilpotent element n and the second entry is the smallest k such that  $n^k = 0$ .

gap 11-11-12 - 12-20 - 12-20 - 12-20 - 12-20 - 12-20 - 12-20 - 12-20 - 12-20 - 12-20 - 12-20 - 12-20 - 12-20 -\_ \_ \/\ \_ \_\\ \_ \-\-/\ \_ \_\\ \_ \-\-/\ - \_\\ \_ \-\-/\ \-\-/\ \ \_ \_ \_

#### 4.3.24 IsNilNearring

is a contract of the contract of the contract of the contract of the contract of the contract of the contract of the contract of the contract of the contract of the contract of the contract of the contract of the contract

A nearring  $N$  is called nil if all its elements are nilpotent.

The function IsNilNearring checks if all elements are nilpotent and returns the according boolean value true or false.

```
\mathcal{L} is a library \mathcal{L} is a library \mathcal{L} is a library \mathcal{L} is a library \mathcal{L} is a library \mathcal{L} is a library \mathcal{L} is a library \mathcal{L} is a library \mathcal{L} is a library \mathcal{L} is a library true
```
#### IsNilpotentNearring 4.3.25

Islamic contract the contract of the contract of the contract of the contract of the contract of the contract of the contract of the contract of the contract of the contract of the contract of the contract of the contract

```
A nearring N is called nilpotent if there is a positive integer k, s.t. N^k = \{0\}.
```
The function IsNilpotentNearring tests if the nearring  $nr$  is nilpotent and returns the according boolean value true or false.

```
gap Isnilpotent Islam Islam (1989-1999), and the second of the second of the second of the second of the second of the second of the second of the second of the second of the second of the second of the second of the secon
true
```
#### 4.3.26 IsNilpotentFreeNearring

Islam is the contract of the contract of the contract of the contract of the contract of the contract of the contract of the contract of the contract of the contract of the contract of the contract of the contract of the c

A nearring  $N$  is called **nilpotent free** if its only nilpotent element is  $0$ .

The function IsNilpotentFreeNearring checks if 0 is the only nilpotent and returns the according boolean value true or false.

```
gap Isnilpotent Free Party Islam (1999) (1999) (1999) (1999) (1999) (1999) (1999) (1999) (1999) (1999) (1999) (1999)
true
```
#### **IsCommutative** 4.3.27

<u>is commutative</u> in the set of  $\mathcal{L}$ 

A nearring  $(v, +, \cdot)$  is called **commutative** if its multiplicative semigroup is commutative. The function IsCommutative returns the according value true or false.

```
gap Iscommutative (Incontinuum partners in the commute of the commutative commutative commutative commutative
false
\mathbf{u} Is \mathbf{u} Is \mathbf{u} Is \mathbf{u} Is \mathbf{u}true
```
# IsDgNearring

IsDgNearring nr

A nearring  $(Y, +, \cdot)$  is called **distributively generated (d.g.)** if  $(Y, +)$  is generated additively by the distributive elements of the nearring-

The function IsDgNearring returns the according value true or false for a nearring  $nr$ .

```
gap Islamic Islamic Company of the Company of the Company of the Company of the Company of the Company of the C
false
gap Islamic Islam Islam (1999) (1999) (1999) (1999) (1999) (1999) (1999) (1999) (1999) (1999) (1999) (1999) (1
true
```
# IsIntegralNearring

```
Islamic Communication of the second communication of the second contribution of the second contribution of the
```
A nearring  $(v, +, \cdot)$  with zero element  $v$  is called **integral** if it has no zero divisors, i.e. the condition  $\forall n_1, n_2 : n_1 \cdot n_2 = 0 \Rightarrow n_1 = 0 \vee n_2 = 0$  holds.

The function IsIntegralNearring returns the according value true or false for a nearring  $nr$ .

```
gap Islam Islam Islam Islam Islam Islam Islam Islam Islam Islam Islam Islam Islam Islam Islam Islam Islam Isla
true
11 Mei 11 Mei 11 Mei 11 Mei 11 Mei 11 Mei 11 Mei 11 Mei 11 Mei 11 Mei 11 Mei 11 Mei 11 Mei 11 Mei 11 Mei 11 Me
```
### IsPrimeNearring

```
Ispring to the second of the second contract of the second contract of the second contract of the second contract of the second contract of the second contract of the second contract of the second contract of the second co
A nearring (N, +, \cdot) with zero element 0 is called prime if the ideal \{0\} is a prime ideal.
```
The function IsPrimeNearring checks if  $nr$  is a prime nearring by using the condition for all non-zero ideals  $I, J: I \cdot J \neq \{0\}$  and returns the according value true or false.

```
gap Ispring Ispring Ispring Ispring Ispring Ispring Ispring Ispring Ispring Ispring Ispring Ispring Ispring Is
false
```
### QuasiregularElements

quasire and provide a new particle of the set of the set of the set of the set of the set of the set of the set of the set of the set of the set of the set of the set of the set of the set of the set of the set of the set Let  $(N, +, \cdot)$  be a right nearring. For an element  $z \in N$ , denote the left ideal generated by the set  $\{n - n \cdot z | n \in N\}$  by  $L_z$ . An element z of N is called **quasiregular** if  $z \in L_z$ .

The function QuasiregularElements returns a list of all quasiregular elements of a nearring  $nr$ .

```
gap Quasiregulare — Charles (2000) - 100 provided by Andrew Deck
```
#### IsQuasiregularNearring 4.3.32

Islam is a contract of the contract of the contract of the contract of the contract of the contract of the contract of the contract of the contract of the contract of the contract of the contract of the contract of the con

A nearring  $N$  is called **quasiregular** if all its elements are quasiregular.

The function IsQuasiregularNearring simply checks if all elements of the nearring  $nr$  are quasiregular and returns the according boolean value true or false-

```
arring Islam Islam Islam Islam Islam Islam Islam Islam Islam Islam Islam Islam Islam Islam Islam Islam Islam I
true
```
#### 4.3.33 RegularElements

RegularElements nr

Let  $(N, +, \cdot)$  be a nearring. An element  $n$  of  $N$  is called regular if there is an element  $x$ such that  $n \cdot x \cdot n = n$ .

The function RegularElements returns a list of all regular elements of a nearring nr.

```
gap RegularElements
 LibraryNearring
 V
```
#### 4.3.34 IsRegularNearring

```
Israel is a contract of the contract of the contract of the contract of the contract of the contract of the contract of the contract of the contract of the contract of the contract of the contract of the contract of the co
```
A nearring  $N$  is called **regular** if all its elements are regular.

The function IsRegularNearring simply checks if all elements of the nearring  $nr$  are regular and returns the according boolean value true or false.

```
gap Israel – 2008 – 2009, 2008 – 2009, 2009, 2009, 2009, 2009, 2009, 2009, 2009, 2009, 2009, 2009, 2009, 2009,
false
```
#### IsPlanarNearring 4.3.35

Ispania and the second of the second contract of the second contract of the second contract of the second contract of the second contract of the second contract of the second contract of the second contract of the second c

Let  $(N, +, \cdot)$  be a right nearring. For  $a, b \in N$  define the equivalence relation  $\equiv$  by  $a \equiv b$ :  $\Leftrightarrow \forall n \in N : n \cdot a = n \cdot b$ . If  $a \equiv b$  then a and b are called **equivalent multipliers**. A nearring N is called **planar** if  $|N/_{\equiv}| \geq 3$  and if every equation of the form  $x \cdot a = x \cdot b + c$ has a unique solution for two non equivalent multipliers  $a$  and  $b$ .

The function IsPlanarNearring returns the according value true or false for a nearring  $n r$ 

 $T$  is function works only for library nearest i-definition are constructed by using  $T$  . The construction  $T$ the function LibraryNearring-

```
arring in the contract of the contract of the contract of the contract of the contract of the contract of the c
false
```
#### 4.3.36 **IsNearfield**

Islam and the contract of the contract of the contract of the contract of the contract of the contract of the contract of the contract of the contract of the contract of the contract of the contract of the contract of the

Let  $(N, +, \cdot)$  be a nearring with zero 0 and denote by  $N^*$  the set  $N - \{0\}$ . N is a  $\bf n$ earfield if  $(N^*)$  is a group.

The function IsNearfield tests if  $nr$  has an identity and if every non-zero element has a multiplicative inverse and returns the according value true or false-

article is a constant of the constant of the constant of the constant of the constant of the constant of the constant of the constant of the constant of the constant of the constant of the constant of the constant of the c true

#### 4.3.37 LibraryNearringInfo

LibraryNearringInfo group name list string

This function provides information about the specified library nearrings in a way similar to how nearrings are presented in the appendix of Pil- The parameter group name species the name of a group; valid names are exactly those which are also valid for the function LibraryNearrings cf- section ---

The parameter *list* must be a non-empty list of integers defining the classes of nearrings to  $\alpha$  , printed, the must all these integrates must all the ranges described in section  $\alpha$  and  $\alpha$ for the according groups.

The third parameter string is optional-dependent of one or must be a string consisting of one or  $\mathcal{M}$ or all of the following characters l m i v s e a- Per default i-e- if this parameter is not specied the output is minimal- According to each specied character the following is added

- c: print the meaning of the letters used in the output.
- m: print the multiplication tables.
- i: list the ideals.
- 1: list the left ideals.
- r: list the right ideals.
- v: list the invariant subnearrings.
- s: list the subnearrings.
- e: list the nearring endomorphisms.

a: list the nearring automorphisms.

Examples

LibraryNearringInfo C  lmivsea will print all available information about the third class of nearrings on the group  $C_3$ .

LibraryNearringInfo C -- will provide a minimal output for all classes of nearrings on  $C_4$ .

 $\mathcal{N}$  in the minimal informal informal informal informal informal informal informal informal informal informal informal informal informal informal informal informal informal informal informal informal informal informal tion plus the multiplication tables plus the ideals for the classes and of nearrings on the group  $S_3$ .

#### 4.3.38 Nearring records

The record of a nearring has the following components

### isDomain, isNearring

these two are always true for a nearring-

### isTransformationNearring

this is the complete only for transformation nearest  $\mathcal{L}_{\mathbf{r}}$  is the contract of the complete  $\mathcal{L}_{\mathbf{r}}$ are generated by group transformations by using the constructor function Nearring in the second form).

### generators

this is bound only for a transformation nearring and holds the set of generators of the transformation nearring-

#### group

this component holds the additive group of the nearring as permutation group.

### addition, subtraction, multiplication

these record fields contain the functions that represent the binary operations that can be performed with the elements of the nearring on the additive group of the nearring addition subtraction resp- on the multiplicative semigroup of the nearring multiplication

```
gap 1988 - 1989 - 1989 - 1989 - 1989 - 1989 - 1989 - 1989 - 1989 - 1989 - 1989 - 1989 - 1989 - 1989 - 1989 - 1
                                   \rightarrowTransformation and the set of the set of the set of the set of the set of the set of the set of the set of the
gap e  Elements
nr
Step 1: Building sums of full transformations
Step 2: Multiplying full transformations
Step 1: Building sums of full transformations
[ [1, 1], [1, 2], [2, 1], [2, 2]] ]gap nr-
addition
 e
	 e
 
[2, 2]gap nr-
subtraction
 e
	 e
 
[2, 2]gap nr-
multiplication
 e
	 e

[2, 2]gap nr-
multiplication
 e
	 e
 
[2, 1]
```
### operations

this is the operations record of the nearring-

### size, elements, endomorphisms, automorphisms

these entries become bound if the according functions have been performed on the nearring-

#### $4.4$ Supportive Functions for Groups

In order to support nearring calculations a few functions for groups had to be added to the standard GAP group library functions-

```
PrintTable
 group
```
PrintTable prints the Cayley table of the group group- This function works the same way as for semigroups and nearrings the dispatcher function Printer reservation Print, group-reporttions-Table which performs the printing-

```
\mathbf{u} is the group of \mathbf{u} is \mathbf{u} is the four group of \mathbf{u} is the four group of \mathbf{u}Group

 
gap PrintTable
 g 
g0 := ()
g  

g	  

\cdots \cdots+ | g0 g1 g2 g3
 g0 | g0 g1 g2 g3
 g1 | g1 g0 g3 g2g2 | g2 g3 g0 g1g3 | g3 g2 g1 g0
```
#### 4.4.2 Endomorphisms

Endomorphisms group

Endomorphisms computes all the endomorphisms of the group group- This function is most essential for computing the nearrings on a group. The endomorphisms are returned as a computer as an list of transformations s-t- the identity endomorphism is always the last entry in this list-For each transformation in this list the record component isGroupEndomorphism is set to true and if such a transformation is in fact an automorphism then in addition the record component isGroupAutomorphism is set to true-

```
gap Transformation Print Level ( Transformation ) ;
gap g  Group

	 
and the state of the state of the state of the state of the state of the state of the state of the state of th
\mathbf{F} Endomorphisms in the set of \mathbf{F}Transformation on Group \mathcal{L} , \mathcal{L} , \mathcal{L} , \mathcal{L} , \mathcal{L} , \mathcal{L} , \mathcal{L} , \mathcal{L} , \mathcal{L} , \mathcal{L} , \mathcal{L} , \mathcal{L} , \mathcal{L} , \mathcal{L} , \mathcal{L} , \mathcal{L} , \mathcal{L} , \mathcal{L} ,
             () \rightarrow (). .
```

```

	  

T , and T is a group of T , T , T , T , T , T , T , T , T , T , T , T , T , T , T , T , T , T , T , T , T , T , T , T , T , T , T , T , T , T , T , T , () \rightarrow ()\sim  

  \lambda = \lambda = \lambda , \lambda = \lambda = \lambda , \lambda = \lambda
	  
	
 Transformation on Group

	 

	  
	
  \lambda = \lambda - \lambda - \lambda\mathbb{I}
```
### Automorphisms

```
automorphisms and automorphisms are also and an analysis of the contract of the contract of the contract of the
```
Automorphisms computes all the automorphisms of the group group- The automorphisms are returned as a list of transformations site and the last of the last return is always the last  $\sim$ entry in this list - For each transformation in this list that the record components is denoted by the record morphism and isGroupAutomorphism are both set to true-

```
s Transformation Print, and the print Level of the Print Level of the Print Level of the Print Level of the Pr
\mathbf{a} decreases the different of order \mathbf{a} and \mathbf{a} and \mathbf{a}Group

	 

a  a  Automorphisms and a large and a series and a series are a series and a series are a series and a series
[ [ 1, 2, 8, 7, 5, 6, 4, 3 ], [ 1, 3, 2, 7, 8, 6, 4, 5 ],[1, 3, 5, 4, 8, 6, 7, 2], [1, 5, 3, 7, 2, 6, 4, 8],[1, 5, 8, 4, 2, 6, 7, 3], [1, 8, 2, 4, 3, 6, 7, 5],[1, 8, 5, 7, 3, 6, 4, 2], [1, 2, 3, 4, 5, 6, 7, 8]
```
### InnerAutomorphisms

InnerAutomorphisms group

InnerAutomorphisms computes all the inner automorphisms of the group group- The inner automorphisms are returned as a list of transformations s-transformations s-transformations s-transformations salways the last entry in this list- For each transformation in this list the record components isInnerAutomorphism isGroupEndomorphism and isGroupAutomorphism are all set to true.

gap i seminale i postale postale (in ),  $[ [ 1, 2, 8, 7, 5, 6, 4, 3 ], [ 1, 5, 3, 7, 2, 6, 4, 8 ],$  $[1, 5, 8, 4, 2, 6, 7, 3], [1, 2, 3, 4, 5, 6, 7, 8] ]$ 

### SmallestGeneratingSystem

smallesta statistics in the statistic process of the statistics of the statistics of the statistics of the statistics smallesta a straited computer and computes a smallest generating system of the group group i-coa smallest subset of the elements of the group s-t- the group is generated by this subsetRemark: there is a GAP standard library function SmallestGenerators for permutation groups. The computes a generating set of a generating set of a given group such that its elements are an area smallest possible permutations w-r-t the GAP internal sorting of permutations-

```
\mathbf{S} s and \mathbf{S} symmetric \mathbf{S} symmetric \mathbf{S}Group

 

gap SmallestGenerators
 s 

 
	 

\mathbf{S} smallest \mathbf{S} substituting the system of \mathbf{S}
```
### IsIsomorphicGroup

```
IsIsomorphicGroup
 g g
```
IsIsomorphicGroup determines if the groups  $g1$  and  $g2$  are isomorphic and if so, returns a group homomorphism that is an isomorphism between these two groups and false other wise.

```
\mathbf{C} and \mathbf{C} are contact of order \mathbf{C} . The contact of order \mathbf{C}and the contract of the contract of the contract of the contract of the contract of the contract of the contract of
\mathbf{a} and \mathbf{b} again \mathbf{c} again \mathbf{c} again \mathbf{c} again \mathbf{c}Group

gap g1 = g2;
false
gap Islamic post-include (group) (group)
GroupHomomorphismByImages
 Group

	  Group
```
#### 4.4.7 Predefined groups

The following variables are predefined as according permutation groups with a default smallest set of generators: C2, C3, C4, V4, C5, C6, S3, C7, C8, C2xC4, C2xC2xC2, D8, Q8, C9, C3xC3,  $C10$ , D10, C11, C12, C2xC6, D12, A4, T, C13, C14, D14, C15.

```
gap> S3;
gap Elements (22)

	 

	 
	 
 
gap IsPermGroup
S
true
gap S-
generators
```
#### 4.5 A Note on Installing the Files

There are two compressed files available which contain all source files as well as the nearring and semigroup library les nrsg-zip is the pkzipped DOS version and nrsg-tar-gz is the tarred and *gzipped* UNIX version.

To uncompress the les we suggest that you move nrsg-zip resp- nrsg-tar-gz into your GAP directory and

- $\bullet$  in the DOS case: use the command pkunzip -d nrsg.zip.
- $\bullet$  in the UNIX case: first use gunzip  $\,\mathrm{nrsg.\,tar.\,gz}$  (which will get you the file  $\,\mathrm{nrsg.\,tar}$ )  $\mathbf{u}$ tar-tar-against tar-against tar-against tar-against tar-against tar-against tar-against tar-against tar-against t

In both cases the directory nrsg with two subdirectories nr and sg will be created- nrsg contains the source files:

g conradict contract the contract of the contract of the contract of the contract of the contract of the contract of the contract of the contract of the contract of the contract of the contract of the contract of the contr

 $nrsg/nr$  contains the nearring library files:

nr nr <sub>-</sub> nr nr <sub>1</sub> mr nr <sub>1</sub> mr nr <sub>-</sub> nr nr 1 mr nr - nr nr 1 mr nr <sub>-</sub> nr 1 mr 1 mr 1 nr -nr nr -nr nr -nr nr-nr nr-nr nr -nr nr-nr nr-nr nr -nr nr-nr nr-nr nr-nr nr-nr nr -nr nr -nr

and  $nrsg/sg$  contains the semigroup library files:

s sa sgrìobhainn an sgrìobhainn an sgrìobhainn an sgrìobhainn an sgrìobhainn an sgrìobhainn an sgrìobhainn an

In case you did not uncompress the files in your default GAP directory, edit the file initappendix B-pendix B-C-path variables set three path variables set the full set the full set  $\sim$ directory name where the source files can be found, set NR\_PATH\_DIR to the full directory name where the nearring library files can be found, set SG\_PATH\_DIR to the full directory name where the semigroup library files can be found.

```
Example
PROG\_PATH\_DIR := "c://my/own/dir/nrsg/";NR\_PATH\_DIR := "c://my/own/dir/nrsg/nr/";SG\_PATH\_DIR := "c: /my/own/dir/nrsg/sg/";
Make sure not to omit the last ''/.
```
Now you can initialize the installed files by just using the Read function to read the file initial intervals of the correct path-orientation of the correct path-orientation of the correct path-orientation of the correct path-orientation of the correct path-orientation of the correct path-orientation of the corre

Another possibility would be to add a line like

 $\mathcal{L}$  reading the path name in the contract of the contract of the contract of the contract of the contract of the contract of the contract of the contract of the contract of the contract of the contract of the contrac

to your gap-rc resp- -gaprc le which would make the functions available every time you start GAP up.

# Appendix A

# Examples

### $A.1$  How to nd nearrings with or without certain properties

The nearring library files can be used to systematically search for nearrings with (or without) certain properties.

For instance, the function LibraryNearring can be integrated into a loop or occur as a part of the Filtered or the First function to get all numbers of classes (or just the first class) of nearrings on a specified group which have the specified properties.

In what follows, we shall give a few examples how this can be accomplished:

To get the number of the first class of nearrings on the group  $C_6$  which have an identity, one could use a command like

```
gap First

-
-
 i 
\geqIdentity (Identity Property Computer of the Computation of the Computer of the Computation of the Computation o
28
```
If we try the same with  $S_3$ , we will get an error message, indicating that there is no nearring with identity on  $S_3$ :

```
gap First

-
-
 i  Identity
 LibraryNearring
 S i   

Error, at least one element of <list> must fulfill <func> in
\blacksquare . The state from the state from the state from the state from the state from the state from the state from the state from the state from the state from the state from the state from the state from the state from th
main loop
brk> gap>
```
To get all seven classes of nearrings with identity on the dihedral group  $D_8$  of order 8, something like the following will work fine:

```
\mathbf{f}\mathbf{L}Identity and the interval of the state of the state of the state of the state of the state of the state of the
```
[ 842, 844, 848, 849, 1094, 1096, 1097 ] gap> time; 435280

Note that a search like this may take a few minutes-

Here is another example that provides the class numbers of the four boolean nearrings on  $D_8$ :

```
gap l  Filtered

-
-
 i 
Is both the set of the set of \mathcal{A} is the set of the set of \mathcal{A} is a set of the set of the set of the set of the set of the set of the set of the set of the set of the set of the set of the set of the set of the 
[1314, 1380, 1446, 1447]
```
The search for class numbers of nearrings can also be accomplished in a loop like the fol lowing:

```
gap > 1 := [ ];
 gap for in the second in the form of the second in the second in the second in the second in the second in the
\rightarrown is the contract of the contract of the contract of the contract of the contract of the contract of the contract of
 if is a contract of the contract of the contract of the contract of the contract of the contract of the contract of the contract of the contract of the contract of the contract of the contract of the contract of the contra
 not is a three-terms in the contract of the state \mathbf{N} . Then the contract of the state \mathbf{N}\geqadditional and a state of the state of the state of the state of the state of the state of the state of the state of the state of the state of the state of the state of the state of the state of the state of the state of t
 \mathbf{z}final contracts of the contracts of the contracts of the contracts of the contracts of the contracts of the contracts of the contracts of the contracts of the contracts of the contracts of the contracts of the contracts of
 > od;
gap> time;
956690
gap> 1;
 [765, 1094, 1098, 1306]
```
This provides a list of those class numbers of nearrings on  $D_8$  which are distributively generated but not distributive-

Two or more conditions for library nearrings can also be combined with "or":

```
gap > 1 := [ ];gap for in the second in the form of the second in the second in the second in the second in the second in the
\overline{\phantom{a}}n is the contract of the contract of the contract of the contract of the contract of the contract of the contract of
\rightarrow if Size
 ZeroSymmetricElements
 n     or
Identity in the contract of the contract of the contract of the contract of the contract of the contract of the
\mathbf{z}Isintegral Nearth and the second contract of the second contract of the second contract of the second contract of the second contract of the second contract of the second contract of the second contract of the second contr
\mathbf{L}additional and the contract of the contract of the contract of the contract of the contract of the contract of
> fi;
> od;
gap> time;
338180
gap > 1;
[ 842, 844, 848, 849, 1094, 1096, 1097, 1314, 1315, 1316, 1317, 1318,
    1319, 1320, 1321, 1322, 1323, 1324, 1325, 1326, 1327, 1328, 1329,
    1330, 1331, 1332, 1333, 1334, 1335, 1336, 1337, 1338, 1339, 1340,
```

```
1341, 1342, 1343, 1344, 1345, 1346, 1347, 1348, 1349, 1350, 1351,
  1352, 1353, 1354, 1355, 1356, 1357, 1358, 1359, 1360, 1361, 1362,
  1363, 1364, 1365, 1366, 1367, 1368, 1369, 1370, 1371, 1372, 1373,
  1374, 1375, 1376, 1377, 1378, 1379, 1380, 1381, 1382, 1383, 1384,
  1385, 1386, 1387, 1388, 1389, 1390, 1391, 1392, 1393, 1394, 1395,
  1396, 1397, 1398, 1399, 1400, 1401, 1402, 1403, 1404, 1405, 1406,
  1407, 1408, 1409, 1410, 1411, 1412, 1413, 1414, 1415, 1416, 1417,
  1418, 1419, 1420, 1421, 1422, 1423, 1424, 1425, 1426, 1427, 1428,
  1429, 1430, 1431, 1432, 1433, 1434, 1435, 1436, 1437, 1438, 1439,
  1440, 1441, 1442, 1443, 1444, 1445, 1446, 1447 ]
\Box is a length \Box if a length \Box if a length \Box if a length \Box if a length \Box141
```
 $\sim$  100  $\mu$  and 200  $\mu$  are numbers of all  $\mu$  are numbers on  $\mu$  are nonzerosymmetric order  $\mu$  are nonzerosymmetric order to  $\mu$ or have an identity or are integral- cf- Pil pp- -

The following loop does the same for the nearrings on the quaternion group of order  $\delta, Q_8$ .

```
gap > 1 := [ ];
gap for i in 
-
-
	 do
\rightarrown is a library of the contract of the contract of the contract of the contract of the contract of the contract o
\overline{\phantom{0}} if Size
 ZeroSymmetricElements
 n     or
Identity is a set of \mathcal{L} . In the contract of \mathcal{L}\rightarrowIs a set of \mathbf{I} is a set of \mathbf{I} is a set of \mathbf{I}additional and the contract of the contract of the contract of the contract of the contract of the contract of
\mathbf{v} fi
> od;
gap> time;
49920
gap > 1;
[280, 281]
```
Once a list of class numbers has been computed in this case here l e-g- the function LibraryNearringInfo can be used to print some information about these nearrings

```
\mathcal{L} arrived the Library \mathcal{L} are the \mathcal{L} and \mathcal{L} are the \mathcal{L}
```

```
\gg GROUP: 08
elements: [ n0, n1, n2, n3, n4, n5, n6, n7 ]addition table
 + | n0 n1 n2 n3 n4 n5 n6 n7
 n0 | n0 n1 n2 n3 n4 n5 n6 n7
  n  n n n	 n n n n n
 n1 | n1 n2 n3 n0 n7 n4 n5 n6
 n2 | n2 n3 n0 n1 n6 n7 n4 n5
 n3 | n3 n0 n1 n2 n5 n6 n7 n4n4 | n4 n5 n6 n7 n2 n3 n0 n1n5 | n5 n6 n7 n4 n1 n2 n3 n0
```
 $n6$  |  $n6$   $n7$   $n4$   $n5$   $n0$   $n1$   $n2$   $n3$  $n7 \mid n7 \n14 \n15 \n16 \n13 \n10 \n11 \n12$ 

group endomorphisms

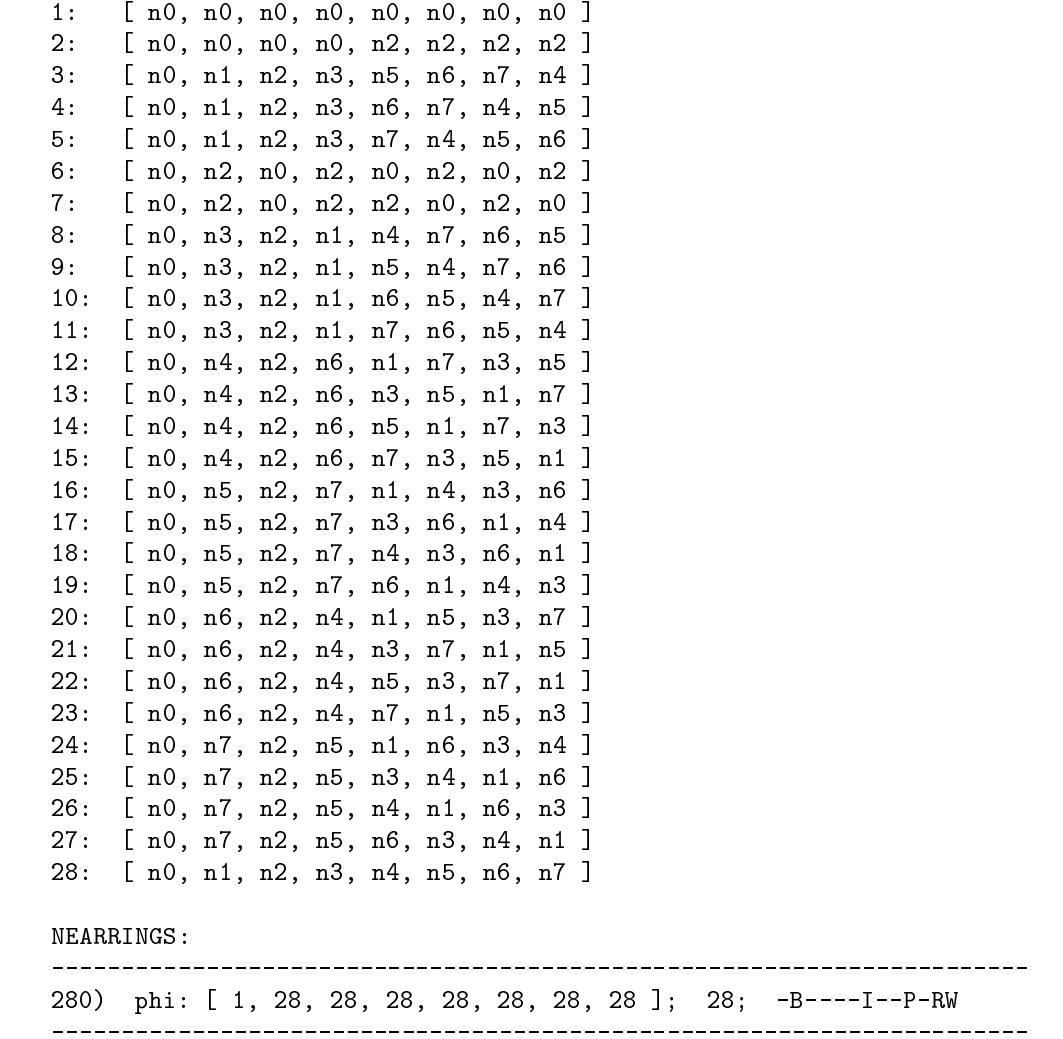

### $A.2$  How to input a nearring with known multiplication table

281) phi: [ 28, 28, 28, 28, 28, 28, 28, 28 ]; 28; -B----I--P-RW

Suppose that for a given group  $g$  the multiplication table of a binary operation  $*$  on the elements of g is known such that  $\ast$  is a nearring multiplication on g. Then the constructor function Nearring can be used to input the nearring specified by  $g$  and  $*$ .
An example shall illustrate a possibility how this could be accomplished: Take the group s which is going to define the density of the density of the density of the density of the density of the density of the density of the density of the density of the density of the density of the density of the density of

 $\Box$  (1)  $\Box$  (1)  $\Box$  Group 

This group has the following list of elements

 $\mathbf{f}$  

and the standard for the south conditions and social and so one so the society and so one separate the southern stands for the sixth element in the following multiplication table

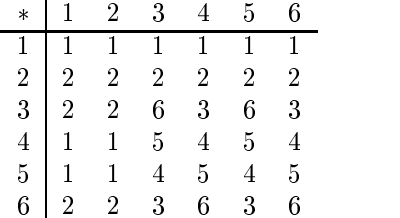

A nearring on g with this multiplication can be input by first defining a multiplication function, say m in the following way:

```
\mathcal{L} and \mathcal{L} is the function of \mathcal{L} , and \mathcal{L} are function of \mathcal{L}local elms, table;
\geqelms in the state of the state of the state of the state of the state of the state of the state of the state o
> table := [ [ 1, 1, 1, 1, 1, 1, 1 ],
> [2, 2, 2, 2, 2, 2]> [2, 2, 6, 3, 6, 3],\rightarrow[1, 1, 5, 4, 5, 4],\rightarrow[1, 1, 4, 5, 4, 5],> [2, 2, 3, 6, 3, 6]];
\rightarrow\mathbf{r}return elms y table y tables y tables y systematic community y and the state of the state of the state of the
> end;
function and the state of the state of the state of the state of the state of the state of the state of the state of the state of the state of the state of the state of the state of the state of the state of the state of t
```
Then the nearring can be constructed by calling Nearring with the parameters g and m

```
\mathbf{a} n \mathbf{a} are \mathbf{a} n \mathbf{a} . The mass of \mathbf{a} are \mathbf{a} and \mathbf{a} are \mathbf{a} and \mathbf{a} are \mathbf{a} and \mathbf{a} are \mathbf{a} and \mathbf{a} are \mathbf{a} and \mathbf{a} are \mathbf{a} and \mathbf{a}extending the state of the contraction of the contraction of the contraction of the contraction of the contract of the contract of the contract of the contract of the contract of the contract of the contract of the contrac
```
## Appendix B

# Source Code

#### $B.1$  $\blacksquare$   $\blacksquare$   $\blacks$

```

                                                                            ##

## Use the following three variables to explicitly specify where the
## program files, the nearring library files, and the semigroup library
## files can be found.
The default path names are controlled and are a protected areas of the second control of the second control of
##NR_PATH_NAME = "\&GAP_DIR*/nrsg/nr/", and### SG_PATH_NAME = "%GAP_DIR%/nrsg/sg/".
## Make sure that the last "/" is there.

 PROGPATHNAME -
 c-
	gap	nrsg	
name - contract the contract of the contract of the contract of the contract of the contract of the contract of
s the contract of the contract of the contract of the contract of the contract of the contract of the contract of the contract of the contract of the contract of the contract of the contract of the contract of the contract
if not IsBound( PROG_PATH_NAME ) then
  PROGPATHNAME -
 ReplacedString LIBNAME lib nrsg 
fi;
ReadProg -
 function  name 
  if not ReadPath ( PROG_PATH_NAME, name, ".g", "ReadProg" ) then
    Error ("the program file '",
           name, ".g' must exist and be readable");
  fi;
end
Print ( "Setting up GAP ...\n\ln" );
Print ( "Reading t.g\n" );
ReadProg "t");
Print ( "Reading g.g\n" );
```

```
ReadProg "g");
Print ( "Reading smallgps.g (defining the groups C2, C3, C4, V4, C5, C6, S3, C7, \ln",
  \mathbf{u}C8, C2xC4, C2xC2xC2, Q8, D8, C9, C3xC3, C10, D10, C11, \n\cdot\n\mathbf{u}C12, C2xC6, D12, A4, T, C13, C14, D14, C15) \n\" );
ReadProg( "smallgps" );
Print ( "Reading sg.g\n" );
ReadProg "sg");
Print ( "Reading nr.g\n" );
ReadProg( "nr");
```
#### $B.2$ The Source File smallgps-g

```

                                                                                                                                                     ##
## This defines all groups of low order without using any library.

##
C2:= Group((1,2));
C2. name
                              \mathbf{c} and \mathbf{c} and \mathbf{c} and \mathbf{c} and \mathbf{c} and \mathbf{c} and \mathbf{c} and \mathbf{c} and \mathbf{c} and \mathbf{c} and \mathbf{c} and \mathbf{c} and \mathbf{c} and \mathbf{c} and \mathbf{c} and \mathbf{c} and \mathbf{c} and 
C -
 Group  
C<sub>3</sub>.name
                              compared the contract of the contract of the contract of the contract of the contract of the contract of the c
                           := Group((1, 2, 3, 4));
C4. name
                              contract group or the contract of the contract of the contract of the contract of the contract of the contract of the contract of the contract of the contract of the contract of the contract of the contract of the contract
                           := DirectProduct(C2, C2);
V4 name
values and the state of the state of the state of the state of the state of the state of the state of the state of the state of the state of the state of the state of the state of the state of the state of the state of the
C5:= Group((1, 2, 3, 4, 5));
C5. namecontract contract of the contract of the contract of the contract of the contract of the contract of the contract of
                           := Group((1, 2, 3, 4, 5, 6));
C6.name
                              \mathbf{c} and \mathbf{c} and \mathbf{c} and \mathbf{c} and \mathbf{c} and \mathbf{c} and \mathbf{c} and \mathbf{c} and \mathbf{c} and \mathbf{c} and \mathbf{c} and \mathbf{c} and \mathbf{c} and \mathbf{c} and \mathbf{c} and \mathbf{c} and \mathbf{c} and 
                           := Group((1,2), (1,2,3));
S3.name
                               S
  S
                           := Group((1, 2, 3, 4, 5, 6, 7));
C7.name
                              contract group or the contract of the contract of the contract of the contract of the contract of the contract of the contract of the contract of the contract of the contract of the contract of the contract of the contract
C2:= Group((1, 2, 3, 4, 5, 6, 7, 8));
C8.name\mathbf{c} and \mathbf{c} and \mathbf{c} and \mathbf{c} and \mathbf{c} and \mathbf{c} and \mathbf{c} and \mathbf{c} and \mathbf{c} and \mathbf{c} and \mathbf{c} and \mathbf{c} and \mathbf{c} and \mathbf{c} and \mathbf{c} and \mathbf{c} and \mathbf{c} and 
C2xC4:= DirectProduct(C2, C4);
                           := "C2xC4";C2xC4.name
C4xC2:= DirectProduct(C4, C2);
C4xC2.name:= "C4xC2";C2xC2xC2:= DirectProduct(C2, C2, C2);
```

```
CxCxCname -
 CxCxC
D8D -
 Group   
D8.name
                        die die 19de jaar van die 19de eeu n.C. Soos van die 19de eeu n.C. Soos van die 19de eeu n.C. Soos van die 19d
08
                     := Group((1,2,3,4)(5,6,7,8), (1,5,3,7)(2,8,4,6));
\mathcal{A} - \mathcal{A} - \mathcal{A} - \mathcal{A} - \mathcal{A} - \mathcal{A} - \mathcal{A} - \mathcal{A} - \mathcal{A} - \mathcal{A} - \mathcal{A} - \mathcal{A} - \mathcal{A} - \mathcal{A} - \mathcal{A} - \mathcal{A} - \mathcal{A} - \mathcal{A} - \mathcal{A} - \mathcal{A} - Q8.namequaternion group of order order order order order order order order order order order order order order order
C9:= Group((1,2,3,4,5,6,7,8,9));
C9.name
                        contract and the cyclic group of order order order order or order or order or order or order or order or or or
C3xC3:= DirectProduct(C3, C3);
CxCname -
 CxC
C10:= Group((1, 2, 3, 4, 5, 6, 7, 8, 9, 10));
C10. name
                        case of the contract of the contract of the contract of the contract of the contract of the contract of the co
D10:= Group((1,2,3,4,5), (2,5)(3,4));
D10.namedie die 19de eeu n.C. Soos en gewone gewone gewone gewone gewone gewone gewone gewone gewone gewone gewone gew
C11C -
 Group  
C11. name
                        case of the contract of the contract of the contract of the contract of the contract of the contract of the co
C12:= Group((1,2,3,4,5,6,7,8,9,10,11,12));
C12. name
                        contract and the contract of order order of order order order order order order order order order order order
C2xC6:= DirectProduct(C2, C6);
C2xC6.name:= "C2xC6";:= Group((1,2,3,4,5,6), (2,6)(3,5));
D12:= "D12";
D12.nameA<sub>4</sub>:= Group((1,2,4), (2,3,4));
A4.name
                      := "A4":= Group( (1, 2, 4, 7, 9,12)(3, 6,10,11, 8, 5),
T.
                                     (1, 3, 7, 11)(2, 5, 9, 10)(4, 8, 12, 6);
T.name
                        the contract of the contract of the contract of the contract of the contract of the contract of the contract of
C13:= Group((1, 2, 3, 4, 5, 6, 7, 8, 9, 10, 11, 12, 13));
C13.name:= "C13";C14:= Group((1, 2, 3, 4, 5, 6, 7, 8, 9, 10, 11, 12, 13, 14));
                     := "C14";
                     := Group((1,2,3,4,5,6,7), (2,7)(3,6)(4,5));
D14D -
D14. name
                     := "D14";
C15:= Group((1,2,3,4,5,6,7,8,9,10,11,12,13,14,15));
C15. name
                      := "C15";
```
#### B-The Source File t-g

```

## File: T.G

##
##
```

```
v transformation printlers and the second contract of the second of the second of \mathcal{S}##
                                     detailed transformations are printed
TRANSFORMATIONPRINTLEVEL -

  set default-
 print detailed

###F TransformationPrintLevel ( <arg> ). . set print detail for transformations
##transformation and the contraction of \mathcal{L}_{\mathcal{A}}if Length \arg > 1 or
      ( Length (arg ) = 1 and not IsString (arg[1] ) ) then
     error Usage-Commentance or new print \mathcal{V} is a set of \mathcal{V}"TransformationPrintLevel( <string> ) where <string> must be\n",
            "\"long\" or \"short\" or \"l\" or \"s\"" );
  fi;
  if Length \arg ) = 0 then
    if TRANSFORMATION_PRINT_LEVEL = 0 then
      return "short";
    else
      return "long";
    fi:
  else
    if arg[1][1] = '1' then
       Transformation \mathcal{F}_{\mathcal{A}} -defined as a set of the set of the set of the set of the set of the set of the set of the set of the set of the set of the set of the set of the set of the set of the set of the set of the s
    else
       Transformation and the second contract of the second contract of the second contract of the second contract of
    fi;
  fi;
  return
end
The contraction \mathbf{r}
#F Parent (<G>, ...) . . . . . . . . . . . . . . . . common parent group
## overlay the original Parent function thus fixing some
## incompatibilities within GAP itself.
##Parent -
 function  arg 
    local G;
     check the number of arguments
    if Length \arg ) = 0 then
         Error usage-
 Parent G   
    fi;
    if IsSet(arg[1]) then
      return arg[1];
```

```
fi;
     compute the parent group
    . . argument argument argument argument argument argument argument argument argument argument argument argument argument argument argument argument argument argument argument argument argument argument argument argument ar
    # return the parent group
    return G
end
###F IsTransformation ( <obj> ) . . . . . . . test if <obj> is a transformation
##IsTransformation -
 function obj 
  return IsRec( obj )
    and IsBound( obj.isTransformation ) and obj.isTransformation;
end
##
#F IsSetTransformation( <obj> ). . . . test if <obj> is a set transformation
Is the contract of the contract of the contract of the contract of the contract of the contract of the contract of the contract of the contract of the contract of the contract of the contract of the contract of the contrac
 return IsRec( obj )
    and IsBound( obj.isSetTransformation ) and obj.isSetTransformation;
end:
end

###F IsGroupTransformation ( <obj> ). . test if <obj> is a group transformation
##IsGroupTransformation -
 function obj 
 return IsRec( obj )
    and IsBound( obj.isGroupTransformation ) and obj.isGroupTransformation;
end
##V TransformationOps          operations record for transformations
#### 'TransformationOps' is the operations record for transformations. This
## is initially a copy of 'MappingOps'. This way all the default methods
## for mappings are inherited.
##SetTransformation of the copy MappingOps - Copy MappingOps - Copy MappingOps - Copy MappingOps - Copy MappingOp
GroupTransformationOps -
 rec
###F Ker ( <t> ) . . . . . . . . . . . . . . . . . Ker of a full transformation
##
```

```
# dispatcher function for computing the equivalence relation Ker(t)## where t must be a valid full transformation.
... . function the set of the set of the set of the set of the set of the set of the set of the set of the set
  if IsTransformation(t) then
    if not IsBound( t.ker ) then
       tker - toperations Ker toperations and the second second second second second second second second second second
    fi;
  else
     error is the state of the contract of the second contract to the state of the state of the state of the state o
  fi
  return t.ker;
end
###F AsTransformation (<T> ). . . . . . make a mapping into a transformation
\##
 Function for making any mapping with the same range and source into a
## Transformation.
##\mathbf{A} as the function \mathbf{A} as the function \mathbf{A}local t, l;if not ( IsRec(T) and IsMapping(T) and ( T.source = T.random) and
             (IsGroup(T.source) or IsSet(T.range))) ) then
     Error Usage-
 AsTransformation T  where T must be a mapping with
            "\nthe equal source and range which must be a set or a ",
            "group");
  fi
  # make the transformation
  t -
 Copy T 
  # enter the tag components
  t.isTransformation
                              := true;if IsSet( T. source ) then
     tissetTransformation - true Tt.elements
                                := T.source;elif IsGroup( T. source ) then
     tis and the true true term of the set of the set of the set of the set of the set of the set of the set of the
    t.isGroupElement
                               := true:t.elements
                               := Elements (T.source);
  fi:
  \sim make the transformation list
  l -
 List telements e  Position telements Image T e   
  t.tf1la list which represents the transformation of the transformation of the transformation of the transformation
                                      # in the obvious way. ('TransFormationList')
  # enter the operations record
  if IsSet( T. source ) then
    t.operations
                               := SetTransformationOps;
  elif IsGroup( T. source ) then
```

```
t.operations
                                := GroupTransformationOps;
  fi;
  return t
end

#F IdentityTransformation (<D> ). . . . create the identity transformation
## Constructor function for the identity Transformation on <D> where <D>
## is either a set or a group.
##
identity the matrix of the state of the state \lambdalocal t, l; check on the validity of the input
  if not ( IsSet( D ) or IsGroup( D ) ) then
     Error Usage-
 IdentityTransformation D  where D must be a setn
             "or a group" );
  fi;
   l -
 List Size D  i  i 
  # make the transformation
   t - recovered to the contract of the contract of the contract of the contract of the contract of the contract of the contract of the contract of the contract of the contract of the contract of the contract of the contract 
  # enter the tag components
   tisGeneral Mapping - true state of the state of the state of the state of the state of the state of the state o
  t.domain:= Mappings;
  t.isMapping
                                 := true;
  t.isTransformation
                                := true;if IsSet(D) thentissettissettiin en telessä tulisettiin esiin esiin esiin esiin esiin esiin esiin esiin esiin esiin esiin esii
    t.elements
                                 := D;elif IsGroup( D ) then
     tisGroup\Gamma true \Gamma true \Gamma true \Gamma true \Gamma true \Gammat.isGroupElement
                              := true;t.elements
                                 := Elements (D);
  fi;
  # enter source and range
  t.source
                                  := D;t.range
                                  := D:
  t.tf1list which represents the transformation \mathcal{L}_{\mathcal{A}}# in the obvious way. ('TransFormationList')
  # enter the operations record
  if IsSet(D) then
    t.operations
                                 := SetTransformationOps;
  elif IsGroup( D ) then
    t.operations
                                 := GroupTransformationOps;
  fi;
  # return the transformation
  return t
end
```

```
###F Transformation (<D>, <1> ). . . . . . . . . . . . create a transformation
#### Constructor function for a Transformation on <D> where <D> is either a
## set or a group
\##
Transformation \mathbf{f} is a set of \mathbf{f}local t;
   check on the validity of the input
  if not ( ( IsSet (D ) or IsGroup (D ) ) and IsVector (1) and
            ForAll( 1, x \rightarrow x in [1.. Size( D )] ) and
            Length (1) = Size (D)) then
     Error Usage-
 Transformation obj tfl  where obj must be a 
             "set\nor a group and \langletfl> must be a valid ",
             "transformation list for <obj>");
  fi
  # make the transformation
  t -
 rec
  # enter the tag components
  t.isGeneralMapping
                               := true;
  t.domain:= Mappings;
  t.isMapping
                                := true;
  t.isTransformation
                               := true;
  if IsSet(D) then
     tissettissettiin en telessä tulisettiin esiin esiin esiin esiin esiin esiin esiin esiin esiin esiin esiin esii
    t.elements:= D:
  elif IsGroup( D ) then
     tis and the true true term of the set of the set of the set of the set of the set of the set of the set of the
     tis and the second of the second second second second second second second second second second second second 
    t.elements
                               := Elements (D);
  fi
  # enter source and range and the transformation list
                                := D;t.source:= D;t.range
  t.tf1la list which represents the transformation of the transformation of the transformation of the transformation
                                       # in the obvious way. ('TransFormationList')
  # enter the operations record
  if IsSet(D) then
    t.operations
                                := SetTransformationOps;
  elif IsGroup( D ) then
    t.operations
                                := GroupTransformationOps;
     toperationsImageRepresentative -

                   ConjugationGroupHomomorphismOps.ImageRepresentative;
     toperationsPreimageRepresentative - PreferentationsPreferentative - PreferentationsPreferentationsPreferentatio
                   ConjugationGroupHomomorphismOps.PreImageRepresentative;
  fi:
  # return the transformation
```

```
return t
```

```
end
```

```
\mathbf{S} = \mathbf{S} . The elmontary construction to the elmontary construction to \mathbf{S} = \mathbf{S}return t.elements [ t.tfl [ Position ( t.elements, elm ) ] ];
end
\mathbf{S} . The contract of the contract of the contract of the contract of the contract of the contract of the contract of the contract of the contract of the contract of the contract of the contract of the contract of th
  return [ t.elements[ t.tfl[ Position( t.elements, elm ) ] ] ];
end
setti - function telephone - function telephone - function to the function of \mathcal{S}return t.elements [ t.tfl [ Position ( t.elements, elm ) ] ];
end
\mathbf{S} is the set \mathbf{S} in the set of \mathbf{S} is the set of \mathbf{S} is the set of \mathbf{S} is the set of \mathbf{S}return Set( Filtered( t.elements,
                   elm \rightarrow Position ( t.elements, elm ) in t.tfl ) );
end
\blacksquare . The contraction term of \blacksquare and \blacksquare . The contraction term of \blacksquarelocal elm
   if TRANSFORMATION_PRINT_LEVEL \langle \rangle 0 then
     if IsSetTransformation( t) then
         Print Transformation on  telements -
n 
        for elm in t.elements do
           Print ( " ", elm, " -> ", t.tfl[elm], "\n" );
        od
     else
         Print Transformation on  tsource -
n 
        for elm in t.elements do
          Print ( " ", elm, " -> ", Image ( t, elm ), "\n\pi" );
        od
     fi
  else
     Print (t.tf1, " " );
  fi
end
setting and the setting of the setting of the setting of the setting of the setting of the setting of the set
  local prd
   # product of two transformations ( IF both arguments are transformations )
   if IsRec(t1) and IsRec(t2) and
     IsTransformation (t1) and IsTransformation (t2) and
     t1. source = t2. range then
         pro : commodernation to the text to the text to the fil
   else
     # delegate to MappingOps.\*
      produced a mapping of the state of the state of the state of the state of the state of the state of the state o
  fi;
  return prd
end
```

```
setting the set of the set of the set of the set of the set of the set of the set of the set of the set of the
   local ker  help variable-
 a list in which the eqclasses of the
                # relation Ker are put together
          elm, help variable
   --- - - -
  for elm in Image(t) do
    AddSet( ker, Filtered( t.elements, e \rightarrow Image( t, e ) = elm ) );
  od
  return ker
end
SetTransformation \mathbf{S} . The contract of the contract of the contract of the contract of the contract of the contract of the contract of the contract of the contract of the contract of the contract of the contract of t
  return Length (Image(t));
end
GroupTransformationOps -
 Copy SetTransformationOps 
GroupTransformationOps! -
 function t t 
  local tfl, # the tfl of the resulting transformation
          elms, # a list of the elements involved
               # number of elements
          1;# sum of two group transformations ( IF both arguments are group tf's )
  if IsRec( t1 ) and IsRec( t2 ) and
     IsGroupTransformation( t1 ) and IsGroupTransformation( t2 ) and
    t1.source = t2.source and t1.range = t2.range thenelms -
 telements
       \mathbf{1}l -
 Length elms 
       the contract of the contract of the contract of the contract of the contract of the contract of the contract o
                        Position (elms, elms [ t1.tf1[i] ] * elms [ t2.tf1[i] ] )
                      ):
     error to the the second three than the must be the group of the second three three three seconds of the second
             "transformations on the same group" );
  fi
  return Transformation (t1.source, tfl);
end
GroupTransformationOps -
 function t t 
  local tfl, # the tfl of the resulting transformation
          elms, # a list of the elements involved
                   number of elements
          1;
  # difference of two group tf's ( IF both arguments are group tf's )
  if IsRec( t1 ) and IsRec( t2 ) and
     IsGroupTransformation( t1 ) and IsGroupTransformation( t2 ) and
    t1. source = t2. source and t1. range = t2. range then
       elms -
 telements
       l - Length electric electric electric electric electric electric electric electric electric electric electric
       \mathbf{L} . The interaction of \mathbf{L} is a set of \mathbf{L}Position (elms, elms [ t1.tf1[i] ] * elms [ t2.tf1[i] ] ^-1 )
                      \mathcal{E}. .
     Error Usage-
 t  t where t and t must both be groupn
```

```
"transformations on the same group");
 fi;
 return Transformation (t1. source, tf1);
end
```
#### $B.4$ The Source File sg-g

```

## File: SG.G
                                                                 ##
####V MAXSETSIZE-
 set the maximum size for for the set S on which the
                semigroup of all transformations on S can be defined
##
## (this semigroup has then, of course, size MAX_SET_SIZE^MAX_SET_SIZE).
##MAXSETSIZE -

##if not IsBound( SG_PATH_NAME ) then
  SGPATHNAME - REPLACED - REPLACED - REPLACED - REPLACED - REPLACED - REPLACED - REPLACED - REPLACED - REPLACED - REPLACED - REPLACED - REPLACED - REPLACED - REPLACED - REPLACED - REPLACED - REPLACED - REPLACED - REPLACED - 
fi;
ReadSg -
 function  name 
 if not ReadPath ( SG_PATH_NAME, name, ".sg", "ReadSg" ) then
   Error ("the semigroup library file '",
         name, ".sg' must exist and be readable");
 fi;
end
AUTO (ReadSg "sg1_4"), SG1, SG2, SG3, SG4);
AUTO (ReadSg ("sg5"), SG5);

###V SgOps. . . . . . . . . . . . . . . . . . operations record for semigroups
##
## 'SgOps' is the operations record for semigroups. This is initially a
## copy of 'DomainOps'. This way all the default methods for domains are
## inherited.
##Soon - Copy DomainOps - Copy DomainOps - Copy DomainOps - Copy DomainOps - Copy DomainOps - Copy DomainOps - C

#F IsSemigroup ( <S> ) . . . . . . . . . . . . . . test if <S> is a semigroup
```

```
##Issue in the contract of the semigroup of the semigroup of the semigroup of the semigroup of the semigroup of the semigroup of the semigroup of the semigroup of the semigroup of the semigroup of the semigroup of the semigr
 return IsRec( S ) and IsBound( S.isSemigroup ) and S.isSemigroup;
end

\##
#F IsTransformationSemigroup( <S> ). . . . . . test if <S> is a tf semigroup
##IsTransformationSemigroup -
 function S 
 return IsRec( S ) and
    IsBound( S.isTransformationSemigroup ) and S.isTransformationSemigroup;
end

#F AllFunctions ( \langle n \rangle ) . create all f's from the set \{1, 2, ..., n\} into itself
#### Those functions are returned as lex. ordered list with [1,\ldots,1] first,
## and with the constant function [n,n,\ldots,n] last.
##
AllFunctions -
 function n 
 local af, i, j, k, done;i -

  for in the form of the form of the form of the form of the form of the form of the form of the form of the for
  k -

  af -

  while k \le n do
    AddSet( af, Reversed( i ) );
    k -

 done -
 false
    while not done and k \le n do
       if ik  n then ik -

 k -
 k!
       else ik - true ik - true ik - true ik - true ik - true ik - true ik - true ik - true ik - true ik - true ik -
      fi;
    od
  od
  return af
end
##
#F TransformationSemigroup(<gen>,...). . . . . . . . . . . . create a semigroup
##
 Constructor function for transformation semigroups
##transformation of the semi-term of the semi-term of the semi-term of the semi-term of the semi-term of the semi-
  local S, # the semigroup to be returned
        t, # transformations
```

```
set  help variable-
 a set
           \mathbf{a} is the semigroup of the semigroup of the semigroup of the semigroup of the semigroup of the semigroup
   arg -
 Flat arg 
   ------
  if Length (arg) = 1 and IsInt (arg[1]) and arg[1] > 0 then
     if arg[1] > MAX\_SET\_SIZE then
        Error warning-
 maximum size of the set on which the semigroup of all
              "\ntransformations can be defined exceeded. Increase MAX_SET_SIZE",
              "\nin the file SG.G to allow bigger sets");
     else
        gens - Margaret - Allen - Margaret - Margaret - Margaret - Margaret - Margaret - Margaret - Margaret - Margare
        for t in AllFunctions (arg[1]) do
           AddSet( gens, Transformation( set, t ) );
        od
        Selements -
 gens
     fi;
  else
      check the validity of the input
     if not ForAll(arg, t \rightarrow IsTransformation( t ) and
                                 t.source = arg[1].source and t.random = arg[1].range) then
        Error Usage-
 TransformationSemigroup t t   where all 
                  "arguments\nmust be transformations on the same set or \n",
                  "TransformationSemigroup(\langle n \rangle) where \langle n \rangle must be a positive ",
                  "integer" );
     fi
     # make sure that all sources and ranges of the generators are not only
     # equal but identical.
      \overline{\phantom{a}}for t in arg do
        tsource - argsource - argsource - argsource - argsource - argsource - argsource - argsource - args - args - arg
        AddSet(gens, t);
     od
  fi;
  # make the domain
  {\tt S}.isDomain
                                          := true;
  S.isSemigroup
                                         := true;
   S since S true S and S and S and S and S and S and S and S and S and S and S and S and S and S and S and S and S and S and S and S and S and S and S and S and S and SS.generators
                                         := gens;
  S.multiplication
                                            \mathbf{r} , \mathbf{r} , \mathbf{r} , \mathbf{r} , \mathbf{r} , \mathbf{r} , \mathbf{r} , \mathbf{r} , \mathbf{r} , \mathbf{r} , \mathbf{r} , \mathbf{r} , \mathbf{r} , \mathbf{r} , \mathbf{r} , \mathbf{r} , \mathbf{r} , \mathbf{r} , \mathbf{r} , \mathbf{r} , S.operations
                                         := SgOps;
  return S
end
```

```

##
## SgOps.\=( <S1>, <S2> ). . . . . . . compare two transformation semigroups
##Seconds - function S Seconds - function S Seconds - function S Seconds - function S Seconds - function S Seconds - function S Seconds - function S Seconds - function S Seconds - function S Seconds - function S Seconds - fu
  if IsRec( S1 ) and IsRec( S2 ) and
     S1. isTransformationSemigroup and S2. isTransformationSemigroup then
       return S1. generators = S2. generators;
  else
     return DomainOps.\= (S1, S2);
  fi
end

##
## SgOps.Print ( < S> ) . . . . . . . . . . . print a transformation semigroup
##- a function of the second of the second second second second second second second second second second second
  local i
  Print ( "TransformationSemigroup ( " );
  for i in [1..Length( S.generators ) - 1 ] do
    Print (S.generators[i] );
     if the contract of the contract of the print \mathcal{M} is the print \mathcal{M} is the print \mathcal{M}od:
   od
  Print (S.generators [ Length (S.generators )], " ) " );
end:
end

###F SgOps. Elements ( < S> ). compute the elements of a transformation semigroup
##Seconds - function - function - function - function - function - function - function - function - function - function - function - function - function - function - function - function - function - function - function - fun
  local tset, \qquad # set of transformation lists
          previously_added, # set of tf's added in the previous loop execution
          newly_added, # set of tf's added in the actual loop execution
          t1, t2, t;  help variables-
 transformation lists
  if IsBound( S.elements ) then
     return S.elements;
  else
      perform a simple closure algorithm
     tset - Set List Set List Set List Set List Set List Set List Set List Set List Set List Set List Set List Set 
     previously and the copy of the copy of the copy of the copy of the copy of the copy of the copy of the copy of
     repeat
        newlyn a chwedd a chwedd a chwedd a chwedd a chwedd a chwedd a chwedd a chwedd a chwedd a chwedd a chwedd a chw
       for t1 in tset do
          for t2 in previously_added do
             t -
 t t 
             if not t in tset and not t in previously_added
               and not t in newly_added
```

```
then
              AddSet ( newly_added, t );
                                             # Print ( "Adding ", t, "\n\ln" );
           fi;
            if t1 \leftrightarrow t2 then
              t -
 t t 
              if not t in tset and not t in previouslyadded
                and not t in newly_added
              then
                 added to the transferred that the set of the transferred to the transferred that the transferred to the transfer
             fi;
           fi;
         od
       od
       for t1 in previously_added do
         for t2 in previously_added do
            t -
 t t 
           if not t in tset and not t in previously_added
              and not t in newly_added
           then
              adding the state of the state of the state of the state of the state of the state of the state of the state of
           fi;
         od
       od
       UniteSet( tset, previously_added );
       previously and a copy of the copy of the copy of the copy of the copy of the copy of the copy of the copy of th
     until newly_added = [];
     if not interesting the solution of \mathbb{R}^n . In the solution of the solution of \mathbb{R}^nselements - value of the selection of the selection of the selection of the selection of the selection of the
    for t in tset do
       AddSet( S.elements, Transformation (S.generators[1].source, t ) );
     od
     if it is a final order to the second complete \{1,2,3,4\} . In the second second \{1,3,4\}return S.elements;
  fi;
end
###F Rank ( <obj> ) . . . . . . . . . . . Rank of a transformation or a tf sg
#### Dispatcher function for computing th rank of a transformation or a
## transformation semigroup.
##Rank -
 function obj 
  if not ( IsTransformation ( obj ) or IsTransformationSemigroup ( obj ) ) then
     Error Usage-
 Rank obj  where obj must be a 
             "\ntransformation or a transformation semigroup");
```

```
fi;
  if not IsBound( obj.rank ) then
     object - object - object - object - object - object - object - object - object - object - object - object - obj
  fi
  return obj.rank;
end
###F SgOps.Rank (<S>). . . . . . . . . . Rank of a transformation semigroup
##
## This function returns the rank of a transformation semigroup S, i.e.
## min(rank(t)) for all transformations t in S (see Lallement p. 20)
Seconds - function - function - function - function - function - function - function - function - function - f
 return Minimum (List (Elements (S), t \rightarrow Length (Set (t.tfl)))));
end

###F SmallestIdeal (<S>) . . . . smallest ideal of a transformation semigroup
 Dispatcher function
##S is a function S -function S -function S -function S -function S -function Sif not IsTransformationSemigroup(S) then
     Error Usage-
 SmallestIdeal S  where S must be a 
            "\ntransformation semigroup");
  fi
  if not IsBound( S.smallestIdeal ) then
     SsmallestIdeal -
 SoperationsSmallestIdeal S 
  fi;
  return S.smallestIdeal;
end

###F SgOps. IsSimple (\langleS>). check if a transformation semigroup \langleS> is simple
##\mathbf{S} such that is simple \mathbf{S} is strong in the strong strong strong in the strong strong strong strong strong strong strong strong strong strong strong strong strong strong strong strong strong strong strong stron
  return S = SmallestIdeal(S);
end
##
```

```
#F SgOps. SmallestIdeal (<S> ) . smallest ideal of a transformation semigroup
```

```
## this function computes the smallest ideal of a transformation semigroup S.
## Take all the transformations of minimal rank.
##s go part is sent to sent the same of the state of the state of the state of the state of the state of the state of the state of the state of the state of the state of the state of the state of the state of the state of th
   local r  help variable-
 rank of the semigroup S
             minidae is a smallest ideal of the smallest ideal of the smallest ideal of the smallest ideal of the smallest i
  \mathbf{r}r - Soperations Street, S.,
   minides the set of \mathcal{L}_1 , \mathcal{L}_2 , \mathcal{L}_3 , \mathcal{L}_4 , \mathcal{L}_5 , \mathcal{L}_7 , \mathcal{L}_8 , \mathcal{L}_7 , \mathcal{L}_8 , \mathcal{L}_9 , \mathcal{L}_9 , \mathcal{L}_9 , \mathcal{L}_9 , \mathcal{L}_9 , \mathcal{L}_9 , \mathcal{L}_9 , \mathcal{L}_9 
  return minid
end

##F SgOpsPrincipalLeftIdeal S t                   
## Compute the principal left ideal of a transformation semigroup generated
## by the element \langle t \rangle.
##\mathbf{S} . The second second second second second second second second second second second second second second second second second second second second second second second second second second second second second sec
  local elms, elm, pli, PLI;
   elms - Elements Service Service Service Service Service Service Service Service Service Service Service Service
   pli - to the second planet of the second planet of the second planet of the second planet of the second planet
  for elm in elms do
     AddSet( pli, elm.tfl{t.tf1} );
   od
   PLI -

  for elm in pli do
     AddSet (PLI, Transformation (S.\text{generators}[1].\text{source},\text{elm}));
  od
  return PLI
end
##F SgOpsPrincipalRightIdeal S t                   
## Compute the principal right ideal of a transformation semigroup generated
# by the element \langle t \rangle.
##
SgOpsPrincipalRightIdeal -
 function S t 
  local elms, elm, pri, PRI;
   elms - Elements Service Service Service Service Service Service Service Service Service Service Service Service
   pri - pri - pri - pri - pri - pri - pri - pri - pri - pri - pri - pri - pri - pri - pri - pri - pri - pri - pr
  for elm in elms do
      AddSet (pri, t.tfl{ elm.tfl } );
```
 $##$ 

```
od
   PRI -

  for elm in pri do
    AddSet (PRI, Transformation (S.generators[1].source, elm ) );
  od
  return PRI
end
##F SgOpsPrincipalIdeal S t                     
##
 Compute the principal ideal of a transformation semigroup generated
## by the element <t>.
SgOpsPrincipalIdeal -
 function S t 
  local elm, PI, tl;
   reduced the contract of the contract of the contract of the contract of the contract of the contract of the con
   th - Sophial Society and Principal S the S top of the S top of the S top of the S top of the S top of the S to
  for elm in tl do
     UniteSet (PI, S.operations. PrincipalRightIdeal (S, elm ) );
  od
  return PI
end
###F Green (<S>, <type> ) . . . . . compute Green's relations for a tf sg <S>
##
## Dispatcher function for all of Green's relations
##\mathcal{L} . The function \mathcal{L} is the state of \mathcal{L}if not ( IsTransformationSemigroup( S ) and
             type in [ "L", "l", "R", "r", "J", "j", "D", "d", "H", "h" ] ) then
     Error Usage-
 Green S type  where S must be a transformation
              nsemigroup and type must be one of the following. T
              "\"1\",\"r\",\"j\",\"d\", or \"h\" ");
  fi;
  if type in [ "1", "L" ] then
     if not IsBound (S.greenL) then
        \mathcal{S} same \mathcal{S} . The society of \mathcal{S} and \mathcal{S} are so \mathcal{S} . So \mathcal{S} and \mathcal{S} are so \mathcal{S} and \mathcal{S} are so \mathcal{S} and \mathcal{S} are so \mathcal{S} and \mathcal{S} are so \mathcal{S} and \mathcal{S} 
    fi;
    return S.greenL;
  elif type in ["r", "R" ] then
     if not IsBound (S.greenR) then
```
 $\mathbf{S}$  - Society is the society of  $\mathbf{S}$  - Society is the society in the society in the society in the society is the society of  $\mathbf{S}$ 

```
fi;
     return S.greenR;
  elif type in [ "j", "J" ] then
      if not IsBound (S.greenJ) then
         SgreenJ -
 SoperationsGreenJ S 
     fi
     return S.greenJ;
  elif type in [ "d", "D" ] then
      if not IsBound( S.greenD ) then
         solutions of the second second state of the society of the second second second second second second second se
     fi;
     return S.greenD;
   elif type in [ "h", "H" ] then
      if not IsBound (S.greenH) then
         \mathcal{S} -state H \mathcal{S} -state H \mathcal{S} -state H \mathcal{S} -state H \mathcal{S}fi;
     return S.greenH;
  else
     Error( "panic, should never come here" );
  fi
  return -1;
end
##
#F SgOps.GreenL( <S> ). . . . . Green's left relation of a transformation Sg
\mathbf{S} function \mathbf{S} function \mathbf{S}local 1, \# this holds the equivalence classes of Greens left relation
            the contract of the transformation in Section 2014, the contract of the contract of the contract of the contract of the contract of the contract of the contract of the contract of the contract of the contract of the contra
           classes, # set of classes
           class, cl,# one equivalence class of Green's left relation
                        # holds the elements of S
           elms
   elms - elements (see ) )
   # make a pre - classification
   classes - classes - classes - classes - classes - classes - classes - classes - classes - classes - classes -
  for tf in elms do
     AddSet( classes, Filtered( elms, t \rightarrow Ker(t) = Ker(t f) ));
   od
   l - later contract contract of the copy of the copy of the copy of the copy of the copy of the copy of the copy
   # refine the equivalence relation if necessary
   club - Length Section - Length Section - Length Section - Length Section - Length Section - Length Section - Le
   if Size(S) < cl<sup>o</sup>cl then
      l - l'anti-se de l'anti-se de l'anti-se de l'anti-se de l'anti-se de l'anti-se de l'anti-se de l'anti-se de l'
     for class in classes do
         elms -
 Copy class 
        repeat
```
the second contract of the second contract of the second contract of the second contract of the second contract of the second contract of the second contract of the second contract of the second contract of the second cont

```
cl -
 Filtered elms t  SoperationsPrincipalLeftIdeal S t  
                                             S.operations. PrincipalLeftIdeal (S, tf ) );
          AddSet(1, cl);SubtractSet (elms, cl);
       until elms = [];
     od
  fi;
  return l
end
###F SgOps.GreenR( <S> ) . . . . Green's right relation of a transformation Sg
##Seconds and Seconds and Seconds and Seconds and Seconds and Seconds and Seconds and Seconds and Seconds and Se
  local r, # this holds the equivalence classes of Greens right relation
          the contract of the transformation in Section 2014, the contract of the contract of the contract of the contract of the contract of the contract of the contract of the contract of the contract of the contract of the contra
          classes, # set of classes
          class, cl,# one equivalence class of Green's right relation
                     # holds the elements of S
          elms
   elms - elements (see ) )
  # make a pre - classification
   classes - classes - classes - classes - classes - classes - classes - classes - classes - classes - classes -
  for tf in elms do
    AddSet( classes, Filtered( elms, t \rightarrow \text{Image}(t) = \text{Image}(tf));
  od
   r -
 Copy classes 
  # refine the equivalence relation if necessary
   club - Length Section - Length Section - Length Section - Length Section - Length Section - Length Section - Le
  if Size(S) < cl<sup>o</sup>cl then
     r -

    for class in classes do
        elms -
 Copy class 
       repeat
          tf -
 elms
          cl - Filtered elms t  SoperationsPrincipales to the state of the state of the state of the state of the state o
                                             S.operations.PrincipalRightIdeal (S, tf)
                            \cdotAddSet( r, cl);
          SubtractSet(elms, cl);
       until elms = [];
     od
  fi;
  return r
end
```

```
#F SgOps.GreenJ( <S> ). . . . . . . join of Green's left and right relations
- a - function - function - function - function - function - function - function - function - function - function - function - function - function - function - function - function - function - function - function - functio
  local j, # this holds the equivalence classes of Greens D relation
          1, r, # Green's L resp. R relations
          class, # a class of Green's left relation
          cl, # a class of Green's J relation
                     # help variable, an element
          elm
   l -
 Green S L 
   r - Series - Series - Series - Series - Series - Series - Series - Series - Series - Series - Series - Series
   j -

  for class in l do
     cl -

    for elm in class do
       UniteSet(cl, First(r, c \rightarrow elm in c));
     od
    AddSet( j, cl );
  od
  return j
end

##
#F SgOps.GreenD( <S> ). . . . . . . . . . . . . . . . . . Green's D relation
\texttt{#} \texttt{D} = J in a finite semigroup!
##sgopsese - sgopseseel
#F SgOps.GreenH( <S> ) . . . . Intersection of Green's left and right rel's.
\mathbf{S} such that \mathbf{S} is the set of \mathbf{S} is the set of \mathbf{S} is the set of \mathbf{S}local h, # this holds the equivalence classes of Greens H relation
          1, r, # Green's L resp. R relations
          cl, # a class of Green's h relation
          cl_left, # a class of Green's L relation
          cl_right, # a class of Green's right relation
          elm, # help variable, an element
          elms
                       # holds the elements of S
   elms - Copy Elements Strategies Strategies Strategies Strategies Strategies Strategies Strategies Strategies S
   l - S L - S L - S L - S L - S L - S L - S L - S L - S L - S L - S L - S L - S L - S L - S L - S L - S L - S L
   r - a Roman S Roman S Roman S Roman S Roman S Roman S Roman S Roman S Roman S Roman S Roman S Roman S Roman S
   h -

  repeat
```
elm - elms

```
clleft -
 First l cl  elm in cl 
      class results results results and class results of the class of the class of the class of the class of the cla
      clube client client client client client client client client client client client client client client client
     AddSet(h, cl);
     SubtractSet (elms, cl);
  until elms = [];
  return h
end
###F SgOps. PrintTable (S > ).... print a Cayley table of the semigroup SS##SgOpsPrintTable -
 function S 
  local elms, # the elements of the semigroup
          n, # the size of the semigroup
           symbols, # a list of the symbols for the elements of the semigroup
          tw, # the width of a table
           spc, # local function which prints the right number of spaces
          bar, # local function for printing the right length of the bar
           ind, # help variable, an index
                        loop variables
           i,j;
   elms - Elements September - Elements September - Elements September - Elements September - Elements September
  \mathbf{n}n - Size elm - Size elm - Size elm - Size elm - Size elm - Size elm - Size elm - Size elm - Size elm - Size el
   symbols - abstract content - abstract - abstract - abstract - abstract - abstract - abstract - abstract - abst
  if n > 1 then
      symbols - Concatenation , and concertation , and , and , and , and , and , and , and , and , and , and , and ,
                                        AbstractGenerators ( "s" , n-1 ) );
  fi;
   compute the number of characters per line required for the table
   if n \mathbf{r} if n \mathbf{r} if n \mathbf{r} if n \mathbf{r} if n \mathbf{r} if n \mathbf{r} if n \mathbf{r} if n \mathbf{r}species of the species of the species of the species of the species of the species of the species of the species of the species of the species of the species of the species of the species of the species of the species of 
                     if max   then return  
 fi
                     if it is interesting to the return of the return \mathbf{r} return in the return of the return \mathbf{r}end:
                  end
  bar:= function (max)
                     else else return and the return of the return of the set of the set of the set of the set of the set of the se
                 end
  if SizeScreen()[1] - 3 < tw then
     Print ( "The table of a semigroup of order ", n, " will not ",
               "look\ngood on a screen with ", SizeScreen()[1], " characters per ",
               "line. \nHowever, you may want to set your line length to a ",
               "greater\nvalue by using the GAP function 'SizeScreen'.\n");
     return
  fi:
   Print Let-
n 
   for i in n do Print symbolsi  -
  elmsi n 
 od
```

```
 print the multiplication table
  Print ("\n\ln x * ", spc (0, n), "| ");
     . For interesting the symbols \mathcal{N} is a non-dependent of \mathcal{N} in the symbols \mathcal{N} is a non-dependent of \mathcal{N}Print n  bar n  
 for i in n do Print bar n  
 od
  for i in [1..n] do
    Print ( "\n ", symbols[i], spc( i, n ), "| " );
    for j in [1..n] do
       ind -
 Position elms Smultiplication elmsi elmsj  
       Print (symbolssymbols [ind ], spec (ind, n ) );
    od
  od
  Print ("\n\ln^n);
end

###F SgOps. Identity ( <S> ) . . . . . . . . compute identity of a semigroup <S>
##SgOpsIdentity -
 function S 
 local id, elms;
  id - IdentityTransformation School Controller (1990) - Identity
  if id in Elements (S) then
    return [ id ];
  else
     elms - elements son and a
    for id in elms do
       if ForAll (elms, e \rightarrow e*id = e and id*e = e ) then
         return [id];
       fi;
    od
  fi;
  return [ ];end
###F SgOps.IsCommutative (<S> ). . . . . . . . . . . test commutativity of <S>
##sport - function - function - function - function - function - function - function - function - function - function - function - function - function - function - function - function - function - function - function - funct
  local mul, elms;
  multiplication is a small of the small of the small set of the small of the small set of the small set of the
  elms - Elements Service Service Service Service Service Service Service Service Service Service Service Service
 return ForAll( elms, c \rightarrow ForAll( elms, e -> mul( c, e ) = mul( e, c ) ) );
end
##
```

```
#F SgOps.IdempotentElements (<S> ). . . . . . . . . idempotent elms of <S>
##Seconds - function Seconds - function Seconds - function Seconds - function Seconds - function Seconds - function Seconds - function Seconds - function Seconds - function Seconds - function Seconds - function Seconds - fun
  local mul
   multiplication in the smultiplication of the smultiplication of the smultiplication of the smultiplication of the smultiplication of the smultiplication of the smultiplication of the smultiplication of the smultiplication 
  return Filtered (Elements (S), i \rightarrow mul (i, i) = i);
end
#### num2fun:
 convert a number representing a function as occurring in the semigroup
## library SGLIB.G into the corresponding function.
##
num - function num based on the second contract of the second contract of the second contract of the second co
  local f, remainder, i;
   f - num - num - num - num - num - num - num - num - num - num - num - num - num - num - num - num - num - num -
  for i in [1..b] do
     remainder - num mod by
     num - (num - channeline ) (num) - (num) - (num) - (num) - (num) - (num) - (num) - (num) - (num) - (num) - (num)
    Add(f, remainder + 1);
  od:
   od
  return Reversed(f);
end:
end

##F LibrarySemigroup-
 function extracts a semigroup from the semigroups
## library file SGLIB
## V1.1 1.3.95.
LibrarySemigroup -
 function order type 
  local i,j, # loop variablesclmax, # the total number of isomorphism classes in a sg
          gens, # the generators (=elements) of the semigroup
          f, # the function representing the semigroup
          rho, # a transformation being constructed
          af  help variable-containing the relevant functions in the relevant functions of \alphasg
                         help variable-
 containing semigroup data
  if not ( IsInt( order ) and IsInt( type ) and order > 0 and type > 0 ) then
     error in die error van die die deur die deur die deur de deur de deur de deur de deur de deur de deur de deur 
     \mathbf{u}\langletype\rangle must both be positive integers");
  fi;
  if (order = 1) then
     sg -
 SG
  elif (order = 2) then
     \sim \sim \sim
```

```
elif (order = 3) then
    \sim sg \sim sg \simelif (order = 4) then
    sg -
 SG
elif (order = 5) then
    \sim sg \sim sg \simelse
   Print ( "There are only orders 1 to 5 in the semigroups library.\ln");
   return
fi
climax - Length RecFields services services services services services services services services services ser
if type > clmax then
   Print ( "There are only ", clmax,
               " isomorphism classes of semigroups of order ", order, ".\n\ln");
   return
fi
f -
 sgtypephi
\overline{\phantom{a}} - \overline{\phantom{a}} - \overline{\phantom{a}}af - 1991 - 1992 - 1993 - 1994 - 1995 - 1996 - 1997 - 1998 - 1999 - 1999 - 1999 - 1999 - 1999 - 1999 - 1999 - 1
for i in [1..order] do
   if not IsBound(af[f[i]]) then
       affine and a number of the state of the state of the state of the state of the state of the state of the state
   fi
od
 check if the semigroup has an identity
i - First order order order in the contract of the contract of the contract of the contract of the contract of
                     (af[f[j]] = [1. . order] andForAll ([1. \text{order}], x \rightarrow \text{af}[f[x]][j] = x))
                 );
if i \leq order then
   # the case if the sg has an identity
   for i in [1..order] do
       rho -

      for j in [1..order] do
          Add(rho, af[f[j]][i]);
       od
      Add ( gens, Transformation ( [1..order], rho ) );
   od
else
   # the case if the sg has no identity
   for i in [1..order] do
```
rho -

```
for j in [1..order] do
       Add(rho, af[f[j]][i]);
     od
     Add(rho, i);Add ( gens, Transformation ( [1..order+1], rho ) );
   od
 fi
 return TransformationSemigroup( gens );
end

##F AllLibrarySemigroups-
 this function extracts all semigroups of a
## specified class from the semigroups library file SG.LIB
## V1.0 14.2.95.
all all the semigroups - function of the semigroups of \mathcal{S}local i,j, # loop variables
       clmax, # the total number of isomorphism classes in a sg
       gens, # the generators (=elements) of the semigroup
       f, # the function representing the semigroup
       autos, a, # automorphisms
       rho, # a transformation being constructed
        af  help variable-
 containing the relevant functions
        s a list of section of sextence of semigroups of sextences of sextences of sextences of sextences of \simsg
                   help variable-
 containing semigroup data
 if not ( IsInt( order) and IsInt( type) and order > 0 and type > 0 ) then
    error is and the community of the control order the control of the control order to the control of the control o
          "and\n \langle \text{type} \rangle must both be positive integers");
 fi;
 if (order = 1) then
    sg -
 SG
 elif (order = 2) then
    \sim sg \sim sg \simelif (order = 3) then
    sg -
 SG
 elif (order = 4) then
    sg -
 SG
 elif (order = 5) then
    \sim \sim \simelse
   Print ( "There are only orders 1 to 5 in the semigroups library.\ln");
   return
 fi;
  clmax -
 Length RecFields sg  
 if type > clmax then
   Print ( "There are only ", clmax,
```

```
" isomorphism classes of semigroups of order ", order, ".\n\ln");
  return
fi
f -
 sgtypephi
af - 1999 - 1999 - 1999 - 1999 - 1999 - 1999 - 1999 - 1999 - 1999 - 1999 - 1999 - 1999 - 1999 - 1999 - 1999 - 
sgps -

autos estas estas en la contrada de la contrada de la contrada de la contrada de la contrada de la contrada d
for a in sg. (type).bijs_yielding_iso_sgps do
  Add ( autos, num2fun ( a, order ) );
od
for i in [1..order] do
   if not IsBound(af[f[i]]) then
      affine and a number of the state of the state of the state of the state of the state of the state of the state
  fi;
od
 check if the semigroup has an identity
i - First order in the first order in the first order in the first order in the first order in the first order
                  (af[f[j]] = [1. . or der] andForAll ([1..order], x -> af[f[x]][j] = x)));
if i \leq order then
   # the case if the sg has an identity
  for a in autos do
      gens -

     for i in [1..\text{order}] do
         rho -

        for j in [1..order] do
            rhoaj - a affinia - a affinia - a affinia - a affinia - a affinia - affinia - affinia - affinia - affinia - af
        od
        Add ( gens, Transformation ( [1..order], rho ) );
      od
      AddSet( sgps, TransformationSemigroup( gens ) );
   od
else
   # the case if the sg has no identity
  for a in autos do
      gens -

     for i in [1..order] do
         rho - and - and - and - and - and - and - and - and - and - and - and - and - and - and - and - and - and - and
        for j in [1..\text{order}] do
            rhoaj -
 a affji 
         od
        Add(rho, a[i]);
        Add ( gens, Transformation ( [1..order+1], rho ) );
```

```
od
     AddSet( sgps, TransformationSemigroup( gens ) );
    od
 fi
 return sgps
end
```
### The Source File nr-g

```

## File: NR.G
                                                                ##
##

## Provide some GAP library functions for nearrings

##
if not IsBound( NR_PATH_NAME ) then
  name - Replaced - Replaced - Replaced - Replaced - Replaced - Replaced - Replaced - Replaced - Replaced - Repla
fi
reading the contract of the contract of the contract of the contract of the contract of the contract of the co
 if not ReadPath ( NR_PATH_NAME, name, ".nr", "ReadNr" ) then
   Error ("the nearring library file '",
         name, ".nr' must exist and be readable");
 fi;
end
AUTO (RealNr "nr_2_7" ),
     NR_{C2}, NR_{C3}, NR_{C4}, NR_{V4}, NR_{C5}, NR_{C6}, NR_{S3}, NR_{C7});
AUTO ( ReadNr ( "nr8_1" ), NR_C8 );
AUTO (ReadNr "nr 8_2"), NR_C2xC4);
AUTO (ReadNr "nr 8_3"), NR_C2xC2xC2);
AUTO( ReadNr('nr8_4''), NR_D8);
AUTO( ReadNr('nr8_5''), NR_Q8);
AUTO ( ReadNr ( "nr9_1" ), NR_C9 );
AUTO (ReadNr "nr9_2"), NR_C3xC3);
AUTO( ReadNr( "nr10_1" ), NR_C10 );
AUTO ( ReadNr ( "nr10_2" ), NR_D10 );
AUTO ( ReadNr ( "nr11_1" ), NR_C11 );
AUTO (ReadNr "nr12_1"), NR_C12);
AUTO (ReadNr "nr12_2"), NR_C2xC6);
```

```
AUTO( ReadNr('nr12_3''), NR_D12);
AUTO (ReadNr "nr 12_4"), NR_A4);
AUTO( ReadNr('nr12_5''), NR_T);
AUTO ( ReadNr ( "nr13_1" ), NR_C13 );
AUTO ( ReadNr ( "nr14_1" ), NR_C14 );
AUTO ( ReadNr ( "nr14_2" ), NR_D14 );
AUTO ( ReadNr ( "nr15_1" ), NR_C15 );
##V NearringOps                operations record for nearrings
#### 'NearringOps' is the operation record for nearrings. This is initially
## a copy of 'DomainOps'. This way all the default methods for domains are
## inherited.
##near is done and the copy of the copy of the copy of the copy of the copy of the copy of the copy of the copy of the copy of the copy of the copy of the copy of the copy of the copy of the copy of the copy of the copy of t
## IsNearring ( <obj> ) . . . . . . . . . . . . . test if <obj> is a nearring
##
Is a function of the contract of the contract of the contract of the contract of the contract of the contract of
 return IsRec( obj ) and IsBound( obj.isNearring ) and obj.isNearring;
end
#### IsTransformationNearring( <obj> ). . . . . test if <obj> is a tf nearring
##IsTransformationNearring -
 function obj 
 return IsRec( obj ) and
    IsBound(obj.isTransformationNearring) and obj.isTransformationNearring;
end

###F PrintTable ( <D> ) . . . . . nicely print a Cayley table of a domain <D>
#### Dispatcher function for printing a Cayley table of <D>.
\## Works for \langle D \rangle = a semigroup or a group or a nearring.
##PrintTable -
 function D 
  if IsGroup( D ) or IsNearring( D ) or IsSemigroup( D ) then
   D.operations.PrintTable(D);
 else
    error is a semigroup of the contract of the anti-semigroup or a semigroup or a semigroup or a semigroup of the
          "group\nor a nearring" );
 fi
```

```
end
```

```

###F Identity (<D> ). . . . . . . . . . . . . compute identity of a domain <D>
##
## Dispatcher function to compute the identity of a domain <D> where <D> is
## a nearring or a semigroup.
##Identity -
 function D 
 if not ( IsTransformationSemigroup( D ) or IsNearring( D ) ) then
   Error Usage-
 Identity D  where D must be a
         " nearring or a\ntransformation semigroup" );
 fi;
 if not IsBound( D.identity ) then
   Didentity -
 DoperationsIdentity D 
 fi;
 return D.identity;
end
###F IsCommutative (<D> ) . . . . . . . . . test commutativity of a domain <D>
##
## Dispatcher function to test if a domain <D> is commutative where <D> is
## a nearring or a semigroup.
##IsCommutative -
 function D 
 if not ( IsTransformationSemigroup( D ) or IsNearring( D ) ) then
   Error Usage-
 IsCommutative D  where D must be a
         " nearring or a\ntransformation semigroup" );
  - \cdotif not IsBound( D.isCommutative ) then
   DisCommutative -
 DoperationsIsCommutative D 
 fi;
 return D.isCommutative;
end
###F Endomorphisms (<D> ). . . . . . . . . . create all endo's on a domain <D>
## V1.0 20.2.95
## Dispatcher function for computing all endomorphisms on <D>.
\# Works for \langle D \rangle = a group or a nearring.
##Endomorphisms -
 function D
```

```
if IsGroup(D) or IsNearring(D) then
    if not IsBound (D.endomorphisms) then
      Dendomorphisms -
 DoperationsEndomorphisms D 
   fi
  else
    Error Usage-
Endomorphisms D  where D must be a group or a 
           "nearring" );
 fi;
 return D.endomorphisms;
end
###F Automorphisms (<D> ). . . . . . . . . create all auto's on a domain <D>
## V1.0 20.2.95
## Dispatcher function for computing all automorphisms on <D>.
\# Works for \langle D \rangle = a group or a nearring.
##Automorphisms -
 function D 
  if IsGroup( D ) or IsNearring( D ) then
    if not IsBound (D.automorphisms) then
      Dautomorphisms -
 DoperationsAutomorphisms D 
   fi
  else
    Error Usage-
Automorphisms D  where D must be a group or a 
           "nearring" );
 fi;
 return D.automorphisms;
end
## IsNrMultiplication (<G>, <mul> ). . . . . . . test if <mul> is a nearring
## multiplication on G
##
## This function tests if a specified multiplication function <mul> is a
## nearring multiplication on the group <G>.
##IsNrMultiplication -
 function G mul 
 local elms
  elms -
 Elements G 
  # check that the arguments are really a group and a WELL-DEFINED function
  if not ( IsGroup( G ) and IsFunc( mul ) and
           For All ( elms, n1 \rightarrow For All ( elms, n2 \rightarrow mul ( n1, n2 ) in G ) )
        ) then
         the second contract of the second contract of the second contract of the second contract of the second contract of the second contract of the second contract of the second contract of the second contract of the second cont
    Error Usage-
 IsNrMultiplication G mul  where G must be a 
           "group\nand <mul> must be a function <G> x <G> -> <G>" );
```

```
 check if mul is ASSOCIATIVE
   if not ForAll (elms, n1 \rightarrow ForAll (elms, n2 \rightarrow ForAll (elms, n3 \rightarrowmul( n1, mul( n2, n3 ) ) = mul( mul( n1, n2 ), n3 ) ) ) )then
     Print ( "specified multiplication is not associative.\n\ln" );
     return false
  fi;
    check if mul is RIGHT DISTRIBUTIVE
   # (note that the addition is denoted by ' *')
   if not ForAll (elms, n1 \rightarrow ForAll (elms, n2 \rightarrow ForAll (elms, n3 \rightarrowmul(n1 * n2 , n3 ) = mul(n1, n3 ) * mul(n2, n3 ) ) )then
     Print ( "specified multiplication is not right distributive. \ln" );
     return false
  fi;
  return true
end
##F Nearring arg                     create a nearring
##
## Constructor function for a nearring
## So far there are two possibilities to construct a nearring:
## 1.) enter a group and a nearring multiplication on this group.
## 2.) enter a few group transformations and consider the generated
##nearring. ( in this case Elements(.) is the most important function )
##Nearring -
 function arg 
   local G, # the additive group of a nearring to be defined
           mul, # a multiplication which makes G into a nearring
           gens, # generators of a nearring
           gt, # a group transformation
            na the nearest to be returned to be returned to be returned to be returned to be returned to be returned to be
   arg -
 Flat arg 
   if Length \left(\begin{array}{c|c} \arg x & \sin x & \sin x \\ \arg x & \sin x & \sin x \end{array}\right) and IsGroup \left(\begin{array}{c|c} \arg[1] & \sin x & \sin x \\ \arg[1] & \sin x & \cos x \end{array}\right)if Length \arg ) = 2 then
         if not in the return argument of \mathbf{r} arguments arguments arguments arguments arguments arguments arguments arguments arguments arguments arguments arguments arguments arguments arguments arguments arguments arguments
     fi
      G -
 arg
      mul -
 arg
      na ang pag-aan ang pag-aan ang pag-aan na mang-aan na mang-aan na mang-aan na mang-aan na mang-aan na mang-aan na mang-aan na mang-aan na mang-aan na mang-aan na mang-aan na mang-aan na mang-aan na mang-aan na mang-aan na 
     # enter category components
     NR.isDomain
                              := true:true terms and the contract of the contract of the contract of the contract of the contract of the contract of
     NR.isNearring
                               := true;
      # enter identification components
```
fi;

```
NR.group
                               := G;\mathbf{v} and \mathbf{v} is the set of \mathbf{v}NRsubtraction -
 function x y  return x  y"
 end
      namultiplication - multiplication - multiplication - multiplication - multiplication - multiplication - multip
      # enter operations record
      NR.operations
                            := NearringOps;
   elif ForAll ( arg, gt -> IsGroupTransformation ( gt ) and
                      gt. source = arg[1]. source and gt. range = arg[1]. range
                    the second contract of the second contract of the second contract of the second contract of the second contract of the second contract of the second contract of the second contract of the second contract of the second cont
       make sure that all sources and ranges of the generators are not only
      # equal but identical.
      gens -

      for gt in arg do
         \mathcal{L} arguments - arguments - arguments - argsource - argsource - argsource - args - args - args - args - args - args - args - args - args - args - args - args - args - args - args - args - args - args - args - args - 
        AddSet( gens, gt);
      od
      NR -
 rec
      # enter category components
      NR.isDomain
                                               := true;
     NR.isNearring
                                              := true;
      NRisTransformationNearring -
 true
      # enter identification components
     NR.generators
                                                := gens;
                                               := "?";
     NR.group
      NR.addition
                                                  function \mathbf{y} is a set of \mathbf{y} and \mathbf{y} and \mathbf{y} and \mathbf{y} are \mathbf{y} and \mathbf{y} and \mathbf{y} are \mathbf{y} and \mathbf{y} and \mathbf{y} are \mathbf{y} and \mathbf{y} and \mathbf{y} are \mathbf{y} and \mathbf{y} 
      NR.subtraction
                                                   function x y  return x  y
 end
      NR.multiplication
                                                   function x y  return x  y
 end
      # enter operations record
      NRoperations -
 NearringOps
   else
      Error Usage-
 Nearring G mul  where G must be a groupn
                "and \langle \text{mul} \rangle must be a valid function \langle G \rangle x \langle G \rangle -> \langle G \rangle or",
                "\nNearring(\langle t1 \rangle, \langle t2 \rangle, ...) where all arguments must ",
                "be\ntransformations on the same group" );
  fi
  return NR
end
###F NearringOps.Elements (<N> ). . . compute the elements of the nearring <N>
##near-engeperature of the same control of \lambdalocal closure, \qquad # the constructed closure
            elms, # the elements of the group on which the tf's operate
                                   # the number of the elements
            1.
            firstrun  help var-
 indicates if first loop run
            the first is the complete transformation of the complete service of the complete service of the complete service
            elmset, war-par-contains the the contains the contact the contact of the contact of the contact of the contact of the contact of the contact of the contact of the contact of the contact of the contact of the contact of the
```
changedelmset help var- indicates if elmset has changed

```
done;
                                     help var-
 indicates when it is time to stop
if IsTransformationNearring( N ) then
    perform a simple closure algorithm
    closure - Set List Ngenerators g and the set List Ngenerators g and the set List Ngenerators g and the set Lis
    elms -
 Ngeneratorselements
   \mathbf{1}l - Length electric electric electric electric electric electric electric electric electric electric electric
    firstrun -
 true
   repeat
        step - additional sums and all sums and all sums and all sums are additional sums and all sums are additional o
        Print Step -
 Building sums of full transformationsn 
       elmset
                                 := closure;
        changed - true - true - true - true - true - true - true - true - true - true - true - true - true - true - tr
       done:= true;
       while changed_elmset do
            closure - Copy element of the copy of the copy of the copy of the copy of the copy of the copy of the copy of 
            changedelmset -
 false
           for tfl1 in closure do
               for tfl2 in closure do
                   the contract of the contract of the contract of the contract of the contract of the contract of the contract o
                                   Position (elms, elms [ tf11[i] ] * elms [ tf12[i] ] ) );
                  if not tfl in elmset then
                      AddSet(elmset, tfl);
                       changed - true - true - true - true - true - true - true - true - true - true - true - true - true - true - tr
                       done - in the second part of the second state of the second state of the second state of the second state of the second state of the second state of the second state of the second state of the second state of the second st
                  fi;
               od
           od
       od
       if not done or firstrun then
           # step 2 build the multiplicative closure
            Print Step -
 Multiplying full transformationsn 
           firstrun
                                     := false;
           elmset:= closure;
            changed - true - true - true - true - true - true - true - true - true - true - true - true - true - true - tr
            done - true - true - true - true - true - true - true - true - true - true - true - true - true - true - true
           while changed_elmset do
               closure - Copy element of the copy of the copy of the copy of the copy of the copy of the copy of the copy of 
               changedelmset -
 false
              for tfl1 in closure do
                  for tfl2 in closure do
                       the state of the state \mathbf{r} that the state of the state \mathbf{r}if not tfl in elmset then
                         AddSet (elmset, tfl);
                           changed - true - true - true - true - true - true - true - true - true - true - true - true - true - true - tr
                         done
                                                     := false;
                     fi;
                  od
               od
           od
```

```
fi;
   until done
    Nelements -

   for tfl in closure do
     AddSet ( N.elements, Transformation ( N.generators[1].source, tfl ) );
   od
 else
    nelements - Communication - Although 19
 fi
 return N.elements;
end
###F NearringOps.Print (<N>) . . . . . . . . . . . . . . . . print a nearring
##Near-in-beneficial contracts of the Near-in-American contracts of the Near-In-American contracts of the Near-In-
 local i
 if IsTransformationNearring( N ) then
   Print ( "TransformationNearring( " );
   for i in [1..Length( N. generators ) - 1 ] do
     Print (N.generators[i]);
      if TRANSFORMATIONPRINTLEVEL   then Print   
 fi
   od
   Print ( N. generators [ Length ( N. generators )], " ) " );
 else
   Print ( "Nearring ( ", N. group, ", multiplication ( x, y ) )" );
 fi
end
#F FindGroup (<N>). . . determine the additive group of a transformation nr
## N as a GAP permutation group
##
 Find the embedding which maps the additive group of transformations of
## a transformation nearring <N> into the symmetric group Sn of all
##permutations on {1..n} where n is the size of the nearring.
## The record fields 'group' and 'PHI' will be added to N.
## The list PHI is a list of the permutations of the subgroup of Sn
## such that there is a 1-1 correspondence between the list
 elms -
 Elements N   which is identical to Nelements  and the
## list PHI s.t. PHI[1] = elms[1], PHI[2] = elms[2], ..., PHI[n] = elms[n].
##FindGroup -
 function N 
 local TFL, # the list of the transformation lists of the tf's of N
       telms, # the elms of the group a tf of N works on ( "transf'd elms" )
       s, # the size of the group a tf in N works on
```
```
PHI, # the list of all permutations, return value
            tfl1, # a transformation list of a transformation in N
             phi
  the permutation derived for one fixed transformation in N
   if not IsTransformationNearring( N ) then
       \mathbb{R} . The anti-definition \mathbb{R} is a transformation \mathbb{R} and \mathbb{R} are not defined as transformation of \mathbb{R}"nearring" );
   fi
   if not ( IsBound ( N. group ) and IsBound ( N. PHI ) ) then
       the contract of the contract of the contract of the contract of the contract of the contract of the contract o
       telms - Elements Ngeneratorssources ngeneratorssources ngeneratorssources ngeneratorssources ngeneratorssource
       s - Size telms and the size television of the size of the size of the size of the size of the size of the size 
       PHI -

      for tfl1 in TFL do
          phi - Permanent List List Terms List Terms List List Terms List Terms List Terms List Terms List Terms List Te
                     Position (TFL, List ([1..s], i ->
                        Position ( telms, telms [ tfl1[i] ] * telms[ tfl2[i] ] ))) ) );
         Add ( PHI, phi);
      od
       Ngroup -
 Group SmallestGeneratingSystem Group PHI     
       NPHI - PHI - PHI - PHI - PHI - PHI - PHI - PHI - PHI - PHI - PHI - PHI - PHI - PHI - PHI - PHI - PHI - PHI - P
   fi
   return N.group;
end
###F NearringOps.Identity (<N> ) . . . . . . . . . . compute identity of <N>
##near in the contract of the contract of the contract of the contract of the contract of the contract of the con
  local mul, elms;
    multiplication in the contraction of the contraction of the contraction of the contraction of the contraction of the contraction of the contraction of the contraction of the contraction of the contraction of the contractio
    elms - Elements New York - Elements New York - Elements New York - Elements New York - Elements New York - Ele
   return Filtered (elms, i -> ForAll (elms, e -> mul (i, e) = e and
                                                                           mul(e, i) = e) );
end

###F NearringOps.IsCommutative ( < N> ). . . . . . . . test commutativity of < N>
##
near in the commutative of the commutative of the commutative of the commutative of the commutative of the comm
   local mul, elms;
    multiplication in the contraction of the contract of the contract of the contract of the contract of the contract of
```
elms - Elements New York - Elements New York - Elements New York - Elements New York - Elements New York - Ele

```
return ForAll (elms, c \rightarrow ForAll (elms, e -> mul (c, e ) = mul (e, c ) ) );
end
##
#F NearringOps. Endomorphisms ( <N> ). . . create all endo's on a nearring <N>
##
near-ing-permanent-phisms - function New York
  local elms, endos;
  if IsTransformationNearring( N ) then
    FindGroup( N );
  fi;
  elms - elements var 11
  endos - Filtered Endorse Ngroup - Endorse Ngroup - Endorse Ngroup - Endorse Ngroup - Endorse Ngroup - Endorse
    ForAll( elms, x \rightarrow ForAll( elms, y \rightarrowelms [ e.tf1 [ Position ( elms, N.multiplication ( x, y ) ) ] ] =
       N.multiplication (elms [ e.tfl [ Position (elms, x ) ] ],
                           elms [ e.tfl [ Position ( elms, y ) ] ] ) ) ) );
  return endos
end
###F Nearring Ops. Automorphisms (<N> ). . . create all auto's on a nearring <N>
##
near-enger and a function of the sautomorphisms of \mathcal{S}local elms, autos;
  if IsTransformationNearring( N ) then
    FindGroup(N);
  fi;
  elms - elements var 11
  autos - Filtered Automorphisms Ngroup - Automorphisms Ngroup - Automorphisms Ngroup - Automorphisms Ngroup - A
    ForAll( elms, x \rightarrow ForAll( elms, y \rightarrowelms [ e.tfl [ Position ( elms, N.multiplication (x, y) ) ] ] =
      N.multiplication (elms[e.tfl[Position (elms, x ) ] ],
                           elms[ e.tfl[ Position( elms, y ) ] ] ) ) ) ) );
  return autos
end
###F NearringOps.PrintTable (<arg> ). . . . . . . print a Cayley table of a nr
##near-on-gops-in-contraction arguments of the state of the state of the state of the state of the state of the
  local N, # the nearringelms, # the elements of the nearring
         n, # the size of the nearring
         symbols, # a list of the symbols for the elements of the nearring
         tw, # the width of a table
         spc, # local function which prints the right number of spaces
```

```
bar, # local function for printing the right length of the bar
        ind, # help variable, an index
        print_addition, print_multiplication, # status variables
                      loop variables
        i,j;prints and true prints and true prints and the contraction of the contraction of the contraction of the contraction of the contraction of the contraction of the contraction of the contraction of the contraction of the cont
if Length \arg ) = 2 then
   if arg[2] = "a" or arg[2] = "A" then
      printmultiplication -
 false
  else
      printaddition -
 false
  fi
fi;
\mathbf{N}N -
 arg  
           := Elements (N);
e1ms\mathbf nn - Size elment - Size elment - Size elment - Size elment - Size elment - Size elment - Size elment - Size el
symbols - AbstractGenerator natural contract of the contract of the contract of the contract of the contract o
if n > 1 then
   symbols - Concatenation , and concertation , and , and , and , and , and , and , and , and , and , and , and ,
                                      AbstractGenerators ( "n" , n-1 ) );
fi
 compute the number of characters per line required for the table
if n   then tw -
 n ! 
 else tw -
 n ! 
 fi
           := function (i, max)
spcif a structure \mathbf{r} and \mathbf{r} are turn \mathbf{r} and \mathbf{r} are turn \mathbf{r}if it is interesting to the return of the return \mathbf{r}end
bar:= function (max)
                  if a then return \mathbf{r} and return \mathbf{r} return \mathbf{r} and \mathbf{r} are turn \mathbf{r}end:
               end
if SizeScreen()[1] - 3 < tw then
  Print ( "The table of a nearring of order ", n, " will not look\n",
            "good on a screen with ", SizeScreen()[1], " characters per ",
            "line.\nHowever, you may want to set your line length to a ",
            "greater\nvalue by using the GAP function 'SizeScreen'.\n");
  return
fi
if is in the set of \mathbb{R}^n , \mathbb{R}^n , then find \mathbb{R}^n and \mathbb{R}^n , \mathbb{R}^n and \mathbb{R}^nif print_addition and print_multiplication then
   Print Let-
n 
  for i in [1..n] do
      Print symbolsi  -
  elmsi 
     if IsTransformationNearring(N) and TRANSFORMATION_PRINT_LEVEL = 0 then
        Print ( " \left( \left. \left\langle \left. \left\langle \cdot \right\rangle \right\rangle \right. \right. \right. Figure Elements ( N . \text{group } ) [i], " )" );
     fi;
     Print (\sqrt[m]{n^n});
   od
fi;
if print_addition then
    print the addition table
```

```
Print ( "\n + ", spc ( 0, n ), "| " );
       for i in n do Print symbolsi spc i n  
 od
     . The contract of the contract of the contract of the contract of the contract of the contract of the contract of the contract of the contract of the contract of the contract of the contract of the contract of the contrac
    for i in [1..n] do
       Print ( "\n ", symbols[i], spc (i, n), "| ");
       for j in [1..n] do
          ind -
 Position elms Naddition elmsi elmsj  
         Print (symbolsymbols [ind ], spec (ind, n ) );
       od
     od
  fi;
  if print_multiplication then
     # print the multiplication table
    Print ("\n\n\cdot ", spc (0, n), "| ");
       for i in n do Print symbolsi spc i n  
 od
     . The contract of the contract of the contract of the contract of the contract of the contract of the contract of the contract of the contract of the contract of the contract of the contract of the contract of the contrac
    for i in [1..n] do
       Print ("\n ", symbols[i], spc (i, n), "| ");
       for j in [1..n] do
          ind -
 Position elms Nmultiplication elmsi elmsj  
         Print (symbolssymbols [ind ], spec (ind, n ) );
       od
     od
  fi
  Print (\sqrt[n]{n}\n");
end
#### NearringOps.IsNrIdeal (<N>, <I> ) . . . . check if <I> is an ideal of <N>
##near in the contract of the state of the state of the state of the state of the state of the state of the state of the state of the state of the state of the state of the state of the state of the state of the state of the
   local isid  return value-
 a record with the boolean record fields-
                                      isLeftIdeal, isRightIdeal, isIdeal.
                  #
          ielms
  help var-
 the elements of the subgroup being considered
  if not IsNearring (N) then
    Error (N, "must be a nearring");
  fi;
  if IsTransformationNearring( N ) then
    FindGroup(N);
  fi:
   - \cdotif not IsSubgroup (N. group, I) then
    Error (I, " must be a subgroup of ", N, ".group");
  fi;
  if not IsNormal (N.group, I) then
    Error (I, "must be a normal subgroup of ", N, "group");fi
```

```
# in case of a transformation nearring take those elements
   # (=transformations) of N which form the subgroup
   if IsTransformationNearring( N ) then
      ielms -
 Filtered Elements N  n 
        Elements ( N. group ) [ Position ( Elements ( N ), n ) ] in Elements ( I ) );
   else
      ielms - Elements II de l'altres i les fins i les fins i les fins i les fins i les fins i les fins i les fins i
  fi;
   isid -
 rec
      isletti islamich in the false of the second contract of the second contract of the second contract of the second contract of the second contract of the second contract of the second contract of the second contract of the s
      is related to the contract of the contract of the contract of the contract of the contract of the contract of the contract of the contract of the contract of the contract of the contract of the contract of the contract of 
      isIdeal -
 false 
   if ForAll( Elements( N ), n -> ForAll( ielms, i ->
                 N.multiplication( i, n ) in ielms ) )
  then
      is is a true of the set of the set of the set of the set of the set of the set of the set of the set of the set
  fi
   if ForAll ( Elements (N), m -> ForAll ( Elements (N), n ->
      ForAll(ielms, i ->
                 N.subtraction(
                 N.multiplication ( m, N.addition ( n, i) ),
                 N.multiplication(m, n ) ) in ielms ) ) )
   then
      is is the complete of the set of the set of the set of the set of the set of the set of the set of the set of
  fi;
   if isid.isLeftIdeal and isid.isRightIdeal then
      isidisIdeal -
 true
  fi;
  return isid
end

#### NearringIdeals (<arg> ). . . . . . . . . . . . compute all ideals of a nr
##NearringIdeals -
 function arg 
  local N, # the nearring
          L, # the lattice of subgroups of the add. group
          Rep, # representative of the \langle i \rangle-th class
          normalizer, # normalizer of <I> in <N.group>
          reps, # transversal of <normalizer> in <N.group>
          I, # the subgroup being considered
          elms_I, # the elements of the subgroup M
          elms_N, # the elements of the (group of the) nearring
           ideals, # the list of ideals
           add
```

```
sub
            mul, # the nearring multiplication
            right_only,
            left_only,
            i,k;
                                      loop variables
if not 
                  Length (arg) = 1 and IsNearring (arg[1]) or (
                  Length \arg ) = 2 and
                   (\arg[2] = "1" or arg[2] = "L" or arg[2] = "r" or arg[2] = "R") )\Delta\mathcal{L} . The contract of the contract of the contract of the contract of the contract of the contract of the contract of the contract of the contract of the contract of the contract of the contract of the contract of th
                  then
     error (nearring in the control of the control of the control of the control of the control of the control of the control of the control of the control of the control of the control of the control of the control of the cont
                  "or NearringIdeals (\langle N \rangle, \langle N \rangle") where \langle N \rangle must be a nearring");
fi;
 n - false is a false of the false of the false of the false of the false of the false of the false of the fals
if Length \arg ) = 2 then
    if arg[2] = "r" or arg[2] = "R" then
         righton is a set of the set of the set of the set of the set of the set of the set of the set of the set of th
   else
         e true and a contract of the second contract of the second contract of the second contract of the second contract of
   fi:
fi
 if it is interesting the interesting \mathbf{A} is a straight number of \mathbf{A} is a straight number of \mathbf{A}add -
 Naddition
subsubtraction of the contraction of the contraction of the contraction of the contraction of the contraction of the contraction of the contraction of the contraction of the contraction of the contraction of the contraction o
 multiplication is a simple of the contraction of the contract of the contract of the contract of the contract o
 ideals in the substantial contract of the substantial contract of the substantial contract of the substantial 
 elms and the second second property of the second second second second second second second second second second second second second second second second second second second second second second second second second seco
 L -
 Lattice Ngroup 
for i in [2..Length( L.classes )-1 ] do
     Rep -
 Lclasses i representative
    # get the transversal
     normalizer -
 Normalizer Lgroup ShallowCopyNoSCRep 
     reps -
 RightTransversal Lgroup ShallowCopyNoSCnormalizer 
    # consider all normal subgroups of N.group
    # for k in [ 1.. Length ( reps ) ] do
    if Length ( reps ) = 1 then
    \# I -
 Rep"reps k 
         I - Personal and the personal and the personal and the personal and the personal and the personal and the personal and the personal and the personal and the personal and the personal and the personal and the personal and t
        if IsNormal (N.group, I) then
             elmsI -
 List Elements I  e 
                                elms_N[ Position( Elements ( N.group ), e ) ] );
            # this is the check for the (right) (left) ideal condition
```

```
if right_only then
           if ForAll( elms_I, i -> ForAll( elms_N, n ->
              mul(i, n ) in elms_I ) ) then
            Add( ideals, I );
          fi;
        elif left_only then
           if ForAll (elms_N, n \rightarrow ForAll (elms_N, m \rightarrow ForAll (elms_I, i \rightarrowsub( multa, add(m, i)), mul(n, m) ) in elms_I ) ) then
            Add( ideals, I );
          fi;
        else
          if ForAll( elms_I, i \rightarrow ForAll( elms_N, n \rightarrowmul(i, n ) in elms_I ) ) and
            ForAll ( elms_N, n -> ForAll ( elms_N, n -> ForAll ( elms_I, i ->
            sub( mult n, add(m, i)), mul(n, m) ) in elms_I) ) then
            Add( ideals, I );
          fi;
        fi;
      fi;
    \sharp od
    fi;
  od
  Add( ideals, N.group );
  return ideals
end

#### InvariantSubnearrings (<N>). . . . . . . compute all inv subnr's of <N>.
In a set of the subset of \mathbf{m} is a set of the subset of the subset of the subset of the subset of the subset of the subset of the subset of the subset of the subset of the subset of the subset of the subset of the su
  local L, # the lattice of subgroups of the add. group
        Rep, \# representative of the \{i\}-th class
        normalizer, # normalizer of <I> in <N.group>
        reps, \# transversal of {S}normalizer in \{N\}.group
        M, # the subgroup being considered
        elms_M, # the elements of the subgroup M
        elms_N, # the elements of the (group of the) nearring
        inv_sub_nrs,# the list of invariant subnearrings
        mul, # the nearring multiplication
                     # loop variables
        i,k;
  if not IsNearring (N) then
    Error Usage-
 InvariantSubnearrings N  where N must be a 
           "nearring" );
  fi
```

```
if is in the set of \mathbb{R}^n , \mathbb{R}^n , then find \mathbb{R}^n and \mathbb{R}^n , \mathbb{R}^n and \mathbb{R}^nmu1multiplication in the contraction of the contraction of the contraction of the contraction of the contraction of the contraction of the contraction of the contraction of the contraction of the contraction of the contractio
   invasions in the contract of the contract of the contract of the contract of the contract of the contract of t
  elms_N:= Elements(N);
   L -
 Lattice Ngroup 
  for i in [1..Length(L.classes)] do
     Rep -
 Lclassesirepresentative
     # get the transversal
     normalizer - Normalizer - Normalizer - Normalizer - Normalizer - Normalizer - Normalizer - Normalizer - Normali
     reps -
 RightTransversal Lgroup ShallowCopyNoSCnormalizer 
     # consider all subgroups of N.group
     for k in [1..Length(reps)] do
       M
        m - Reps killed and the property of the property of the second second and the second second second and second s
        elms and the second contract of the second contract of the second contract of the second contract of the second contract of the second contract of the second contract of the second contract of the second contract of the se
                     elms_N[ Position ( Elements ( N. group ), e ) ] );
        # this is the check for the invariant subnr condition
        if ForAll (elms_N, n -> ForAll (elms_M, m ->
          mul ( m, n ) in elms_M and mul ( n, m ) in elms_M ) ) then
          Add( inv_sub_nrs, M );
       fi;
     od
  od
  if IsTransformationNearring(N) then
     return List (inv_sub_nrs, i -> Nearring (List (Elements (i), e ->
        Elements ( N ) [ Position ( Elements ( N. group ), e ) ] ) ) ) ;
  else
     return List (inv_sub_nrs, i \rightarrow Nearring (i, mul, "n" ) );
  fi
end
## Subnearrings ( <N> ) . . . . . . . . . . . . . compute all subnr's of <N>.
##Subnearrings -
 function N 
  local L, # the lattice of subgroups of the add. group
          Rep, # representative of the \langle i \rangle-th class
          normalizer, # normalizer of \langle I \rangle in \langle N.group \ranglereps, # transversal of <normalizer> in <N.group>
          M, # the subgroup being considered
          elms_M, # the elements of the subgroup M
          sub_nrs, # the list of subnearrings
```

```
mul, # the nearring multiplication
                         # loop variables
          i,k;
  if not IsNearring (N) then
     error is and the subset of the subset of the subset of the subset of the subset of the subset of the subset of
  fi;
   if it is interesting the interesting \mathbf{A} is interesting number of \mathbf{A} is interesting to the interest of \mathbf{A}mu1multiplication of the complete the complete of the complete state of the complete of the complete state of the
   subnrs -

   L - Lattice Ngroup and the Ngroup and the Ngroup and the Ngroup and the Ngroup and the Ngroup and the Ngroup and The Ngroup and the Ngroup and the Ngroup and the Ngroup and the Ngroup and the Ngroup and the Ngroup and The 
  for i in [1..Length(L.classes)] do
     Rep -
 Lclassesirepresentative
    # get the transversal
     normalizer -
 Normalizer Lgroup ShallowCopyNoSCRep 
     reps -
 RightTransversal Lgroup ShallowCopyNoSCnormalizer 
     # consider all subgroups of N.group
    for k in [1..Length(reps)] do
        M -
 Rep"reps k 
        elms M - List Elements M - List Elements M - List Elements M - List Elements M - List Elements M - List Elemen
                   Elements (N) [ Position ( Elements (N. group ), e ) ] );
       # this is the check for the subnr condition
       if ForAll ( elms_M, n -> ForAll ( elms_M, m -> mul ( m, n ) in elms_M ) )
         then Add(sub_nrs, M);fi;
     od
  od
  if IsTransformationNearring( N ) then
    return List ( sub_nrs, i \rightarrow Nearring ( List ( Elements ( i ), e \rightarrowElements (N) [ Position ( Elements (N. group ), e ) ] ) ) );
  else
    return List ( sub_nrs, i -> Nearring ( i, mul, "n" ) );
  fi;
end
###F LibraryNearring (<name>, <num> ). . . . . . . . get a nr from the library
#### This function 'extracts' a nearring from the nearring library files.
##LibraryNearring -
 function name num
```

```
local n  help var-
 a nearring
            clmax, # the maximal number of equivalence classes of nearrings
            G, # the additive group of the nr to be returned
            NR, # the nearring to be returned
             elms, a belp var alle elements of G
             i a loop variable variable variable variable variable variable variable variable variable variable variable va
             the record that holds the record that holds the time that holds the time that holds the time that holds the group endos
             f  help var-
 a valid function that represents a class of nr
s
            vf, endos, g, a, a_inv, h, compute_all,
             mul, colored functional function-profession-in-colored-station and the multiplication of the nearest \mu check the arguments
if not (IsString( name ) and IsInt( num ) and num > 0 ) then
     error is and the service of the control of the number of the control of the control of the control of the control of the control of the control of the control of the control of the control of the control of the control of 
                  "the\nablan name of a group and \langlenum\rangle must be a positive ",
                  "integer which\ndetermines an isomorphism class");
fi;
if ( name = "C2" ) then
     n - NRC - NRC - NRC - NRC - NRC - NRC - NRC - NRC - NRC - NRC - NRC - NRC - NRC - NRC - NRC - NRC - NRC - NRC
elif (name = "C3") then
     ---------
elif ( name = "C4" ) then
     n - NRC - NRC - NRC - NRC - NRC - NRC - NRC - NRC - NRC - NRC - NRC - NRC - NRC - NRC - NRC - NRC - NRC - NRC
elif ( name = "V4" ) then
     n - NRV - NRV - NRV - NRV - NRV - NRV - NRV - NRV - NRV - NRV - NRV - NRV - NRV - NRV - NRV - NRV - NRV - NRV -
elif (name = "C5") then
     n -
 NRC
elif (name = "C6") then
     n - 1919 - 1929 - 1929 - 1929 - 1929 - 1929 - 1929 - 1929 - 1929 - 1929 - 1929 - 1929 - 1929 - 1929 - 1929 - 1
elif (name = "S3") then
     n - 1980 - 1980 - 1980 - 1980 - 1980 - 1980 - 1980 - 1980 - 1980 - 1980 - 1980 - 1980 - 1980 - 1980 - 1980 - 1
elif (name = "C7") then
     n - NRC - NRC - NRC - NRC - NRC - NRC - NRC - NRC - NRC - NRC - NRC - NRC - NRC - NRC - NRC - NRC - NRC - NRC
elif (name = "C8") then
     n - 1919 - 1929 - 1929 - 1929 - 1929 - 1929 - 1929 - 1929 - 1929 - 1929 - 1929 - 1929 - 1929 - 1929 - 1929 - 1
elif ( name = "C2xC4" ) then
     n - NRCxCC - NRCxCC - NRCxCC - NRCxCC - NRCxCC - NRCxCC - NRCxCC - NRCxCC - NRCxCC - NRCxCC - NRCxCC - NRCxCC
elif ( name = "C2xC2xC2" ) then
     n -
 NRCxCxC
elif (name = "D8") then
     n -
 NRD
elif (name = "Q8") then
     n - NRQ - NRQ - NRQ - NRQ - NRQ - NRQ - NRQ - NRQ - NRQ - NRQ - NRQ - NRQ - NRQ - NRQ - NRQ - NRQ - NRQ - NRQ - NRQ - NRQ - NRQ - NRQ - NRQ - NRQ - NRQ - NRQ - NRQ - NRQ - NRQ - NRQ - NRQ - NRQ - NRQ - NRQ - NRQ - NRQ - NR
elif (name = "C9") then
     n - NRC - NRC - NRC - NRC - NRC - NRC - NRC - NRC - NRC - NRC - NRC - NRC - NRC - NRC - NRC - NRC - NRC - NRC
elif ( name = "C3xC3" ) then
     n - NRCxCC - NRCxCC - NRCxCC - NRCxCC - NRCxCC - NRCxCC - NRCxCC - NRCxCC - NRCxCC - NRCxCC - NRCxCC - NRCxCC
elif ( name = "C10" ) then
     ---------
elif (name = "D10") then
```
n - NRD - NRD - NRD - NRD - NRD - NRD - NRD - NRD - NRD - NRD - NRD - NRD - NRD - NRD - NRD - NRD - NRD - NRD - NRD - NRD - NRD - NRD - NRD - NRD - NRD - NRD - NRD - NRD - NRD - NRD - N

```
elif ( name = "C11" ) then
     n - NRC - NRC - NRC - NRC - NRC - NRC - NRC - NRC - NRC - NRC - NRC - NRC - NRC - NRC - NRC - NRC - NRC - NRC
elif ( name = "C12" ) then
     ---------
elif ( name = "C2xC6" ) then
     n - NRCxCC - NRCxCC - NRCxCC - NRCxCC - NRCxCC - NRCxCC - NRCxCC - NRCxCC - NRCxCC - NRCxCC - NRCxCC - NRCxCC
elif (name = "D12") then
     n - NRD - NRD - NRD - NRD - NRD - NRD - NRD - NRD - NRD - NRD - NRD - NRD - NRD - NRD - NRD - NRD - NRD - NRD - NRD - NRD - NRD - NRD - NRD - NRD - NRD - NRD - NRD - NRD - NRD - NRD - NRD - NRD - NRD - NRD - NRD - NRD - NR
elif ( name = "A4" ) then
     ----------
elif ( name = "T" ) then
     n - NRT - NRT - NRT - NRT - NRT - NRT - NRT - NRT - NRT - NRT - NRT - NRT - NRT - NRT - NRT - NRT - NRT - NRT
elif (name = "C13") then
     ---------
elif ( name = "C14" ) then
     n - NRC - NRC - NRC - NRC - NRC - NRC - NRC - NRC - NRC - NRC - NRC - NRC - NRC - NRC - NRC - NRC - NRC - NRC
elif ( name = "D14" ) then
     ---------
elif (name = "C15") then
     n - NRC - NRC - NRC - NRC - NRC - NRC - NRC - NRC - NRC - NRC - NRC - NRC - NRC - NRC - NRC - NRC - NRC - NRC
else
    Print ( "There is no group name '", name,
                   "' in the nearrings library.\ln" );
    return
fi
 classes - Length Records not also not consider the contract of the contract of the contract of the contract of
if num > clmax then
    Print ( "There are only ", clmax, " isomorphism classes of nearrings ",
                    "on the group ", name, ".\n\ln");
    return
fi
 put the group of the nearring together and define a few help variables
GGroup ngroup ngroup ngroup ngroup ngroup ngroup ngroup ngroup ngroup ngroup ngroup ngroup ngroup ngroup ngroup
 Gname -
 ngroupname
 elms - Elements General Services General Services General Services General Services General Services General S
 the second contract of the second contract of the second contract of the second contract of the second contract of the second contract of the second contract of the second contract of the second contract of the second cont
f:= n.classes. (num) .phi;- for form in the set of the set of the set of the set of the set of the set of the set of the set of the set of the set of the set of the set of the set of the set of the set of the set of the set of the set of the set of
 autos<sub>is</sub> - nclasses autosesnum (menny international personnelle personnelle)
# retrieve the group endomorphisms from the Nearrings record
if not IsBound( G.endomorphisms ) then
                                                                                            convert the endomorphism record
     i - Andre State - Andre State - Andre State - Andre State - Andre State - Andre State - Andre State - Andre S
    while IsBound(tfle.(i)) do f into a list of endomorphisms
        Add (G.endomorphisms, Transformation (G, tfle.(i) ) );\blacksquareod
fi;
 computeall -
 false
 \sim - \sim - \sim - \sim - \sim - \sim - \sim - \sim - \sim - \sim - \sim - \sim - \sim - \sim - \sim - \sim - \sim - \sim - \sim - \sim - \sim - \sim - \sim - \sim - \sim - \sim - \sim - \sim - \sim - \sim - \sim - \sim
```

```
if compute_all then
    endos en entre en la contrada de la contrada de la contrada de la contrada de la contrada de la contrada de la
    for i in [1..Length( RecFields( tfle ) )] do
      Add(endos, tfle.(i));
    od
    for a in n.classes. (num).autos_yielding_iso_nrs do
      a - endosa - endosa - endosa - endosa - endosa - endosa - endosa - endosa - endosa - endosa - endosa - endosa
      for i in Length a  do ainvai -
 i
 od
      for i in [1..Length( a )] do
        h -
 aendosfi 
        g ai  -
 Position endos hainv 
      od
      AddSet( vf, Copy( g ) );
    od
  fi;
   define a RIGHT distributive multiplication
  mul -
 function x y 
    return elms[ tfle. (f[ Position ( elms, y ) ]) [ Position ( elms, x ) ] ];
  end
 define a LEFT distributive multiplication
 mul -
 function x y 
   return elms[ tfle.(f[ Position( elms, x ) ]) [ Position( elms, y ) ] ];
\## end; put the nearring together
  NR -
 rec
   enter category components
  NR.isDomain
                   := true;NR.isNearring
                    := true;
  NRisLibraryNearring -
 true
  # enter identification components
  NR.group
                   \cdot: = G;
  NR.addition
                   := function(x, y) return x * y;
                                                             end
  NR.subtraction
                      function \mathcal{L} is a set of \mathcal{L} and \mathcal{L} are the set of \mathcal{L}NRmultiplication -
 mul
  # enter operations record
  NR.operations
                    := NearringOps;
  if compute_all then
    NRvfofisonrs -
 vf
  fi;
  return NR
end

###F Distributors ( <N> ) . . compute the set of distributors on a nearring <N>
#### Dispatcher function for computing the distributors of <N>.
##
```

```
Distributors -
 function N 
 if IsNearring( N ) thenif not IsBound( N.distributors ) then
     ndistributors - Noperations Noperations No. 1
   fi
 else
   Error Usage-
 Distributors N  where N must be a nearring 
 fi
 return N.distributors;
end

###F DistributiveElements (<N> ). . . compute the distributive elements of <N>
##
## Dispatcher function for computing the distributive elements of <N>.
##DistributiveElements -
 function N 
 if IsNearring(N) then
   if not IsBound( N.distributiveElements ) then
     NdistributiveElements -
 NoperationsDistributiveElements N 
   f_{i}:
   - \cdotelse
   Error Usage-
 DistributiveElements N  where N must be a nearring
 fi
 return N.distributiveElements;
end

###F ZeroSymmetricElements ( <N> ) . compute the zero-symmetric elements of <N>
##
## Dispatcher function for computing the zero-symmetric elements of <N>,
ie all elements a stri al II-lei de l'India de Marie (1999).
##
ZeroSymmetricElements -
 function N 
 if IsNearring (N) then
   if not IsBound( N.zeroSymmetricElements ) then
     NzeroSymmetricElements -
 NoperationsZeroSymmetricElements N 
   fi;
 else
   ErrorUsage-
 ZeroSymmetricElements N  where N must be a nearring
 fi
 return N.zeroSymmetricElements;
end
###F IdempotentElements (<D> ). . . . . compute the idempotent elements of <D>
```

```
## Dispatcher function for computing the idempotent elements of <D>.
##
IdempotentElements -
 function D 
 if IsNearring (D) or IsSemigroup (D) then
   if not IsBound (D.idempotentElements ) then
      DidempotentElements -
 DoperationsIdempotentElements D 
   fi;
 else
    Error Usage-
 IdempotentElements D  where D must be a 
           "nearring or a semigroup" );
 fi
 return D.idempotentElements;
end
###F NilpotentElements ( <N> ). . . . . . . compute the nilpotent elms of <N>
##
## Dispatcher function to compute the nilpotent elements of a nearring <N>
##nilpotential de la construction de la provincia de la construction de la construction de la construction de la
  if not IsNearring (N) then
    Error Usage-
 NilpotentElements N  where N must be a nearring 
 fi;
  if not IsBound( N.nilpotentElements ) then
    NnilpotentElements -
 NoperationsNilpotentElements N 
 fi
 return N.nilpotentElements;
end
##
#F QuasiregularElements (<N> ). . . . . compute the quasiregular elms of <N>
#### Dispatcher function to compute the quasiregular elements of a nr <N>.
##quasiregulares - masses - function National Managements - function National Management of the function \mathcal{L}if not IsNearring(N) then
    Error Usage-
 QuasiregularElements N  where N must be a 
          "nearring" );
 fi
  if not IsBound( N.quasiregularElements ) then
    noperations - Noperations - Noperations Noperations - Noperations No. 2010
```
 $\cdot$ 

```
return N.quasiregularElements;
end
###F RegularElements (<N> ). . . . . . . . . . compute the regular elms of <N>
\##
## Dispatcher function to compute the regular elements of a nr <N>.
##RegularElements -
 function N 
  if not IsNearring (N) then
    Error Usage-
 RegularElements N  where N must be a nearring 
 fi;
 if not IsBound( N.regularElements ) then
    NregularElements -
 NoperationsRegularElements N 
 fi
 return N.regularElements;
end
###F IsAbstractAffineNearring(<N>)...........test if <N> is a.a.
##
IsAbstractAffineNearring -
 function N 
 if IsNearring( N ) then
    if not IsBound( N.isAbstractAffine ) then
      if is a contract of \mathbb{R}^n , if \mathbb{R}^n is a contract of \mathbb{R}^n , \mathbb{R}^n , \mathbb{R}^n , \mathbb{R}^nnisaan aan aan aan aan aan ah dalay san diinaha dadka dadka dadka dadka dadka dadka dadka dadka dadka dadka da
                 ( ZeroSymmetricElements( N ) = DistributiveElements( N ) );
   fi
 else
    \mathbb{R}^n is a must be a must be a must be a must be a must be a must be a must be a must be a must be a must be a must be a must be a must be a must be a must be a must be a must be a must be a must be a must be a must 
           "nearring" );
 fi
 return N.isAbstractAffine;
end:
end
##
#F IsDistributiveNearring(<N>)........ test if <N> is distributive
##Is distributive Near-Islamic - \mathbb{R}^nif IsNearring( N ) then
    if not IsBound (N.isDistributive ) then
        Size( DistributiveElements( N ) ) = Size( Elements( N ) );
   fi;
  else
```

```
Error Usage-
 IsDistributiveNearring N  where N must be a 
               "nearring" );
  fi;
  return N.isDistributive;
end

###F IsBooleanNearring( <N> ) . . . . . . . . . . . . . test if <N> is boolean
##Is both \mathbf{B} is a set of \mathbf{B} is a set of \mathbf{B} is a set of \mathbf{B} is a set of \mathbf{B}if IsNearring(N) then
     if not IsBound( N.isBoolean ) then
        N.isBoolean :=
           Size( IdempotentElements(N) ) = Size( Elements(N) );
     fi;
  else
      error is and the error and a near-ring is a near-ring to a near-ring to a near-ring to a new statement of the s
  fi;
  return N.isBoolean;
end
##
#F IsDgNearring (<N> ) . . . . . . . test if <N> is distributively generated
Is a function \mathbf{F} and \mathbf{F} are \mathbf{F} and \mathbf{F} and \mathbf{F} are \mathbf{F} and \mathbf{F} are \mathbf{F} and \mathbf{F} are \mathbf{F} and \mathbf{F} are \mathbf{F} and \mathbf{F} are \mathbf{F} and \mathbf{F} are \mathbf{F} and 
  local Nd, elms;
  if IsNearring( N ) thenif not IsBound (N.isDg) then
         elms - Elements New York - Elements New York - Elements New York - Elements New York - Elements New York - Ele
        if IsTransformationNearring( N ) then
          FindGroup(N);
            nd - List Distributive Elements N - List Distributive Elements N - List Distributive Elements N - List Distribu
                            Elements (N.\text{group}) [ Position (elms, de ) ] );
        else
            nd - Distributive Electronics National Property Associations and Association and Association and Association A
        fi;
         nd - Sandar Control of Section of the Control of the Control of the Control of the Control of the Control of t
     fi;
      error is die gebou die deur die deur die deur die deur de deur de deur de deur de deur de deur de deur de deur
  fi
  return N.isDg;
end
##
```

```
#F IsIntegralNearring( <N> ) . . . . . . . . . . . . test if <N> is integral
#### A nr is called integral if it has no zero divisors
##is in the second contract of the New York of the Second Second Contract of the New York of the New York of the
  local mul, elms, zero, non_zero_elms;
  if IsNearring (N) then
    if not IsBound( N.isIntegral ) then
       multiplication of the contraction of the second contract of the second contract of the second contract of the 
       elms - elements (s. 11
       zero -
 elms  
  the first element is always the zero#
       nonzeroelms -
 Copy elms 
 RemoveSet nonzeroelms zero 
       nis Integral - Formal - Formal - Formal - Formal - Formal - Formal - Formal - Formal - Formal - Formal - Forma
                          ForAll( non_zero_elms, y \rightarrow mul(x, y) \leftrightarrow zero ) );
    fi;
  else
     Error Usage-
 IsIntegralNearring N  where N must be a nearring 
  fi
  return N.isIntegral;
end

###F IsNilNearring(\langle N \rangle)...............test if \langle N \rangle is nil
##IsNilNearring -
 function N 
  if IsNearring(N) then
    if not IsBound( N.isNil ) then
         Length ( NilpotentElements() N ) = Size( Elements() N ) ;
    fi;
  else
     Error Usage-
 IsNilNearring N  where N must be a nearring 
  fi;
  return N.isNil;
end
###F IsNilpotentNearring(<N>)...........test if <N> is nilpotent
##
is is a function of the second of the second of the second of the second of the second of the second of the second of the second of the second of the second of the second of the second of the second of the second of the se
  local mul, elms, prod, previous_prod, m, n;
  if IsNearring (N) then
    if not IsBound( N.isNilpotent ) then
       if (Size( IdempotentElements(N) ) > 1 ) or
           ( not IsNilNearring (N)) then
```
nila kuningan ka kacamatan ing kabupatèn Kabupatèn Kabupatèn Kabupatèn Kabupatèn Kabupatèn Kabupatèn Kabupatèn

```
else
               multiplication in the contraction of the contraction of the contraction of the contraction of the contraction of the contraction of the contraction of the contraction of the contraction of the contraction of the contractio
               elms - elements (s. 11
               president production and production and production and production and production and production and production
              repeat
                  prod -

                 for m in previous_prod do
                     for n in elms do
                         AddSet (prod, mul (m, n) );
                     od
                  od
                  if prod = previous_prod then
                      nila kuninga kacamatan ing kabupatèn Kabupatèn Kabupatèn Kabupatèn Kabupatèn Kabupatèn Kabupatèn Kabupatèn Ka
                  elif Size(prod) = 1 then
                      nis – true - true - true - true - true - true - true - true - true - true - true - true - true - true - true -
                  else
                      previous production of the copy production of the copy production of the copy of the copy of the copy of the co
                 fi;
              until IsBound( N.isNilpotent );
          fi
      fi
   else
        Error Usage-
 IsNilpotentNearring N  where N must be a nearring 
   fi;
   return N.isNilpotent;
end

#F IsPrimeNearring( <N> ) . . . . . . . . . . . . . . . test if <N> is prime
## A nearring N is called prime if { 0 } is a prime ideal
##IsPrime All the New York of New York Street, and the New York Street Street Street Street Street Street Street
   local mul, ideals, elms, elms_G, zero;
   if IsNearring( N ) thenif not IsBound (N.isPrime ) then
           if IsIntegralNearring (N) then
               nisprime - true - true - true - true - true - true - true - true - true - true - true - true - true - true - t
          else
               en and the contract of the copy of the copy of the copy of the copy of the copy of the copy of the copy of the copy of the copy of the copy of the copy of the copy of the copy of the copy of the copy of the copy of the cop
               multiplication of the state of the property of the state of the state of the state of the state of the state o
              if IsTransformationNearring(N) then
                 FindGroup(M);
```
elms - Elements New York - Elements New York - Elements New York - Elements New York - Elements New York - Ele

```
elms - elements ngroup / /
           zero el estado en la contrada de la contrada de la contrada de la contrada de la contrada de la contrada de la
           nisprime - ForAll ideals I ideals I ideals I ideals I ideals June 1 ideals I ideals June 1 ideals June 1 ideal
                       ForAny (Elements (I), i \rightarrow ForAny (Elements (J), j \rightarrowmul( elms[ Position( elms_G, i ) ],
                             elms [ Position ( elms _G, j ) ] \rightarrow zero ) ) ) );
         else
           NisPrime -
 ForAll ideals I  ForAll ideals J 
                         ForAny (Elements (I), i \rightarrow ForAny (Elements (J), j \rightarrowmul( i, j) <> () ) ) ) );
        fi;
      fi;
    fi;
     Error Usage-
 IsPrimeNearring N  where N must be a nearring 
  fi
  return N.isPrime;
end
###F IsQuasiregularNearring(<N>).............test if <N> is qr
##
is quasi-in the second - function \mathcal{N} - \mathcal{N}if IsNearring (N) then
    if not IsBound (N.isQuasiregular ) then
       nisa - Anisa - Anisa - Anisa - Anisa - Anisa - Anisa - Anisa - Anisa - Anisa - Anisa - Anisa - Anisa - Anisa -
         Size( QuasiregularElements(N) ) = Size( Elements(N) );
    fi;
  else
     Error Usage-
 IsQuasiregularNearring N  where N must be a 
            "nearring" );
  fi;
  return N.isQuasiregular;
end

###F IsRegularNearring( <N> ) . . . . . . . . . . . . . test if <N> is regular
##
Israel - function \sim 1999, and 1999, and 1999, and 1999, and 1999, and 1999, and 1999, and 1999, and 1999, a
  if IsNearring(N) then
    if not IsBound (N.isRegular ) then
       NisRegular -

         Size( RegularElements (N) ) = Size( Elements (N) );
    fi:
     - \cdotelse
     Error Usage-
 IsRegularNearring N  where N must be a nearring
```

```
fi;
  return N.isRegular;
end:
end

###F IsNilpotentFreeNearring( <N> ) . . test if <N> is w/o non-zero nilpotents
##IsNilpotentFreeNearring -
 function N 
  if IsNearring (N) then
    if not IsBound (N.isNilpotentFree ) then
       nis nilpotentia - Anilpotentelements Nilpotentelements Nilpotentelements Nilpotentelements Nilpotentelements N
    fi;
  else
     Error Usage-
 IsNilpotentFreeNearring N  where N must be a 
             "nearring" );
  fi
  return N.isNilpotentFree;
end
###F IsPlanarNearring (<N>) . . . . . . . . . . . . . . test if <N> is planar
##
IsPlanarNearring -
 function N 
  local phi, size, endos;
  if IsBound( N.isLibraryNearring ) then
    if not IsBound( N.isPlanar ) then
       philosophia - Set Ngroupphi - Set Ngroup - Set Ngroup - Set Ngroup - Set Ngroup - Set Ngroup - Set Ngroup - Se
       size - Size - Size - Size - Size - Size - Size - Size - Size - Size - Size - Size - Size - Size - Size - Size
       endos - Endo - Andre - Endo - Endo - Endo - Endo - Endo - Endo - Endo - Endo - Endo - Endo - Endo - Endo - En
       Nisplanar - Size phi and Size phi and Size phi and Size phi and Size phi and Size phi and Size phi and Size phi
         ForAll( phi, p \rightarrow p = 1 or p = Length( endos ) or
            (Size(Set( endos[p].tfl)) = size andForAll([2 \t{.} size], i -> endos[p] . tfl[i] <> i ) ) );
    fi;
  else
     Error Usage-
 IsPlanarNearring N  where N must be a 
             "library nearring" );
  fi;
  return N.isPlanar;
end
#F IsNearfield ( <N> ) . . . . . . . . . . . . . . test if <N> is a nearfield
##Is near function \mathcal{M} = \{1, 2, \ldots, N\} . The contract of \mathcal{M} = \{1, 2, \ldots, N\}
```

```
local mul, id, elms;
  if IsNearring(N) then
     if not IsBound( N.isNearfield ) then
        multiplication of the contraction of the second contract of the second contract of the second contract of the 
        elms - Elements New York - Elements New York - Elements New York - Elements New York - Elements New York - Ele
        identify \mathbf{I} is a set of \mathbf{I}NisNearfield -
 id    and
          Size(
                  Filtered (elms, e -> ForAny (elms, x -> mul (e, x ) = id[1] ) )
               ) = Size( elms ) - 1;fi;
  else
     error is and the second in the second in the second and the second in the second in the second in the second in
  fi;
  return N.isNearfield;
end

#F NearringOps.Distributors (<N> ). . compute distributors of a nearring <N>
near in the contract of the contract of the contract of the contract of the contract of the contract of the co
  local elms, a, b, c, add, sub, mul, dbs;
   add -
 Naddition
   sub -
 Nsubtraction
   multiplication in the contraction of the contraction of the contraction of the contraction of the contraction of the contraction of the contraction of the contraction of the contraction of the contraction of the contractio
   ----
   elms -
 Elements N 
  for a in elms do
    for b in elms do
       for c in elms do
          AddSet( dbs, sub( mul(a, add(b, c)),
                                 add( \, \text{mul}( \, a, \, b \, ), mult(a, c \, ) ) ) );
       od
     od
  od
  return dbs
end

###F NearringOps.DistributiveElements ( <N> ). . . . . distributive elms of <N>
\mathbf{f} this function works only function works only for \mathbf{f}## the LEFT distributive elements.
##near-on-gops-books-books-books-books-books-books-books-books-books-books-books-books-books-books-books-books-b
  local add, mul, elms;
```

```
add - Naddition - Naddition - Naddition - Naddition - Naddition - Naddition - Naddition - Naddition - Nadditio
   multiplication in the contraction of the contraction of the contraction of the contraction of the contraction of the contraction of the contraction of the contraction of the contraction of the contraction of the contractio
   elms -
 Elements N 
  return Filtered (elms, d \rightarrow ForAll (elms, a \rightarrow ForAll (elms, b \rightarrowmul( d, add( a, b ) ) = add( mul( d, a ), mul( d, b ) ) ));
end

###F NearringOps.ZeroSymmetricElements (<N> ) . . . zero-symmetric elms of <N>
##
\mathbf{f}\## all elements n s.t n0 = 0. (Note that in a RIGHT nearring
##0n = 0 is always true).
##NearringOpsZeroSymmetricElements -
 function N 
  local mul, elms, zero;
   multiplication in the contraction of the contract of the contract of the contract of the contract of the contract of
   elms -
 Elements N 
   zero -
 elms  
  the first element is the zero element#
  return Filtered (elms, n \rightarrow mul(n, zero) = zero);
end
###F NearringOps.IdempotentElements ( <N> ). . . . . . idempotent elms of <N>
##near in the contract of the contract of the contract of the contract of the contract of the contract of the con
  local mul
   multiplication in the contraction of the contraction of the contraction of the contraction of the contraction of the contraction of the contraction of the contraction of the contraction of the contraction of the contractio
  return Filtered (Elements (N), i \rightarrow \text{mul} (i, i) = i);
end
###F NearringOps.NilpotentElements (\langle N \rangle). . compute nilpotent elements of \langle N \rangle##near in the contract of the contract of the contract of the contract of the contract of the contract of the co
  local mul, elms, elm, e, size, zero, npelms, k, old_e;
   multiplication is a simple of the contraction of the contract of the contract of the contract of the contract o
   elms - elements var den var den var den var den var den var den var den var den var den var den var den var de
```

```
size - Size elmographic - Size elmographic - Size elmographic - Size elmographic - Size elmographic - Size el
```

```
zero -
 elms  
  the first element is the zero#
   npelms - npelms - npelms - npelms - npelms - npelms - npelms - npelms - npelms - npelms - npelms - npelms - np
  for elm in elms do
       k -

 e -
 Copy elm 
       olde - zero - zero - zero - zero - zero - zero - zero - zero - zero - zero - zero - zero - zero - zero - zero
     while e \Leftrightarrow zero and e \Leftrightarrow old_e and k \Leftrightarrow size do
          k -k k -k k -k k -k k -k k -k k -k k -k k -k k -k k -k kolde -
 Copy e 
          e - mul e elm en el estado en el estado en el estado en el estado en el estado en el estado en el estado en el
      od
       if e and a series then are the series of the series of the series of the series of the series of the series of
   od
  return npelms
end
###F NearringOps.QuasiregularElements ( <N> ). . . . compute qr elements of <N>
##
NearringOpsQuasiregularElements -
 function N 
  local mul, sub, elms, z, elms_to_test, qr_elms, A, li, Lz;
  mu1multiplication in the contraction of the contraction of the contraction of the contraction of the contraction of the contraction of the contraction of the contraction of the contraction of the contraction of the contractio
   sub:= N.subtraction;
   elms - elements not any product of the second second second second second second second second second second s
   qrelms - List NilpotentElements N - 1, 2000 - Party 1, 2000
   elmstotest - elmstotest - elmstotest - elmstotest - elmstotest - elmstotest - elmstotest - elmstotest - elmsto
  SubtractSet(elms_to_test, IdempotentElements( N ) );SubtractSet(elms_to_test, qr_elms);
  for z in elms_to_test do
       A -
 Set List elms n  sub n mul n z    
      if IsTransformationNearring(N) then
         FindGroup( N );
          li - List Nearring Nearen 1990 - List Nearen 1990 - List Nearen 1990 - List Nearen 1990 - List Nearen 1990 - Li
            List ( Elements (i), e -> elms [ Position ( Elements (N. group), e ) ] ) );
      else
          li -
 List NearringIdeals N l  i  Elements i  
     fi;
       Lz - First line is the state in the state in the state in the state in the state in the state in the state in t
       if and additional then are the contract of \mathcal{L} and \mathcal{L}od
  return qr_elms;
end
###F NearringOps.RegularElements (<N> ). . . . . . . . . regular elms of <N>
```

```
##NearringOpsRegularElements -
 function N 
  local mul, elms;
   multiplication in the contraction of the contract of the contract of the contract of the contract of the contract of
   elms - Elements New York - Elements New York - Elements New York - Elements New York - Elements New York - Ele
  return
     Filtered (elms, x \rightarrow ForAny (elms, y \rightarrow \text{mul}(x, \text{ mul}(y, x) ) = x );
end

###F LibraryNearringInfo(<name>,<list>).....info about library nearrings
LibraryNearringInfo -
 function arg 
  local N, elms, n, symbols, help, i, k, name, list, string, letters;
  if not (Length \arg) in [ 2, 3 ] and IsString \arg[1] ) and
              IsList(arg[2]) and ForAll(arg[2], 1 \rightarrow IsInt(1))) then
     error in the continuum continuum comments is the continuum of the comments of the continuum of the continuum o
              " must be a\ngroup name and <list> must be a list of numbers",
              "of classes" );
  fi
   name -
 arg
 list -
 arg
   else letters - argument is - argument - argument - the second international property - and international control of the second international control of the second international control of the second international control o
  if 'C' in letters or 'c' in letters then
    Print ("A ... abstract affine\n\begin{pmatrix} n' \\ n' \end{pmatrix};
     Print('''B ... boolean\nu' );
     Print ( "C \ldots commutative\n" );
     Print ( "D \ldots distributive\ln" );
     Print ( "F \dots nearfield\n" );
    Print ("G ... distributively generated\n");
    Print ( "I \dots integral \n" );
    Print ( "N ... nilpotent\n" );
    Print ("0 \ldots planar\ln");
     Print ("P ... prime\n');
     Print (\mathbb{q} ... quasiregular\mathbb{q}");
     Print ( "R ... regular\ln" );
     Print ( "W ... without non-zero nilpotent elements\n" );
     Print 
              n 
  fi;
   n - Library - Library - Library - Library - Library - Library - Library - Library - Library - Library - Library
   elms -
 Elements N 
  \mathbf{n}n - Size elm - Size elm - Size elm - Size elm - Size elm - Size elm - Size elm - Size elm - Size elm - Size el
   symbols - abstract content - abstract - abstract - abstract - abstract - abstract - abstract - abstract - abst
  if n > 1 then
```
symbols - Concatenation AbstractGenerator n 

```
AbstractGenerators (m'' , n-1));
fi;
Print 
         \overline{\phantom{a}}Print n GROUP-
  Ngroupname nelements-
  
Print (symbols, "\n\cdot");
Print addition table-
n 
NearringOps.PrintTable (N, "a");
Print group endomorphisms-
n 
for i in [1..Length(Endomorphisms( N.group ))] do
  if i < 10 then
      Print i -
  
  else
      Print i -
  
  fi;
  Print (List (Endomorphisms (N_{\text{group}})[i].\text{tfl}, e \rightarrow \text{symbol}[e] ), "\n");
od
Print( "\\nNEARRINGS:\n n" );
                           n and a series of the series of the series of the series of the series of the series of the series of the series of the series of the series of the series of the series of the series of the series of the series of the seri
. A set of the contract of the contract of the contract of the contract of the contract of the contract of the
         \overline{\phantom{a}}for k in list do
   n - Library name known and the state of the state of the state of the state of the state of the state of the s
   Print n k  phi-
  Ngroupphi 
  
   for i in Ngroupayinrs do Print i 
 
 od
   string the string of the string of the string of the string of the string of the string of the string of the s
  if IsAbstractAffineNearring(N) then Add(string, 'A');
   else Add string 

 
 fi
  if IsBooleanNearring(N) then Add(string, 'B');
   else Additional and the Additional String and the Additional String and the Additional String and the Addition
  if IsCommutative(N) then Add(string, 'C');
   else Additional String Contract and the string of the string of the string of the string of the string of the s
  if IsDistributiveNearring(N) then Add(string, 'D');
   else Additional and the Additional String and the Additional String and the Additional String and the Addition
  if IsNearfield(N) then Add(string, 'F');
   else Add string 

 
 fi
  if IsDgNearring (N) then Add (string, 'G');
   else Add string 

 
 fi
  if IsIntegralNearring (N) then Add (string, 'I');
   else Additional String Contract and the string of the string of the string of the string of the string of the s
  if IsNilpotentNearring(N) then Add(string, 'N');
   else Add string 

 
 fi
  if IsPlanarNearring(N) then Add(string, '0');
   else Additional and the Additional Secretary and the Additional Secretary and the Additional Secretary and a s
  if IsPrimeNearring(N) then Add(string, 'P');
   else Add string 

 
 fi
  if IsQuasiregularNearring (N) then Add (string, 'Q');
   else Add string 

 
 fi
  if IsRegularNearring(N) then Add(string, 'R');
```

```
else Add string 

 
 fi
if IsNilpotentFreeNearring(N) then Add(string, 'W');
else Additional String Contract and the string of the string of the string of the string of the string of the s
Print ( "" , string );if Identity N    then Print 
 I  
   symbols [ Position ( Elements ( N group ), Identity (N) [1] ) ], "\n\cdot" );
else
   Print (\n\mathbb{N} \setminus n^n);
fi;
if 'M' in letters or 'm' in letters then
   Print multiplication table-
 
   NearringOps.PrintTable (N, "m");
fi;
if 'I' in letters or 'i' in letters then
   n ideal and in the contract of the contract of the contract of the contract of the contract of the contract of
   help - Nearring - Nearth - Nearth - Nearth - Nearth - Nearth - Nearth - Nearth - Nearth - Nearth - Nearth - Ne
   for i in [1..Length(help)] do
      Print ( i, ". ", List ( Elements (help[i]),
                elm \rightarrow symbols [Position (elms, elm)]), "\n");
   od
fi;
if 'L' in letters or 'l' in letters then
   n en die beskrywer is die het die beskrywer is die het die beskrywer van die het die beskrywer van die het die
   help - Nearring - Nearth - Nearth - Nearth - Nearth - Nearth - Nearth - Nearth - Nearth - Nearth - Nearth - Ne
   for i in [1..Length(help)] do
     Print (i, ". ", List (Elements (help[i]),
                elm \rightarrow symbols [Position (elms, elm)]), "\n");
   od
fi;
if 'R' in letters or 'r' in letters then
   Print right ideals-
n 
   help - Nearring - Nearty - Nearty - Nearty - Nearty - Nearty - Nearty - Nearty - Nearty - Nearty - Nearty - Ne
   for i in [1..Length(help)] do
      Print (i, ". ", List (Elements (help[i]),
                elm -> symbols[Position(elms,elm)] ), "\n" );
   od
fi;
if 'V' in letters or 'v' in letters then
   Print invariant subnearrings-
n 
   help - Invariantsum and Invariant New York New York New York New York New York New York New York New York New York New York New York New York New York New York New York New York New York New York New York New York New York
   for i in [1.. Length (help)] do
      Print (i, ". ", List (Elements (help[i]),
                elm -> symbols[Position(elms,elm)] ), "\n" );
   od
fi;
if 'S' in letters or 's' in letters then
   n subnearrings-manner and subset of the subset of the subset of the subset of the subset of the subset of the s
   help -
 Subnearrings N 
   for i in [1..Length(help)] do
     Print (i, ". ", List (Elements (help[i]),
                elm \rightarrow symbols [Position (elms, elm)]), "\n");
```

```
od
     fi;
     if 'E' in letters or 'e' in letters then
        Print nearring endomorphisms-
  
        help -
 Endomorphisms N 
       for i in List( help, e \rightarrow Position( Endomorphisms(N.group), e ) ) do
           Print i 
  
        od print natural print natural print in the second contract of the contract of the contract of the contract of
     fi;
     if 'A' in letters or 'a' in letters then
        Print nearring automorphisms-
  
        help - Automorphisms New York - Automorphisms New York - Automorphisms New York - Automorphisms New York - Automorphisms New York - Automorphisms New York - Automorphisms New York - Automorphisms New York - Automorphisms N
       for i in List( help, e \rightarrow Position( Endomorphisms(N.group), e ) ) do
           Print i 
  
        od print natural print natural print in the second contract of the contract of the contract of the contract of
     fi;
     Print 
               \overline{\phantom{a}}od
  Print (\sqrt[m]{n^n});
  return
end
```
## $B.6$ The Source File g-g

```

## File: G.G
                                                              ##

## Add some support functions for Groups.

##
##
#F InnerAutomorphisms (<G> ) . . . . . create all innerauto's on a group <G>
## V1.0 24.2.95
## Dispatcher function for computing all inner automorphisms on <G>.
InnerAutomorphisms -
 function G 
 if IsGroup( G ) then
   if not IsBound( G.innerAutomorphisms ) then
     GinnerAutomorphisms -
 GoperationsInnerAutomorphisms G 
   fi;
 else
   E = \mathbb{R}^n . The analysis E = \mathbb{R}^n are grouphing be a group E = \mathbb{R}^n . The analysis behavior E = \mathbb{R}^n and E = \mathbb{R}^n and E = \mathbb{R}^n are group E = \mathbb{R}^n . The analysis of the substitution of the substi
 fi
 return G. innerAutomorphisms;
end
```

```

##
## GroupOps. Endomorphisms (< G> ). . . . compute the endomorphisms of a group
GroupOpsEndomorphisms -
 function G 
  local elms, # the elements of G
          gens, # the generators of G
          m, # the number of generators of G
          n, # the number of elements of G
          k, # a loop variable
          TFL, \# a list of transformation lists (tf1's)
          im, # the image of an endomorphism candidate
          orders_gens, # a list of the orders of the generators of G
          orders_elms, # a list of the orders of the elements of G
          tfl, # a transformation list
          E, # the list of endomorphisms on G
          h, # an endomorphism candidate
          done
                            a flag variable
                 := Elements(G);
  e1ms:= G.generators;gens
  m - Length general state and the state of the state of the state of the state of the state of the state of the
  n - Size elment and size element and size element and size elements are the size of the size of the size of th
  k -

  \blacksquare - \blacksquare - \blacksquareimim -
 List m j   
  orders - List general general general general general general general general general general general general 
  orderselms -
 List elms elm  Order G elm  
  consider all functions- \alpha functions- \alpha\sharps.t. Order( f(gen) ) divides Order( gen )
  # ( f represented as Length (gens)-tuples "im" of elements in elms )
  while k \leq m do
     if ForAll ([1..m], j \rightarrow RemInt (orders_gens[j], orders_elms[im[j]]) = 0)
     then
        h - Homomorphism is discussed and in the second company of the second control of the second control of the second control of the second control of the second control of the second control of the second control of the secon
       if IsGroupHomomorphism( h) then
        note- this additional is may indeed seem a little awkward, sit
       # "IsGroupHomomorphism( h )" alone won't work in GAP 3.2.
          if MappingOps. IsGroupHomomorphism( h ) then
            AddSet( TFL,
                       List (elms, elm \rightarrow Position (elms, Image (h, elm ) ) ) );
         fi;
       fi;
    fi:
     k -

 done -
 false
    while not done and k \le m do
```
if in the image of the image of the image of the image of the image of the image of the image of the image of t

```
else imkry i mensen i selse i selse i selse i selse i selse i selse i selse i selse i selse i selse i selse i
       fi;
     od
  od
  # Put I in the last position
   TFL - Filtered TFL - Filtered TFL - Filtered TFL - Filtered TFL - Filtered TFL - Filtered TFL - Filtered TFL -
  Add( TFL, List( [1..n], j \rightarrow j);
  # return the result as group transformations
   E -

  for tfl in TFL do
     h -
 Transformation G tfl 
     hisGroupEndomorphism -
 true
     if it size \mathbf{S} is the set then his GroupAutomorphism - true \mathbf{S} is the set of the set of the set of the set of the set of the set of the set of the set of the set of the set of the set of the set of the set of t
    Add(E, h);od
  return E
end

## GroupOps.Automorphisms (< G> ). . . . compute the automorphisms of a group
##GroupOpsAutomorphisms -
 function G 
  local elms, # the elements of G
          gens, # the generators of G
          m, # the number of generators of G
          n, # the number of elements of G
          k, # a loop variable
          TFL, \# a list of transformation lists (tf1's)
          im, # the image of an endomorphism candidate
          orders_gens, # a list of the orders of the generators of G
          orders_elms, # a list of the orders of the elements of G
          tfl, # a transformation list
          E, # the list of endomorphisms on G
          h, # an endomorphism candidate
          done
                            a flag variable
  e1ms:= Elements (G) ;
  gens
                 := G.generators;mm - Length general state of the state of the state of the state of the state of the state of the state of the state of the state of the state of the state of the state of the state of the state of the state of the state of
  \mathbf{n}n -
 Size elms 
  \mathbf k:= -1;TFL - TFL - TFL - TFL - TFL - TFL - TFL - TFL - TFL - TFL - TFL - TFL - TFL - TFL - TFL - TFL - TFL - TFL - TF
  im:= List([1..m], j -> 2);
   orders gens en den gens gens geneemde genoemde genoemde genoemde genoemde genoemde genoemde genoemde genoemde
   orderselms -
 List elms elm  Order G elm  
   consider all functions- \alpha functions- \alpha# s.t. Order (f(gen) ) divides Order (gen)
```

```
# ( f represented as Length (gens)-tuples "im" of elements in elms )
  while k \leq m do
     if (Size (Set (im ) ) = m and
           ForAll ([1..m], j \rightarrow \text{orders\_gens}[j] = \text{orders\_elms}[im[j]]) ) then
        h - Homomorphism is discussed and in the second company of the second control of the second control of the second control of the second control of the second control of the second control of the second control of the secon
       if IsBijection(h) then
        NOTE-19 this additional if may indeed seem a little awkward but the seem a little awkward but the seem a little
       # "IsGroupHomomorphism( h )" alone won't work in GAP 3.2.
          if MappingOps. IsGroupHomomorphism( h) then
             AddSet( TFL,
                       List (elms, elm -> Position (elms, Image (h, elm ) ) ) );
          fi;
       fi;
     fi;
     k - done - done - done - done - done - done - done - done - done - done - done - done - done - done - done - d
     while not done and k \le m do
        if in the image of the image of the image of the image of the image of the image of the image of the image of t
        else imkry i mensen i selse i selse i selse i selse i selse i selse i selse i selse i selse i selse i selse i
       fi:
        - \cdotod
  od
  # Put I in the last position
   TFL - Filtered TFL - Filtered TFL - Filtered TFL - Filtered TFL - Filtered TFL - Filtered TFL - Filtered TFL -
  Add( TFL, List( [1..n], j \rightarrow j);
  # return the result as group transformations
   E -

  for tfl in TFL do
     h -
 Transformation G tfl 
     hisGroupEndomorphism -
 true
     hisGroupAutomorphism -
 true
     Add(E, h);od
  return E
end

#### GroupOps. InnerAutomorphisms (< G> ). . . . compute inner auto's of a group
##
GroupOpsInnerAutomorphisms -
 function G 
  local I,E,g,id,i;I -

 E -

  for g in Elements (G) do
     AddSet( I, InnerAutomorphism( G, g ) );
  od
  for i in I do
```
is a straightformation in the contract of  $\mathcal{A}$  is a straightformation in the contract of  $\mathcal{A}$ 

```
iis and the second partners of the second second and the second second second second second second second second second second second second second second second second second second second second second second second seco
       iisGroupAutomorphism - true Automorphism - true Automorphism - true Automorphism - true Automorphism - true Au
       iis Inner Automorphism - Automorphism - Automorphism - Automorphism - Automorphism - Automorphism - Automorphism - Automorphism - Automorphism - Automorphism - Automorphism - Automorphism - Automorphism - Automorphism - Au
      if i \leftrightarrow IdentityTransformation(G) then
         AddSet(E, i);
      else
          id - Copy is a copy in the copy in the copy is a copy of the copy of the copy in the copy of the copy of the copy of the copy of the copy of the copy of the copy of the copy of the copy of the copy of the copy of the copy 
      fi
   od
   Add(E, id);return E
end

#### GroupOps.Table( <G> ) . . . . . . . print a Cayley table of a group <G>
##GroupOpsTable -
 function G 
   local elms, # the elements of the group
            n, # the size of the group
            symbols, # a list of the symbols for the elements of the group
            tw, # the width of a table
            spc, # local function which prints the right number of spaces
            bar, # local function for printing the right length of the bar
            ind, # help variable, an index
            i,j;# loop variables
   elms -
 Elements G 
   \mathbf{n}n - Length elmonton and the second contract of the second contract of the second contract of the second contract of the second contract of the second contract of the second contract of the second contract of the second con
   symbols - and the second contract of the symbols of the symbols of the symbols of the symbols of the symbols o
   if n > 1 then
       symbols -
 Concatenation  AbstractGenerator g  
                                               AbstractGenerators ( "g" , n-1 ) );
   fi;
    compute the number of characters per line required for the table
   if n \mathbf{r} if n \mathbf{r} if n \mathbf{r} if n \mathbf{r} if n \mathbf{r} if n \mathbf{r} if n \mathbf{r} if n \mathbf{r}:= function(i, max)
   spcif max   then return  
 fi
                        if is a community of the return of the state of the state of the state of the state of the state of the state 
                    end
   har
                := function (max)
                        if a then return in the return of the return \mathbf{r}end
   if SizeScreen()[1] - 3 < tw then
      Print ( "The table of a group of order ", n, " will not ",
                 "look\ngood on a screen with ", SizeScreen()[1], " characters per ",
                 "line. \nHowever, you may want to set your line length to a ",
                 "greater\nvalue by using the GAP function 'SizeScreen'.\n");
      return
   fi
```

```
Print Let-
n 
   elms i symbolsi symbolsi symbolsi symbolsi symbolsi symbolsi symbolsi symbolsi symbolsi symbolsi symbolsi symbolsi s
   print the addition table
  Print ("\n\cdot \n', spc (0, n), "| ");
     for i in n do Print symbolsi spc i n  
 od
   Print n  bar n  
 for i in n do Print bar n  
 od
  for i in [1..n] do
    Print ("\n ", symbols[i], spc(i, n), "| ");
    for j in [1..n] do
        ind - Position elms elms elms elms ellm - Position elms - Position elms - Position elms - Position elms - Posi
       Print (symbols ind ], spec (ind, n) );
     od
  od
  Print ("\n\ln^n);
end
###F SmallestGeneratingSystem(<G>) . . . smallest generating system of a group
##smallestation is stated and the state of the state of the state of the state of the state of the state of the s
  local gens, \# smallest generating system of \langle G \rangle, result
            gen, # one generator of <gens>
            elms, # the list of elements sorted by decreasing order
            H:
                           # subgroup generated by < gens> so far
  if not IsGroup( G ) then
     Error Usage-
 SmallestGeneratingSystem G  where G must be a 
             "group");
  fi
  # start with the empty generating system and the trivial subgroup
   \overline{\phantom{a}} - \overline{\phantom{a}} - \overline{\phantom{a}}H -
 TrivialSubgroup G 
   elms -
 Copy Elements G  
   if \mathbf{S} is strong to the return element of the return element \mathbf{S}Sort elms function x y  return Order G x   Order G y 
 end 
  # loop over the elements of <G> in their decreasing order
  for gen in elms do
      add the element not lying in the subgroup generated by the previous
     if not gen in H then
       Add (gens, gen);
        H -
 Closure H gen 
       # it is important to know when to stop
       if Size(H) = Size(G) then
         return gens
       fi
```

```
fi;
  od
   well we should never come here
  Error("panic, \langle G \rangle not generated by its elements");
end:
end

#F IsIsomorphicGroup( <G>, <H> ) . . Check if two groups G, H are isomorphic
## V0.2 3.10.94
## this version works even with the error in GAP 3.2.
## The return value is 'false' if G and H are not isomorphic and an
## isomorphism between G and H if they are isomorphic.
Isisomorphic Group - the function of the function \mathcal{F}_1 is the function \mathcal{F}_2 is the function \mathcal{F}_3local imageset, # all the poss. im's of the f's G.generators \rightarrow H.elements
         image, # one fixed image in imageset
         h;
                     help variable-bell variable-bell variable-bell variable-bell variable-bell variable-bell variable-bell variable-
  if not ( IsGroup(G) and IsGroup(H) ) then
     Eror Usage-Usage-Usage-Usage-Usage-Usage-Usage-Usage-Usage-Usage-Usage-Usage-Usage-Usage-Usage-Usage-Usage-Usage-Usage-Usage-Usage-Usage-Usage-Usage-Usage-Usage-Usage-Usage-Usage-Usage-Usage-Usage-Usage-Usage-Usage-Usag
             "must be\ngroup");
  fi;
   if Size G   Size H  then return false
 fi
  # build all functions G.generators -> H.elements and consider them
   imageset -
 Tuples Elements H  Length Ggenerators  
  for image in imageset do
     h -
 GroupHomomorphismByImages G H Ggenerators image 
     if IsGroupHomomorphism( h ) then
     \mathcal{L} this additional if may independent seem a little awkward but seem a little awkward but seem a little awkward but seem a little awkward but seem a little awkward but seem a little awkward but seem a little awkward
     # "IsGroupHomomorphism( h )" alone won't work in GAP 3.2.
       if MappingOps. IsGroupHomomorphism (h) then
         if IsBijection(h) then
            return h
         fi;
       fi;
    fi;
  od
  return false
end:
end

## This function here is necessary to be compatible with GAP versions
## lower than 3.4.
##shallowcopy when it is a shallow with the second contract of the second contract of the second contract of the
     local S
```

```
s - ShahlowCopy Government - ShahlowCopy Government - ShahlowCopy - ShahlowCopy - ShahlowCopy - ShahlowCopy -
      Unbind (S.\text{orbit});
      Unbind (S. transversal );Unbind( S.stabilizer );Unbind (S.stabChain);
      return S
end
```
## $B.7$ The Source File contracts of the Source File contracts of the Source File contracts of the Source File contracts of the Source File contracts of the Source File contracts of the Source File contracts of the Source File con

```
\## File: CNR G
                                                                                         ##

##
## This source file contains the stuff to compute and classify nearrings.
##
## The first function is an implementation of Clay's method to generate
## nearrings as Yearby describes it on pp. 7 - 10 of his dissertation.

##\mathbb{R}^2 . The functions from \mathbb{R}^2 the functions functions for \mathbb{R}^2 , \mathbb{R}^2 , \mathbb{R}^2 , \mathbb{R}^2with f(f(a)(b)) = f(a) o f(b)#### V1.0 23.2.95 V0.9 6.8.94
include the contract of the contract of the contract of the contract of the contract of the contract of the co
return value- value- value- of all functions with the above property and the above property of the above property
#### the format of valid_f is a list of lists s.t. each of those lists
represents a function f-contract of the function f-contract of the function f-contract of the function \mathbb{E}##
is a function of the state of the state of the state of the state of the state of the state of the state of th
  local TFL, # the list of the tf lists of the tf's of the group
          m  help var-
 the number of transformed elements
          n total number of endomorphisms of endomorphisms of endomorphisms of endomorphisms of endomorphisms of endomorphisms of endomorphisms of endomorphisms of endomorphisms of endomorphisms of endomorphisms of endomorphisms of 
          -, and in the case of indices of indices and indices of indices and indices are all the contract of the contract of
          tuples, a more two out of more tuples out of provincial
         valid_f, # a list of the functions with the above property
         idpot, # number of idempotent endomorphisms
         total, # total number of functions to be considered
         k, # a loop variable
         count, # the number of the function currently being considered
          done indicates when to stop the loop to stop the loop to stop the loop to stop the loop to stop the loop to sto
         f:
          \epsilonhelp variable variable variable variable variable variable variable variable variable variable variable variable v
  Print ("computing endomorphisms...\n \n \ln");
  TFI.
  \blacksquare . The extension of the extension of the extension of the extension of the extension of the extension of the extension of the extension of the extension of the extension of the extension of the extension of the exte
```

```
m - Program - Program Program - Program - Program - Program - Program - Program - Program - Program - Program <br>Program - Program - Program - Program - Program - Program - Program - Program - P
    n - Length Telecommunication of the second control of the second control of the second control of the second control of the second control of the second control of the second control of the second control of the second con
   \mathbf{i}is a constant of the constant \mathcal{L} and \mathcal{L} are constant of the constant of the constant of the constant of the constant of the constant of the constant of the constant of the constant of the constant of the const
    tuples - tuples in the state of the state of the state of the state of the state of the state of the state of 
    validf -

    identification of the state of the state of the state of the state of the state of the state of the state of the state of the state of the state of the state of the state of the state of the state of the state of the state
    determine the number of idempotent endomorphisms in TFL
    for k in Terms in Terms in the idea in the idea in the idea in the idea in the idea in the idea in the idea in
    compute the number of loop executions
                     := (idpot-1) * n<sup>o</sup> (m-1);
   _{\rm total}Print total number of endomorphisms on  G -
  n n 
    Print total number of idempotent endomorphisms on  G -

                  idpot, "\langle n'' \rangle;
   Print ("computing valid functions...\n \n \begin{bmatrix}\n n' \\
 n' \\
 n' \\
 n''\n \end{bmatrix}k -

    counter the counter of the counter of the counter of the counter of the counter of the counter of the counter of the counter of the counter of the counter of the counter of the counter of the counter of the counter of the 
   while k \le m and i[m] \le n do
        count -
 count ! 
       Print (" considering function ", count, " of ", total, "...\chir");
        f - Sublist Text Reversed in the set of the set of the set of the set of the set of the set of the set of the 
        if ForAll( tuples, t \rightarrow f[ f[t[1]][t[2]] ] = f[t[1]] [f[t[2]] ] ) then
           Add ( valid_f, Reversed ( i ) );
       fi
        k -

        done -
 false
       while not done and k \le m do
             if ik  n then ik -

 k -
 k!
            else
                if k = m then
                    repeat
                         ik -
 ik!
                     until the next idempotent or I is found
                    until TFL[i[k]]{ TFL[i[k]] } = TFL[i[k]] or TFL[i[k]] = [1..m];
                     done - true - true - true - true - true - true - true - true - true - true - true - true - true - true - true -
                else
                     ik -
 ik!
                     done - true - true - true - true - true - true - true - true - true - true - true - true - true - true - true -
               fi;
           fi;
        od
   od
   Print ("\n\n\sqrt{n}");
   # Add [I,..., I] to the list of valid functions
   Add( valid_f, List ([1..m], k -> Position (TFL, [1..m])));
   return valid_f;
end
##
```

```
#F ClassifyNr( <valid_f>, <E> ) . . . . . . . determine iso classes of nrs
## V1.0 23.2.95 V0.15 7.10.94
 input parameters-
 validfa list of lists representing
##valid functions G \rightarrow E##E.........a list of endomorphisms on G
## return value:
                          classes...a record of iso classes
##
ClassifyNr -
 function validf E 
  local TFL, # the list of the tf lists of the tf's of the group
                    # a list, the entries stand for the elements of the group
         R.
         A, # a list of the tfl's that represent automorphisms
          ve, we set of the set of lists representing values representing the set of \alpha will be dynamically reduced in each loop execution
                    # contains the number of the current class
         noc.
          classes  return value-
 record which contains the computed classes
          variation is a counts how many functions \mathbf{h}f,g, # lists, representing functions in vf
         a, # a tfl, representing an automorphism in A
         loa;
                    # a list of automorphisms ( represented as lists )
  TFL.
  TFL -
 List E e  etfl 
  R.
  R -
 Length TFL 
  Print ( "computing automorphisms...\n\cdot \n\cdot" );
  \mathbf{A}\mathcal{F} - Filtered TFL extending the size \mathcal{F} and \mathcal{F} are size \mathcal{F} . The size \mathcal{F}Add(A, [] );
  \mathbf{v}f
  vf -
 Set validf 
            := 0;\mathop{\mathtt{no}}\nolimits c
  classes and classes of the classes of the classes of the classes of the classes of the classes of the classes of the classes of the classes of the classes of the classes of the classes of the classes of the classes of the 
  vfcount -
 Length vf 
  Print ("classifying...\n \n \chin");
  for f in vf do
     noc experimental properties and the contract of the contract of the contract of the contract of the contract of
     classes and the classes of the contract of the contract of the contract of the contract of the contract of the
    # initialize loa with the identity
     loa -
  Length E  
   note that I must be the last entry in E 
     Print functions to go-
  vfcount  r 
     Unbind vf Position vf f   
 vfcount -
 vfcount  
    for g in vf do
       a -
 First A a  a  
                 # this is isomorphisms the right way
                  or ForAll (R, x -> a {TFL [ f[x] ] } = TFL [ g[a[x]] ] { a } )
## this is anti-isomorphisms
\mathbf{H}or ForAll(R, x \rightarrow ForAll(R, y \rightarrowa[TFL[f[y]] [x]] = TFL[g[a[x]]][a[y]])
\mathbf{H});if a \leftrightarrow [] then
         AddSet( loa, Position (TFL, a ) );
          Unbind vfPosition vf g  
 vfcount -
 vfcount  
       fi;
    od
```
```
classes in the classes of the classes of the contract of the contract of the contract of the contract of the c
  od
  Print (\sqrt[m]{n^n});
  return classes
end

###F ConstructNr( <G>, <classes> ) . . . . . . . . . construct nearring record
## V1.0 23.2.95
include the contract of the contract of the contract of the contract of the contract of the contract of the co
## classes...a record of nr classes on G as
 constructed by ClassifyNr
                         rec......a nearring record with all neccessary info
## return value:
ConstructNr -
 function G classes 
  local E, elms, endos, i, NR;
   E = \frac{1}{2} . The state E = \frac{1}{2} is the state of E = \frac{1}{2} is the state of E = \frac{1}{2}. . . . . . .
   endos -
 rec
   . The interest is the contract of the state of the state \alpha is the state of the state of the state of the state of the state of the state of the state of the state of the state of the state of the state of the state of 
   \blacksquare . The indicate in the contract of the contract of the contract of the contract of the contract of the contract of the contract of the contract of the contract of the contract of the contract of the contract of the 
  for i in [1..Length( RecFields( classes ) )] do
     Sort(classes.(i).autos_yielding_iso_nrs );
  od
   NR -
 rec
    group_name
                          := G.name,group_generators
                         := G.generators,
    {\tt elements}:= elms,
     endomorphisms - endos - endos - endos - endos - endos - endos - endos - endos - endos - endos - endos - endos
                           := classes
    classes
  );return NR
end
## The two following functions are an implementation of Yearby's method
## to construct nearrings as he describes it on pp 74 - 91 of his
## dissertation

#### Extend( <S>, <f> ) . . . . . . . . . . . extend partial multiplications
##in appel parameters of a list of the numbers to the numbers that mapped that \mathcal{L}_{\mathcal{A}}
```
f-s a list of the state with holes  $\mathcal{A}$  and  $\mathcal{A}$  are with holes of the state with holes  $\mathcal{A}$ 

```
 Example-
 S      f    
##
\mathcal{L} = \{x_1, x_2, \ldots, x_n\} function \mathcal{L} = \{x_1, x_2, \ldots, x_n\}local f1, L1, L2, S2, ST, s, t, c, f2, C, pairs;
  f -
 Copy f 
 L -
 Copy S 
 C -

  while true do
    # generate L2 and S2
    L -
 Copy L 
 S -

 ST -

    for s in L1 do
      for t in L1 do
        - - - - - - - - - -
        AddSet(L2, c); construct the set C for the compatibility check
        if c in L1 then
          if [s, t] in C then
            RemoveSet(C, [s,t]);
          else
            AddSet(C, [s,t]);
          fi;
        fi;
        # store the pair [ s, t ] for later use
        if not (cin L1) and not (cin S2) then
          AddSet(S2, c);\blacksquare . The state of the state \blacksquarefi;
      od
    od
     perform compatibility check
    if not ForAll( C, pairs \rightarrow f1[ f1[pairs[1]][pairs[2]] ] =
                                f1[pairs[1]]{f1[pairs[2]]} ) then
      return [ false, [] ];
    fi;
    if it seems the return is then return in the set of \mathcal{L} . It is the set of \mathcal{L}# compute f2
    f -

    for c in L2 do
      if c in L1 then
        -------------
      else
        s -
 STc
 t -
 STc
        fc -
 fs ft 
      fi
    od
    # reassign f1 and L1 and restart the loop
    f -
 f
 L -
 L
  od
 return
end
```

```
Figure \mathbb{F}_p . The extension of \mathbb{F}_p is the extension of \mathbb{F}_p and \mathbb{F}_p all functions f-
\# # \# with f(f(a)(b)) = f(a) o f(b)
## V1.0 28.2.95 V0.9 9.11.94
... experimented attitudent and the parameter of the state with the state of \simreturn value- value- valid functions of all value- value- value- value- value- value- value- value- value- val
\##
 Examples for Yearby pairs-
 G a group-
  EndG AutG 
\mathbb{R}^n . The set of \mathbb{R}^n is the sympath of \mathbb{R}^n , the sympath \mathbb{R}^n## the format of valid_f is a list of lists s.t. each of those lists
represents a function f-second control of the second control of the second control of the second control of th
##
## This is an implementation of the method Yearby introduced in chapter IV
## of his dissertation.
\mathcal{A} is the function \mathcal{A} in the function \mathcal{A} is the function Eq. (
   local TFL, m, n, G, rec_set, valid_f, done, l, f, S, ext, elm, i,
              f1, L, diff, count, f2;
    \blacksquare . The expansion of the expansion of the expansion of the expansion of the expansion of the expansion of the expansion of the expansion of the expansion of the expansion of the expansion of the expansion of the expa
    m - Press, Press, Press, Press, Press, Press, Press, Press, Press, Press, Press, Press, Press, Press, Press, P
    n - <u>Ingine, Ing</u>
    G -
 m
    recset -
    TFL    
    valid - valid - valid - valid - valid - valid - valid - valid - valid - valid - valid - valid - valid - valid -
    done -
 false
    count - countries - countries - countries - countries - countries - countries - countries - countries - countries - countries - countries - countries - countries - countries - countries - countries - countries - countries 
   repeat
        l -
 Length recset 
        f -
 recsetl
       SS - Filtered Length in the set of the set of S - S - S - S - S - S - S - S - S - S - S - S - S - S - S - S - S - S - S - S - S - S - S - S - S - S - S - S - S - 
        extend to the second second second second second second second second second second second second second second
        elm -
 recsetl
       \mathbf{i}i - Poster Tennis Tennis Tennis Tennis Tennis Tennis Tennis Tennis Tennis Tennis Tennis Tennis Tennis Tennis T
        f - extending - extending - extending - extending - extending - extending - extending - extending - extending -
        <u>– extra de</u>
        diff -
 Difference G L 
       if f1 = false or diff = [] then
           if diff = [] then
               f and the state for the state for the state of the state of the state of the state of the state of the state o
              Add(valid_f, f2);fi;
           if l = 1 then
              if i < n then
                  recovered to the contract of the second contract of the contract of the contract of the contract of the contract of
              else
                  done -
 true
              fi
```

```
else # if 1 > 1if i < n then
                   recession of the state and the state of the state of the state of the state of the state of the state of the s
              else
                 repeat
                     Unbind rec_set[1] );
                      l -
 l
                      elm -
 recsetl
                      - - - - - - - - - - - - -
                      i - Position Telecometric Property and the position of the property of the property of the property of the property of the property of the property of the property of the property of the property of the property of the pro
                  until i \leq n or Length (rec_set ) = 1;
                  if i < n then
                      recessing the company of the company in the company of the company of the company of the company of the company
                  else
                      done - true - true - true - true - true - true - true - true - true - true - true - true - true - true - true -
                 fi
              fi;
          fi
     else # extension succeeded only partially
           elm -
 diff
           felm -
 TFL
          Add(rec_set, [ f1, elm ]);
      fi;
    count is a count of the count of the count of the count of the count of the count of the count of the count of
   until done
    Print nloop executions -
 count nn 
   return valid_f;
end
```
## $B.8$ The Source File csg-g

```

## File: CSG.G
                                                       ##

##

## This source file contains the stuff to compute and classify semigroups.

##
##F AllFunctions-
 create all functions from the set n into the set n
## s.t. they are lex. ordered with [1,...,1] first, and with
\# the constant function [n,n,\ldots,n] last.
##\mathbf{A} and \mathbf{A} and \mathbf{A} and \mathbf{A} and \mathbf{A} and \mathbf{A} and \mathbf{A} and \mathbf{A} and \mathbf{A} and \mathbf{A} and \mathbf{A} and \mathbf{A} and \mathbf{A} and \mathbf{A} and \mathbf{A} and \mathbf{A} and \mathbf{A} and 
 local af, i, j, k, success;
```

```
i -

   for in the form of the form of the form of the form of the form of the form of the form of the form of the for
   k -

   af -

  while k \le n do
     AddSet( af, Reversed( i) );
      k -

 success -
 false
     while not success and k \leq n do
         if ik ik ik ik a strong term in the strong term in the strong term in the strong term in the strong term in th
         else ik - true ik - true ik - true ik - true ik - true ik - true ik - true ik - true ik - true ik - true ik -
        fi;
      od
   od
  return af
end

##
\mathbb{R} . The functions of \mathbb{R} is the set of the state functions for \mathbb{R} , \mathbb{R} , \mathbb{R} , \mathbb{R} , \mathbb{R}\# # \# with f(f(a)(b)) = f(a) o f(b).
## V1.0 15.2.95
 input parameter-
 ma positive integer defining a size
return value-turn value- value- value- value- value- value- value- value- value- value- value- value- value- v
#### the format of valid_f is a list of lists s.t. each of those lists
represents a function f-state \mathbb{R} function f-state \mathbb{R} function f-state \mathbb{R}##\mathcal{L} . Function mass of \mathcal{L} and \mathcal{L} is the set of \mathcal{L}local n help vari-size of The size of The size of The size of The size of The size of The size of The size of
            is a list of indices of indices \mathbf{h} and \mathbf{h} are a list of indices of indices of indices \mathbf{h}tuples to the contract of matter out of matter out of matter out of matter out of matter out of matter out of
           valid_f, # a list of the functions with the above property
           total, # total number of functions to be considered
           k, # a loop variable
            count, # the number of the function currently being considered
            adone, when the second stop the loop of the loop of the loop of the loop of the loop of the loop of the loop o
           f;
                            help var-
 a function to be considered
  Print ("computing all functions...\n\cdot \n\cdot");
  TThe state is a stronger mass of \mathcal{A} and \mathcal{A} are the stronger mass of \mathcal{A}\mathbf{r}n -
 m"m
  \mathbf{i}i - List matrix and the state \mathbf{L}tuples - tuples manufacturers and the state of the state of the state of the state of the state of the state o
   valid - valid - valid - valid - valid - valid - valid - valid - valid - valid - valid - valid - valid - valid -
   compute the number of loop executions
   total -
 n"m
  Print ("computing valid functions...\n \n \begin{bmatrix}\n n' \\
 n' \\
 n' \\
 n''\n \end{bmatrix}
```

```
k -

   count of the count of the count of the count of the count of the count of the count of the count of the count of the count of the count of the count of the count of the count of the count of the count of the count of the c
  while k \le m and i[m] \le n do
     count -
 count ! 
    Print ( " considering function ", count, " of ", total, "...\chir");
     f -
 Sublist T Reversed i  
     if ForAll( tuples, t \to f[ f[t[1]][t[2]] ] = f[t[1]] [f[t[2]] ] ) then
       Add( valid_f, Reversed( i ) );
    fi;
     k -

     done -
 false
     while not done and k \le m do
       if i[k] = nthen ik -

 k -
 k!
       else
          ik -
 ik!
 done -
 true
       fi;
     od
  od
  Print (\sqrt[m]{n^n});
  return valid_f:
end

###F ClassifySg(valid_f). . . . . . . . . . . determine iso classes of sgps
## V1.0 15.2.95
in comput parameters. Interest in the list of lists representing
##valid functions G \rightarrow E## return value:
                           classes...a record of iso classes
##classification in the classification of the classification of the classification of the classification of the c
  local R, \# a list, the entries stand for the elements of the set
          AF, # the list of all functions
          \mathbf{A} and bijections-bijections-bijections-bijections-bijections-bijections-bijections-bijections-bijections-bijections-bijections-bijections-bijections-bijections-bijections-bijections-bijections-bijections-bijections
          ve, we set of the set of lists representing values representing the set of \alpha will be dynamically reduced in each loop execution
          noc, # contains the number of the current class
          classes, a citate computed contains the computed computed computed computed computed computed computed and \alphavariation is a counts how many functions \mathbf{h}f,g, # lists, representing functions in vf
          a, # a list, representing a bijection
          loa;
                    # a list of automorphisms ( represented as lists )
  Print ("computing all functions...\n\ln");
   af - Allen van die beskryf van die beskryf van die beskryf van die beskryf van die beskryf van die beskryf van
  \mathbf{R}R -
 Length AF 
  Print ("computing bijections...\n \n \lambdan");
```
 $\mathcal{F} = \{ \mathcal{F} \mid \mathcal{F} \neq \emptyset \}$  . And the size  $\mathcal{F}$ 

```
Add(A, [] );
   \sim set valid for \sim set valid for \sim set values of \sim set values of \simnoc - a base of the state of the state of the state of the state of the state of the state of the state of the
   classes -
 rec
   vfcount -
 Length vf 
  Print ( "classifying...\n \n \binom{n}{r} ;
  for f in vf do
     noc -
 noc ! 
     classesnoc -
 rec phi -
 f 
     # initialize loa with the identity
     loa - Afrikaanse aantal van die volgens van die volgens van die volgens van die volgens van die volgens van di
     Print functions to go-
  vfcount  r 
     \blacksquare vfcount \blacksquare vfcount \blacksquare vfcount \blacksquare vfcount \blacksquarefor g in vf do
        a -
 First A a  a  
                  # this is isomorphisms
                  or ForAll (R, x -> a{ AF[ f[x] ] } = AF[ g[a[x]] ] { a } )
# this is anti-isomorphisms
# or ForAll (R, x -> ForAll (R, y ->
A = [AF[f[y]][x]] = AF[g[a[x]]][a[y]]);
       if a \leftrightarrow [] then
         AddSet( loa, Position (AF, a ) );
          Unbind vfPosition vf g  
 vfcount -
 vfcount  
       fi;
     od
     classes in the classes of the contract of the contract of the contract of the contract of the contract of the c
  od
  Print (\sqrt[m]{n^n});
  return classes
end
```
## **B.9** The Source File cl-c

```
\mathbf{r} and the contract of the contract of the contract of the contract of the contract of the contract of the contract of the contract of the contract of the contract of the contract of the contract of the contract of 
/* File: CL1.C
         <u>Classics and Classics and Classics and Classics and Classics and Classics and Classics and Classics and Classics and Classics and Classics and Classics and Classics and Classics and Classics and Classics and Classics and </u>

/* Classification program for nearrings V1.01 1.5.95 */
/* To be compiled with GCC. \star//* Produces GAP readable output. *		
#include <stdio.h>
#include <stdlib.h>
#include <time.h>
```
#define ORDER 15

```
typedef short FUN[ ORDER ];
static short order
long Find_First (FUN *, FUN *, FUN *, FUN *, long );
FUN *file2mem(char*, short, long*);
main (int argc, char *argv[] ) {
  FILE * fopen(), * fp_vf, * fp_out;
  FUN *valid_f, *f, *g, *vf, *E, *A;
  long count_vf = 0, count_e = 0, count_a = 0, count1, count2, noc = 0, a;
  long vfcount, noa;
  short i, n, sizevg;
  char s[2];
  time_t starttime, stoptime;
   \blacksquare in the function of \blacksquare in the function of \blacksquare in the function of \blacksquareif ( \arg c != 5 ) {
     printf strain strains files in the contractions files in the strain of the contract of the contract of the con
    "<endomorphisms file> \n <automorphisms file> <output file>");
    return 0;
  \mathcal{F} 
   printf size of size of size of size of size of size of size of size of size of size of size of size of size of
   printf size of interesting interesting interesting interesting in the size of interests in the size of the size 
   printf size of short and size of short short short and size of short short short short and size of short short
  fp_vf = fopen(\arg v[1], "rt"');if ( fp_vf == NULL ) {
    printf ( "Error, cannot open file %s.", argv[1] );
    return 0;
  \mathcal{F} 
  fscanf (fp_vf, "%1s%1s", &s[0], &s[0]);
  order = 0;while(s[0] := ']') {
    fscanf (fp_vf, "h\ddot{d}h's", &n, &s[0]);
     	 printf just scanned-
 cn s 

    order++;

  fclose(fp_vf);printf s had s and s order-by the second state of the second second state in the second second second second s
  sizevg = ORDER * sizeof(**vf);printf size and size and size and size and size and size and size and size and size and size and size and size
  valid_f = file2mem( argv[1], sizevg, &count_vf);
  if ( valid_f == 0 ) return 0;
   printf number of valid functions-
 ldn countvf 
  E = file2mem( argv [2], sizevg, &count_e);if (E == 0) return 0;
```
printf number of endomorphisms- ldn counte 

```
A = file2mem( argv[3], sizevg, & count_a);if (A == 0) return 0;
printf ( "number of automorphisms ",1d\n", count_a );
time ( & starttime );
fp_out = fopen(\argv[4], "wt");if ( fp_out == NULL ) {
  printf( "Error, cannot open file %s.", argv[4] );
 return 0;
\mathbf{L}fprintf (fp_out, "classes := rec(\n \n \cdot \n \cdot );
count2 = count_vf; vfcount = count_vf;
for(f = valid_f; count2 > 0; count2 --, f++) {
  printf( "to go: ", ", vfcount );
  /* ignore those functions already considered */
  while((*f) [0] == 0 & & count2 > 1) {
   f++; count2--;
  \mathcal{L}for( i = 0; i < order; i++ ) {
    (**f)[i] = (*f)[i]; /* work with a copy of f */
  Y
  \text{noc++};
  /* mark the currently considered f */(*f) [0] = 0; vfcount--;
  /* print the currently considered vf */
                                                   phi := [''');
  fprintf (fp_out, " \lambda1d<sup>'</sup>/s", noc, " := rec(\n
  for( i = 0; i < order-1; i++) {
    fprintf ( fp\_out, "%hd%s", (**vf)[i], "," );
  \mathbf{r}fprintf (fp_out, "%hd%s", (**vf) [order-1], "], \n");
  fprintf (p_out, "Ns", "autos_yielding_iso_nrs := [' );
  count1 = count_vf; noa = 1;
  for(g = valid_f; count1 > 0; count1 --, g^{++}) {
    while((*g) [0] == 0 && count1 > 1) {
      g++; count1--;
    \mathcal{F}if ( !(((*vf) [0]) == 0) & !(((*g) [0]) == 0) ) {
      a = Find_First( vf, g, E, A, count_a);if ( a := 0 ) {
        fprintf (fp_out, "%1d%s", a, ", ");
         (*g) [0] = 0; vfcount--; noa++;
      \mathcal{F}\mathbf{H}
```

```
if (noa == count_a) break;
   \mathbf{r}printf( "count1: \lambda d \nightharpoonup", count1 );
   if (vfcount > 0)fprintf (fp_out, "%1d%s", count_e, "] ), \n" );
   else
     fprintf (fp_out, "%ld%s", count_e, "] )" );
   if (vfcount == 0) break;\mathcal{F}fprintf (fp_{out}, "\sqrt{s}", "); \ln");
 fclose(fp_out); free(valid_f); free(E); free(A);
 time ( & stoptime );
 printf ( "computation time in sec.: \lambda.0f \n",
          (double)stoptime - (double)starttime);
 return 1;
\mathbf{r}long Find_First (FUN *f, FUN *g, FUN *E, FUN *A, long count_a ) {
short x, y, i;
 long count1;
 FUN *a, *e;
 count1 = count_a;for(a = A; count1; count1--, a++) {
   for(x = 0; x < order; x++) {
     for(y = 0; y < order; y++) {
       if ( (*a) [ E [ (*f) [x]-1 ] [y] - 1 ] !=
        E [ (*g) [ (*a) [x]-1 ] - 1 ] [ (*a) [y] -1 ] )
         goto cont;
     \, }
   \mathcal{F}/* find the right position of the automorphism in E * /for(e = E, count1 = 1;; count1++, e++) {
     for( i = 0; i < order; i++ ) {
       if ( (*a) [i] != (*e) [i] ) goto fail;
     \mathcal{F}return count1;
     fail:;
   \mathcal{F}cont;
 \mathcal{F}return 0;
}
```

```
		
FUN *file2mem(char *filename, short sizevg, long *cnt ) {

 FILE *for(), *fp;
 FUN *vf, *f;
 char c, s[2];long count = 0, count2;
 short i, n;
 fp = fopen( filename, "rt" );
 if ( fp == NULL ) {
   printf ("Error, cannot open file %s.", filename);
   return 0;

 /* determine how many valid functions there are */while( (c = (char)fgetc(fp) ) != EOF )
   if ( c == '[' ) count++;
 count--;/* allocate the memory for all the functions */vf = (FUN *)calloc( (size_t)count, (size_t)sizevg);
 if (vf == NULL) {
   printf ( "Sorry, not enough memory." );
   return 0;

 /* read the valid functions and store them */rewind(fp);
 count2 = count;fscanf (fp, "%1s", ks[0]);
  for function f and f and f and f and f and f and f and f and f and f and f and f and f and f and f and f and f and f and f and f and f and f and f and f and f and f and 
   /* read the next valid function */fscanf (fp, "1s", ks[0]);
    for i  
 i  order
 i!!  
     fscanf (fp, "XhdX1s", \& ((*f)[i]), \& s[0]);
     /* (*f) [i] = n;printf hd fi 

   fscanf (fp, "%1s", ks[0]);
 \mathcal{F} 
 fclose(fp);*cnt = count;return vf
}
```
## Bibliography

- Baa Sara Baase- Computer Algorithms Introduction to Design and Analysis- Addison Wesley Publishing Company, Reading, Massachusetts; Menlo Park, California; London Amsterdam Don Mills Ontario Sydney rst edition -
- is and class control in the nearest one complete the state of low order-the monomership of the state of the state of --------
- research in near-in nearring theory using a discovered theory using a discovered theory using a discovered the the contract of the contract of the contract of the contract of the contract of the contract of the contract o
- Cla James R- Clay- Nearrings Genesis and Applications- Oxford University Press Oxford -
- , a-a-, concert common since the contract conjunction children of a since  $\mu$  , and the semigroups volume of the semigroups volume  $\mu$ Math- Soc- Providence -
- How J- M- Howie- An Introduction to Semigroup Theory- Academic Press London New York San Francisco (San Francisco Cartes de San Francisco Cartes de San Francisco Cartes de San Francisco
- Lal Gerard Lallement- Semigroups and Combinatorial Applications- John Wiley sons are the chichest continued to recover and the chichester and the chicken  $\sim$
- Pet Mario Petrich- Introduction to Semigroups- Charles E- Merrill Publishing Co the columbus of the columbus of the columbus of the columbus of the columbus of the columbus of the columbus o
- Pil G#unter Pilz- Near-Rings- NorthHolland Publishing Company Amsterdam New York Oxford second edition -
- Pil G#unter Pilz- Algebra Ein Reisef
uhrer durch die sch
onsten Gebiete- Univer sit at a sit and at second except the second edition of the second extent of the second extent of the second e
- $[S + 94]$  Martin Sch#onert et al- GAP - Groups Algorithms and Programming- Lehrstuhl D  $f_{\rm eff}$  manual for version  $\mu$  and  $\mu$  manual for version  $\mu$  and  $\mu$  version  $\mu$  and  $\mu$
- Yea Robert Lee Yearby- A Computer Aided Investigation of Near Rings on Low Order Groups- PhD Dissertation University of Southwestern Louisiana May -